**OGICIE** 

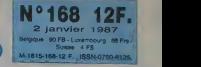

Guet-apens, Billy The Kick,<br>Norma Rae. *Page 1* .

**E CINOCHE** En prime, les <sup>25</sup> chouchous de ronton Jacq page 1.

**NUSIQUE** La production musicale 86<br>sur la sellette - Chapitre 2 - page 1.<br>page 1.

D INFO BD Milou, euh... Milou je, enfin, euh.<br>euh, est en *page 1*. Voilà.

**n** CONCOURS PERMANENT 2 batons et un voyage en

Californie avec bobon-ne ? Facile ! Page 1.

### **BIDOUILLE GRENOUILLE**

Enter et damnation, mais c'est une rubrique pirate, de la .<br>ca ? Meuh non, c'est légal, ca .<br>mon Général. *Page 1.* .

**DEULIGNES** Pour les faineants aussi, c'est Noel, ma mere. Voir page 1.

### **D** FORMATION **ASSEMBLEUR**

Les amateurs eclaires vous attendent page 1.

**D** C'EST<br>NOUVEAU, CA VIENT DE SORTIR L'actualite de la microinformatique. Voir pages 1.

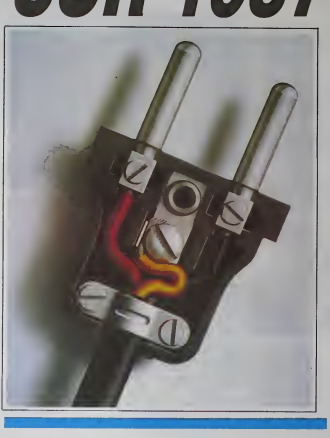

**BRANCHEZ-VOUS** Et dépêchez-vous de vous brancher sur la bonne prise car, vu le nombre d'ordinateurs per sonnels restant sur le marché, il faudra hientôt vous contenter d'un choix restreint. Que va-t'il se passer en 1987 ? Les prévisions de l'HHHHebdo en<br>.leage 1

### ET UN COMPILATEUR POUR LE **GFA-BASIC, UN!**

Un bonheur ne venant jamais seul, le GFA-Compilateur vient de sortir.

Qu'est-ce qu'il fait, le GFA-Compilateur ? II compile leGFA-Basic. Non seu lement il l'accélère, mais il transforme les programmes basics en fichiers ".PRG" exécutables directement. Vous pouvez désormais écrire des programmes en basic et avoir à l'arrivée quelque chose qui est au moins aussi rapide que du C, pour 695 balles. C'est un peu cher, mais tellement agreable !

DES PROGRAMMES POUR VOTRE ORDINATEUR : AMSTRAD • APPLE He ET He • ATARI 520 ST et 1040 ST • CANON X07 • COMMODORE 64 ET COMMODORE VIC 20 • EXELVISION EXL 100 • MSX et compatibles • ORIC 1 ET ATMOS • SINCLAIR ZX 81 ET SPECTRUM • TEXAS TI99/4A • THOMSON T07, TO7/70 ET M05 •

PROMOS DE COURSE AU CLUB Voir page <sup>1</sup>

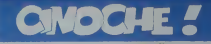

# Pornico

WARDA'S CAFE O'Alin Russing<br>AFTER FOUNDER DE Louis Station<br>CODS COUNTRY DRUGS Lation<br>CODS CEUR DDE PRIZZI de John Hussen<br>LAPPA de BUR August<br>ZAPPA de BUR August

comme FESTIVALS : d<br>nen ternes en 1956 : Avon<br>"horreur BCBG (courser<br>"Crasm Lover"), Chir

el file sa Palme à "Min

"TENUE DE SOIRÉE"

 $\mathbf{G}_{\texttt{new}}$  comme QOLAN-GLOBUS 16<br>duo memal de la Cannon aura créé la seul<br>évidentes reté de l'année, Mégalon à la<br>clej, its veutent devent calités de la place<br>des calités follywoodens et grandissen<br>des parties follywo G...

Lee comme ILLUMINES et appréciés<br>im Jarmusch ("Cown by Itav"), Stévenin<br>"Double Mesenurs") et Leos Carax<br>"Mauvite esno")

**Jose Comme JEUNOTS** - Aux States<br>segnet membronaux Commercial and law passes along - Tom Cruss ("Top Gun"), "Rob Lowe<br>segnet - Tom Cruss ("Top Gun"), "Rob Lowe<br>And the Month of the Month Commercial and the Month of the Mo K... COMMO KATHLEEN TI

## 1986 de A à...Z!

ess comme AUSTRALIE apr<br>Max, 1985 et surfout 67 devrasert ét<br>casion de découver le nouveau con<br>r du circotte En écharistilons épatant<br>colm, pariti film : m-tandira, i australents en es porte le<br>Prince) : et Crocodille Du<br>latz d'<sup>--</sup>A le recherche du d<br>u. casse la baraque aux S<br>100 milions de dollars de<br>rie chez nous le 4 février

ee comme BERRI - Claude Be<br>(110 milions de francs) et gay<br>in de Florette'' at "Manoa des sont des tromphes publics Mon<br>et-trut rainte dans ses frais, la<br>mehit de garris ses frais, la

Commit LLEWENTINE CELA<br>The chuchoule at quatre films cells<br>- La gitane, 37°2 ia matin, La com<br>du kangourou, La ferme secréte<br>nd us vital succès public nun qui<br>lla ?

**D**<br>ssa comme DALLE. Béatron Data<br>si bombe de l'année, à s'amacher un collet nos inpes dans "37°2 le mater" la tion<br>safer nos l'Bernos, Elle sa laste à nouveau<br>de mani Bernes, Elle sa laste à nouveau<br>relugier dans "On a vo

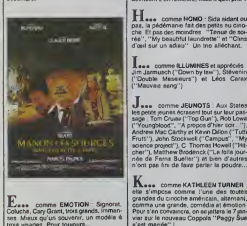

imme EMOTION - Sign<br>ry Grant, trois grands, imr

# **LES CHOUCHOUS DE TONTON JACO**

Jeee Commo LAMBERT : La saule<br>Changuse résterment internationale. En<br>Lun film américain ("Replander"), un<br>len ("Rovin you"), et, en pochatin sur<br>len pour fil", "Le Sicelant" réalisé pui<br>chand "chouchou" Crimno ("L'année di

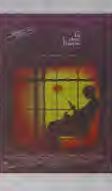

echerche Susa<br>urmure qu'alle

Nese comme NAVETS . Bonne ne<br>vole, les navets semblent étre ne ne<br>régression cate année les culctes d<br>collégiennes ont -quasiment disparu, l<br>collégiennes ont -quasiment disparu, companies on que<br>ecofie, la comédia la<br>ecofie, la comédia l<br>ecole plus parsonna<br>e aincohe sana un

 $\begin{array}{l} \displaystyle\bigcup_{s\in\mathfrak{m}}\hbox{conne OVEADOSE--Un pair}\\ \hbox{\scriptsize\tt{}pu\thinspace por \thinspace at \thinspace et const.\hbox{ Compero of Irra to,} \\ \hbox{\scriptsize\tt{}in} \hbox{non-} \hbox{log} a\tthinspace is \thinspace the \thinspace the \thinspace the \thinspace 1986\hbox{ (pcurvov)}\\ \hbox{\scriptsize\tt{Suppose}}\hbox{2.5--} \hbox{[1cm] } \hbox{[1cm] } \hbox{[1cm] } \hbox{[1cm] } \hbox{[1cm] } \hbox{[1cm] } \hbox{[1cm]$ 

 $\mathbf{P}_{\mathbf{aux}} = \text{come POLAR: Gaux manule}$ les pour 1989, à savoir les homrànets "Ha-che" et l'Poise (associent la Anglèse" et l'Aprilie (associent la Anglèse" et de l'Aprilie (associent la pour les pour les pour les pour les pour les po

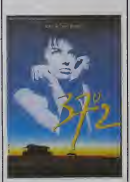

Nees comme SEAN CONN<br>amis Bond a prouvé en 195<br>amis Bond a prouvé en 195<br>3 de quelle manules : un rôle<br>h combian savoureux date<br>h combian savoureux date<br>àns "Le nom de la Rose"

T., comme THERES le miracle.<br>Cannos Le renu couscuer nos<br>laculares ne sont par<br>laculares ne sont par

tom to put on their use of the control of the control of the control of the control of the control of the control of the control of the control of the control of the control of the control of the control of the control of asmant nen coûté (moi<br>ns de dollars chaque) el<br>net 10 à 20 lois plus l'I

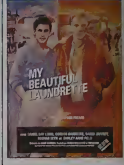

Xese comme PORNO : "E<br>5" sort le 7 janvier Meis qui t

# 

Tuesse comme ZABOU : Ella chiria<br>elle danse, elle a la fitte Zabou, on fame<br>déjà. On la verre des le 7 jamest dans "<br>Le basou" (le nouveau Jugnal) al , dés<br>maintenant, su thélèse dans "Jeune cos<br>maintenant, su thélèse dans

## 1986 : LE TIROIR CAISSE skieg, contraunqués per "Le Aim kençais", des 20 meilleurs sonns néalsés su<br>Ins et de périoden pau 3 décembre 1985). En période l'après sonns néalsés su<br>Férense sur la Prance entière, de reulisaient con rivener pour collet

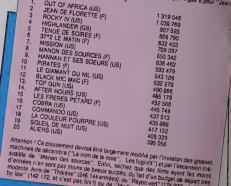

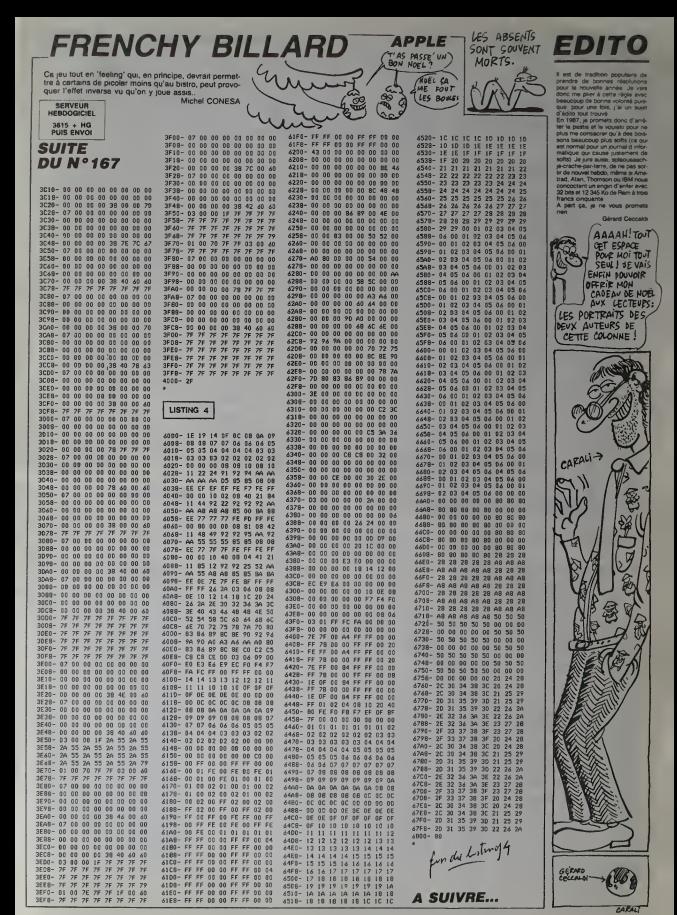

# **MANOIR II**

In château insensé détient les quatre éléments vitaux indispensables à la genèse du monde et à la survie de<br>votre planète en périt Quête périlieuse en perspective... Nicolas TAVERNIER

**SUITE DU N°167** 

20108 V=53248 POKEV+21.2 PDLE2041.<br>38 POKEV+2.216 POKEV+3.151 POKEV+2

8.2<br>20181 POKEV+37.6 POKEV+40.2 POKEV+ 39.8 MORZ PETURN<br>20200 V-53249 POMEV+21.2 POME2041<br>39 POMEV+2.216 POMEV+3.151 POMEV+:

8,2<br>20201 POkEV+37,7 POKEV+38,0 MO≔3 R

ETURN<br>20380 Y⇔53248 POKEV+21,2 POKE2841,<br>48 POKEV+2,216 POKEV+3,151 POKEV+2

9,2<br>20381 POKEV+37,7 POKEV+30,8 POKEV+<br>48,9 MO≖4 RETURN<br>23488 V⇒53248 POKEV+21,2-POKE2841, .9.MD=4 RETURN<br>000 V=53248 POKEY+21,2-POKE2841,<br>POKEY+2,216 POKEY+3,151 POKEY+2

...<br>0401 POKEV+37.2 POKEV+38.0 POKEV+

20401 POKEY+37, 2 POKEY+38, 0 POKEY+<br>40.1 MOES PETUPN<br>2050 VESS246 IFENSITIEN<br>PCC-V.EX-BICOVERSITIEN<br>20501 IFENSITIEN<br>NOCAL IFENSITIEN<br>20501 IFENSITIEN<br>20502 IFENSITIEN<br>20502 IFENSITIEN<br>20502 IFENSITIEN<br>20502 IFENSITIEN

 $29593$ 

MIXXYALDHMUZ PETUMM<br>0703 IFE=3TNENGOSUB20700 A(X/Y/E)<br>0703 IFE=3TNENGOSUB20700 A(X/Y/E)<br>050 POKEY+21/2 POKEY+28/2 TP=TP+<br>40/6 POKEY+21/2 POKEY+28/2 TP=TP+

:<br>20551 POKEY+2,216 POKEV+3,151 GOSU<br>620718 FOPTP≎8TO988 NEXT POKEY+21,

820/18 PUMIPROTOSNO NEST POREV+21.<br>8 PETUPN<br>20600 POME2041.34 POMEV+37.1 POMEV<br>+48.2 POMEV+21.2 POMEV+28.2 TR=TP+

1<br>20601 POKEV\*2,216 POKEV\*3,151-6OSU<br>820710 FARTPwGIO980 NEXT PAKEV\*21.

U PETUPN<br>28658 PRKE2841.35 PRKEV+3Z.1.POKEV

LES AVENTURES DE **JEAN NÉMAR** les **JEAN EST SAVVE** DE JUSTESSE

+40.6 POFEV+21.2 POFEV+28.2 TP=TP+

POHEV+2.216 POKEV+3.151 6050 **B PETUPU** 

.<br>20780 POLEZ041.36 POKEV+37.1 POKEY<br>+40.9 POKEY+21.2 POKEY+28.2 TP-TP

:<br>19701 POMEY+2,316 POMEY+3,151 603U<br>120710 POPTP∺0IO938 NEXT POKEY+21,

200710 FORTP-070900 NEXT POKEY+21.<br>0 RETURN<br>20710 PESTORE POKE54277.0 POME5427<br>8.2NO PEME54294.0 POME54205.240.PO<br>6.2N296.15

96,15<br>|PORES4230,0<br>|FORNU=1TO16-PEADHL-PL-01-HZ

82:02<br>Payla PortS4273:N1 PureS4273:81 Po<br>RES4280:N2 PortS4273:81<br>RES4280:N2 PortS4273:81<br>PIP-0T050:N2:17 PORTS4283:02 NE<br>20115 PortS4276:01 PortS4283:02 NE<br>20115

OTHU<br>20716 FORSN-15TOOSTER-15 POKES4209.<br>1981 NEXT POKES4276.0 POKES4209.0 P<br>ETUPN

PPINT"#0" POPESS280.0:PO: E53<br>PORES4296.15 POPES4276.0 POP

201279.248<br>19918 POKE54277.0 POKE54275.0:POKE<br>19279.2 POKE54277.0 POKE54275.0:POKE<br>19820 POPN=01040 POKEINT(PHD(1)\*18<br>00)+1024.40 NEXT POKE1395.42 V=532

46<br>38030 POKE2041,42 POKEV+2,0:POKEV+<br>3,8 POKEV+21,2-POKEV+37,9 POKEV+48

UOTO PPINT" INTERESSESSITOULEZ VOU

18059 PRINTPRESER<br>S. PETADEP<br>H.F. OT DREIPS, 8 HRITIS8, 1 GETAS 1F<br>AR-TOT DREIPUR<br>4000 PORES4296, 15. PORES4277, 33 PO<br>KES4278, 64 PORES4272, 3 PORES4273, 2<br>KES4278, 64 PORES4272, 3 PORES4273, 2

 $\begin{tabular}{c|c|c} \hline & \multicolumn{2}{c}{\textbf{3.000}} & \multicolumn{2}{c}{\textbf{0.000}} & \multicolumn{2}{c}{\textbf{0.000}} & \multicolumn{2}{c}{\textbf{0.000}} & \multicolumn{2}{c}{\textbf{0.000}} & \multicolumn{2}{c}{\textbf{0.000}} & \multicolumn{2}{c}{\textbf{0.000}} & \multicolumn{2}{c}{\textbf{0.000}} & \multicolumn{2}{c}{\textbf{0.000}} & \multicolumn{2}{c}{\textbf{0.000}} & \multicolumn$ 

48048 END<br>48058 GOSUB61880-NI=2-POKE53269.8<br>505/846888

e091 FOPL=8T03 FORM=8T09-FORG=8T0

9<br>18169 R/G.H.L.D-R(G, N.L.DRIDT 118/10<br>N.L. FORE53269.8. POXE2041.43.1457024<br>8 POKEY-28.2<br>18101 PPINT #7 POXE53288.15 POXE5<br>181.12 SVS49152 SVS50849. POXEV+38

. 9<br>48182 POKESS272, 24 009UB45889 IFCX<br>#SK/RHDCY#SY/RHDCE#SE/THEN28888<br>48182 POKEY/448.14 PPINT\*@DDDDDDDDI<br>DDIXXXXXXXXXXXXXXXXXXXXXXXXX

48184 POXEV+37.1 PRINT"INNINNINNIN

行きり

(R111 IF AS-"#"/OP(RS-"N"/THENHI? v<br>40112 (F:A≇≕°W">OP(R≸≕°J"×THEN4140 TO ASSESS (DO/BS-THE STRENGED 0114 IFA4-"M"THEN41600<br>0115 IFA4-"P"THEN4000<br>0115 IFA4="P"THEN40005<br>0115 IFA4="P"THEN40005<br>0120 000UT49000 IFC/\*\$X:WHEN\*Y\?<br>0125 IF-XXXXX:E--RHD-Y=YXXE,J.THE<br>0140 IFAX:XXX:E--RHD-Y=YXXE,J.THE<br>0140 IFAX:E>=CXXEE-+++++++++++ CTION INCORRECT FORTP-0T0460 IE:<br>
1 007049103<br>
41200 IF:c=2HEMP INT<br>
41200 IF:c=2HEMP INT<br>
CTO49103<br>
41200 IF:c=2HEMP INT<br>
41400 IF:>3HEMP INT<br>
41400 IF:>3HEMP INT<br>
41400 IF:>3HEMP INT<br>
CTO40103<br>
T 007049103<br>
T 007049103

**SPECTRUM** 

 $\phi$ ு

PAR'S 42,732 KM

Suite page 1

 $3615 + HG$ <br>PUIS ENVO

**SAMARCANDE** CONFERENCE

Pur joyau au milieu du désert, la mythique ville de San Roger Bertrand

### **SUITE DU N°167**

3501 BEM<br>3513 BOROEF 3 PAPER 3 INK 6" C SERRE PRINT TRO 5, "(1) THEHE/REGL 2009 PRINT Ted .5. (1) Therefore and the second state of the second state of the second state of the second state of the second state of the second state of the second state of the second state of the second state of the PRINT VOUS VEDEZ 4 **STIN PRINT** STAD PART<br>1981 PRINT - La Caravado (alvez r<br>19715 PRINT - PRINT - UGOs (alvez r<br>1993 PRINT - PRINT TRO 10, "de 50 Signale La PRINT "Vous rencont svas<br>recez des<br>root polint . TORO. BUJIS. ZARRA  $\begin{array}{c}\n 3722 \\
 3722 \\
 981MT \\
 3729 \\
 981MT\n\end{array}$ "IEDIX, " Augusts vous PRUSSE<br>S738 PRINT<br>SHORE<br>S732 PRINT

PRINT "ACHETER OU U

PRINT "du set, des f

IS. **VELL'Ades Praux Cartes et une bo** 3733 PRINT "des cartes et une bo<br>3238 PRINT #1; INK 7, une touche

**3735 PRINT #1: INK 7,"UNB touche**<br>3736 PRINT "Its vous indiqueront<br>3742 PRINT "Its vous indiqueront<br>3743 PRINT : PRINT "de SAMARCAND STAL PRINT PRINT THAN A LS PEU 3744 PRINT PRINT PRINT PRINT<br>2746 PARTY - DRINT PRINT PRINT<br>2746 PRINT - PRINT R. Vous faud<br>2746 PRINT - PRINT R. Vous faud<br>3747 PRINT R. INK 4: TOUCHE ...<br>3758 PRINT RI, INK 4: TOUCHE ...

3751 PAUSE 0<br>3763 INK 7. 6810HT 1 CLS<br>3765 PRINT "Vous pouvez vous dep<br>1765 PRINT . PRINT "Un terrain c<br>3766 PRINT . PRINT "Un terrain c PRINT "Un terrain c **FRINT** "100 X 100 CABES por: PRINT "Hais, SAHARCA  $1001M$ NOE<br>3772<br>5.55 est toujo<br>PRINT 1772 PRINT "Silver dans un espac<br>1773 PRINT : PRINT "10 X 10 case<br>1773 PRINT : PRINT "10 X 10 case<br>1774 PRINT : PRINT "15 x 15 case 3774 PRINT PHINT<br>5 AU DIVESU RENT "28 X 29 ----SPRINT "50 X 50 ----3776 <u>PAZN</u>T 3788 BRINT 81. INK A. "TOUCHE ... Some Philip Co. (2014)<br>1993 - Maria Corporation (2014)<br>1993 - Maria Co. (2014)<br>1993 - Maria Corporation (2014)<br>1993 - Maria Corporation (2014)<br>1994 - Maria Corporation (2014)<br>1994 - Maria Corporation (2014)<br>1994 - Maria Co

1444 PAUSE 4<br>1968 PAUSE 4<br>1978 PRINT - PRINT - OEPLACEMENTS 3874 PRIMT<br>3874 PRIMT<br>3874 PRIMT<br>3875 PRIMT SSOS PRINT<br>1987: RPINT : PRINT "Reponses<br>1987: RASAT : PRINT "LIST-1950"<br>1987: RASAT : PRINT "LIST-1950"<br>1983: PRINT EL. INK 3, "encore une<br>1983: PRINT EL. INK 3, "encore une 

**A SUIVRE...** 

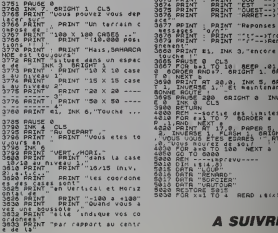

**COMMODORE 64** 

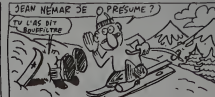

LA PLUS BELLE<br>FILLE DU MONOE NE PEUT ÔTER QUE SES  $90V$ 

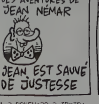

## **CYBORG**

A la suite d'un cresh malencontreux sur la planète des<br>CYBORG, vous devez dépuar mout prégas alin d'obte<br>nir les pièces cybernétiques nécessaires è la réparation<br>de votre vaisseau. Franchement, vous n'êtes pas prét de renartis

Frie HEBBIN

### **SUITE DU N°167**

NO COOSE H ILOQUIA LAGNIN 1001 P

1990 | 1995 | 1997 | 1997 | 1997 | 1998 | 1998 | 1998 | 1998 | 1998 | 1998 | 1998 | 1998 | 1998 | 1998 | 1998 |<br>1999 | 1998 | 1998 | 1999 | 1999 | 1999 | 1998 | 1998 | 1998 | 1998 | 1998 | 1998 | 1998 | 1998 | 1998 | 1998<br>

4:240<br>2400 LOCATE V-2004/5-Y-21 PRINT OWN 2400<br>2410 LOCATE V-200403 19 15 1 11 PRI<br>2410 LOCATE V-20043 14:10 FRI 1 PRI<br>2410 LOCATE V-2004/5 14:10 FRI 1 PRI<br>2420 LOCATE V-2004/5 14:21 FBI 0 PRI<br>2420 LOCATE V-2004/5 14:21 FB

3450 PRINT'N

3498 PPINT"KK

**SEAR PRINCE**  $K K - K = K$ 3648 PRINT<br>
3648 PRINT<br>
3648 PRINT 23:3, 12-4 18-4 23-4 23<br>
368 0818 23-16:29:30, 12-4 18-4 23-4 23<br>
3688 0818 23-16:29:10:51 13-11:12<br>
3688 0818 23-16:29:10:51 13-11:12<br>
31-16:13:16:4-13-23-15:29:16:92-16<br>
3688 0818 23:15 3638 PRINT"<br>3648 PRINT"  $\mathbf{v}$ 

1-28.1 25.1<br>3688 08TA 29.1.7 4.5.7.6.18.9.13.8

鸗

 $\begin{array}{l} 31 & 44.1 \\ 2880 & 6999 \\ 680 & 722 \\ 780 & 899 \\ 81 & 11.7 \\ 92 & 12.8 \\ 103 & 11.7 \\ 118 & 11.7 \\ 128 & 11.7 \\ 139 & 12.7 \\ 140 & 13.7 \\ 150 & 13.7 \\ 161 & 13.7 \\ 171 & 13.7 \\ 181 & 13.7 \\ 192 & 13.7 \\ 193 & 13.7 \\ 194 & 13.7 \\ 195 & 13.7 \\ 196 & 13$ 

.14<br>№ DRAW 342,14 DRAW 542 48 PLOT<br>\*< DRAW 598,°€ DRAW 530,34 DRAW

12-34<br>750 CRAW 12 S6 TAG#2 MOVE 16.52.1<br>PRINT#2."oxy" - PLOT 76-56 DPAW 76

.36<br>3768 PLOT 12.28 DAAW 938.28 DAAW 9<br>38.6 DRAW 12.6 DAAW 12.28 MOVE 16.

24 1<br>24 1 PRINT#2,"t""|1" clavier<br>2 P = Y = 01"-HIV- PLOT 542,52,1'D<br>884 024 52<br>0388 0884 624,59 DRAW 542,52,58 RB

981 (24 52<br>758 DEMU 624.50 DRAW 542.52 DRAW<br>758 PLOT 542 10 : DRAW 624.10<br>750 PLOT 542 10 : DRAW 524.10 DPM<br>630.20<br>800 DPM 40.6 10 449 STD 32:PLOT 8.<br>FCP Re264 10 449 STD 32:PLOT 8.<br>FCP Re264 10 449 STD 32:PLOT 8.

3800 10004 40.6 PLOT 08:20 DROWL 09<br>5 PCP PH2S4 TO 449 STEP 32-PLOT A.<br>9100 18:27 PLOT 504:28:DRAM 504.6-P<br>910 18:37 PLOT 504:28:DRAM 504.6-P<br>0981 542:14<br>0981 542:14<br>0981 542:14

2020. PRALL #23. # BLAT #44. 0. 2 (APAL<br>522. 9. PLOT 544.54.2 (APAL #22.54. PE<br>TOPN<br>25. PAPE #1<br>25. PAPE #1<br>25. PAPE #1<br>25. PAPE #1<br>26. PAPE #1<br>437. PAPE #1 a Mest<br>20 It I-4 JMEN HAFIes HAIFI46 WY<br>20 Mest WW24<br>10 IF Tes THEN VB-15C VB1-140 PV (1923)<br>18 Te6 THEN VA=155 YA1=32 XV= 3978 IF THE THEN VA=155 VA:=32 XV=<br>35 Y/W24<br>9988 IF T=7 THEN VA=159 VA:=158 XV<br>936 Y/W23<br>327 Y/W24  $\begin{tabular}{l|c|c|c|c|c} \hline $130$ & $17$ & $47$ & $1811 & $84112 & $94112 & $94112 & $10012 & $10012 & $10012 & $10012 & $10012 & $10012 & $10012 & $10012 & $10012 & $10012 & $10012 & $10012 & $10012 & $10012 & $10012 & $10012 & $10012 & $10012 & $10012 & $10012 & $10012 & $10012 & $1$ 

 $\frac{1}{2}$ 

**T econ stive** 

M68 PPINT<sup>+</sup>K<sup>RXXXX</sub>-</sup> SAGO PRINTRY<br>PAPO PRINTRYKSI JEEDI UMMOI UPG1<br>KURI JI UPLUMMOTK",<br>SAGO PRINTRYK<br>SAGO PRINTRYK<br>K

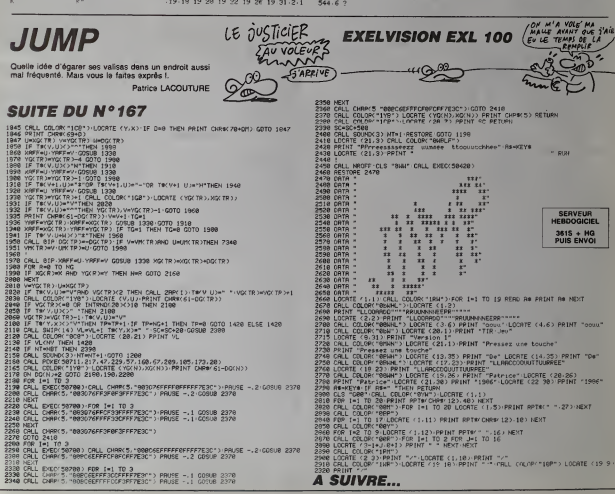

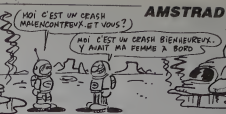

 $\epsilon_{\rm eff}$ 

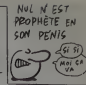

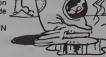

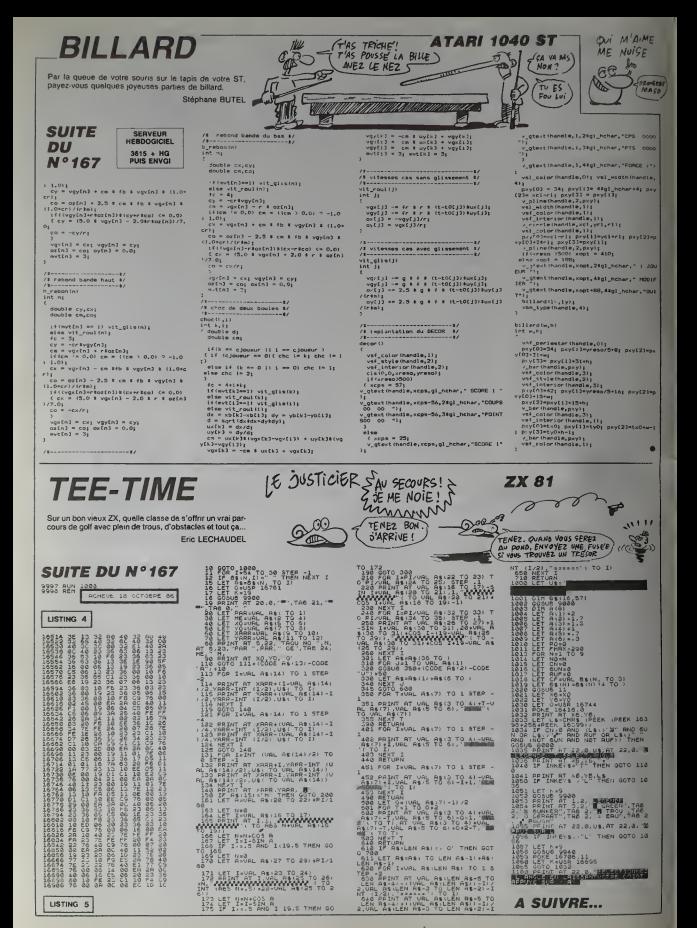

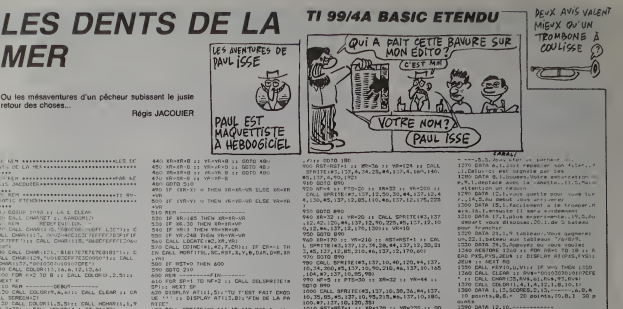

40<br>ALL 3FRITE(#3,137,10,30,36,84,137,<br>03,45,137,10,45,215,86,137,10,180,<br>,137,10,120,381<br>57+857+1 11 38+170 11 WM-230 11 00

vo<br>| CALL||SPRITEKOJ, 137, 10, 35, 35, 84, 137,<br>||1230, 85, 137, 10, 96, 128, 86, 137, 10, 170

10.18,220,85,137,10,96,128,86,137,10,170<br>223,87,137,10,173,40)<br>1030 85:4551-1 :: V8-12 :: IR-90 :: V8-2<br>4030 85:4551-1 :: V8-12 :: IR-90 :: V8-2<br>1040 85: ---PRESENTATION---<br>1000 PDR 1+7 TO 8 :: EALL COLOR:1.7.11::

19821 1<br>1970 DALL CHARLSA, "FREEFIREFFFFFFFF" 111<br>CALL COLONIL, 13.11<br>1980 DIBFLAY AFT10, 143: "LES" 11 DISPLAY<br>AT(12,1911"DENTS OE LA" 11 DISPLAY AT(14

2 MAR MONTH (2, 10, 24, 141) : DAL HOME<br>
10, 24, 143) : CAL VOIME (2, 10, 24, 141) : DAL HOME<br>
10, 144 (1, 24, 34, V)<br>
10, 144 (1, 24, 34, V)<br>
10, 144 (1, 24, 34, V)<br>
2, 137, 259, 450, 760, 760, 150, 150, 764, 850, 74<br>
2,

RENI<br>| RESTORE 1110 11 FOR RENZ-1 TO 12 11<br>|A VENZ 11 DALL BRUND1200,VENZ,0911 N

|<br>| CLEAR || TOREL COMPANY<br>| CLEAR || MEXT || 1-2 TO 12 :: CALL<br>| A 1,9,850LER ||

 $\begin{pmatrix} \text{HEP} & \text{T'AS} \\ \text{OU } \text{FRU} \end{pmatrix}$ 

r" (1915)<br>1941 - March (1921) 14, 15, 19, 200<br>1941 - Adolf (1949) 14, 15, 19, 200, 140, 200<br>1940 - Adolf (1949) 14, 196, 196, 196, 197<br>1951 - March (1949) 15, 197, 198, 198, 198, 199<br>194, 195, 197, 198, 199, 199, 199, 199,

2,40 PM 2, 40 PM 2, 40 PM 2, 40 PM 2, 40 PM 2, 40 PM 2, 40 PM 2, 40 PM 2, 40 PM 2, 40 PM 2, 40 PM 2, 40 PM 2, 40 PM 2, 40 PM 2, 40 PM 2, 40 PM 2, 40 PM 2, 40 PM 2, 40 PM 2, 40 PM 2, 40 PM 2, 40 PM 2, 40 PM 2, 40 PM 2, 40 P

CAM 1: END<br>20 MM - VICTORR<br>20 CALL GOLDPRITE(0),02)<br>20 CALL GOLDPRITE(0),02)<br>21 J. DIBPLAY AT(15,0),920 MARCLUS AMARICA<br>AGRE 11:

80TO 460

.<br>I nysune is mysune is harr renamerar : siécles...

**LE MAGOT** 

bstine Pour la plus grande jone des murénes, avus et oucurie. Pour le

LISTING 1

**CON** ) RETURN<br>) REM – – – – – PEDUIN – – – – – –<br>0 JF – (ASPIS – IR) – – 17) + (ABS (Y–YR) / +17) 1)<br>CRLL – PASSIX – XR) / – REP) + (ABS (Y–YR) (+150)<br>0 JF – (ASSIX – XR) / – REP) + (ABS (Y–YR) (+150)

**MER** 

retour des choses.

.<br>| CHARGET : ARABORIT<br>| CHARGET : ARABORIT<br>| CHARGET : ARABORITH | LICHT<br>|RITET : ARABORITH | LICHT | LICHT<br>|PITE CALL CHARGETS | NASERIENT | LICHT<br>|PITE CALL CHARGETS | NASERIENT |

\*)<br>CALL DAM:(121, "BIBI7E7E7E7E7E7E1131)<br>L'OHA:(129, "voiszEPF7E3E0000"|1: DALL<br>AB/L'Y POSICO NIGIOZOFF")

CALL COLOR(13,16,6,12,12,6)<br>CALL COLOR(13,16,6,12,12,6)<br>FOR K+2 TO B I: CALL COLOR(),2,5): 

ECH(2)<br>LL COLOR(L.B.B):1 CALL HEMMY(1,1,7<br>11: CALL HEMMY(4,1,33,21+32)<br>LL SPRITE(H10,118,15,3,57,0,6,411,

. 16, 13, 220, 0, -73<br>CALL SPRIFE: 00, -73<br>C (#3, 137, 4, 40, 10, 20, 2, 172, 81, 172, 0, 200, 85,<br>A 75, 137, 4, 40, 10, 20, 22, 4, 100, 220, 85,<br>TML=1 = 1 X=172 = 1 Yell + 1 ANTell +1 AC

\*ሽ !! RE≏O<br>(የርጅምLAY AT424,11) በመ /\*1831 // DIBPLA<br>(\* (\*175)<br>7 (\*175) 1981<br>1981 - Maria Maria (b. 1981)<br>1981 - Ani (b. 1982)<br>1981 - Maria (b. 1983)<br>1981 - Maria (b. 1983)<br>1981 - Maria (b. 1983)<br>1982 - Maria (b. 1983)<br>1982 - Maria (b. 1983)<br>1982 - Maria (b. 1983)<br>1983 - Maria (b. 1983)

1,10)<br>| BE ME=1 THEN 390 SL\$E 200<br>| BEM --------262 Then X-Y-T<br>| IF X>|ES GR X(30 THEN Y-Y-T<br>| IF Y(| CR (?)242 || CALL COINC(#1,#1<br>| FOR J=3 FO NF+2 || CALL COINC(#1,#1

L)<br>| IF FL=-1 THEN CALL FLEDHE(J.TBL,SC,F<br>|PTS.C) PTS, C)<br>| MR.C | 2010<br>| CRCL CO | MC(01, MZ, 7, MZ)<br>| JP | MOH-| THEM CRLL PORT | TBL, BC, MST.)<br>| JP | RST-0 | THEM 400<br>| JP | RST-0 | THEM 400

20 OE=1NT(FND+4)=1<br>30 ON DE GOTO 440,450,460,47)

 $\begin{smallmatrix} & 1 & 0 & 0 & 0 \\ 0 & 0 & 0 & 0 & 0 \\ 0 & 0 & 0 & 0 & 0 \\ 0 & 0 & 0 & 0 & 0 \\ 0 & 0 & 0 & 0 & 0 \\ 0 & 0 & 0 & 0 & 0 \\ 0 & 0 & 0 & 0 & 0 \\ 0 & 0 & 0 & 0 & 0 \\ 0 & 0 & 0 & 0 & 0 \\ 0 & 0 & 0 & 0 & 0 \\ 0 & 0 & 0 & 0 & 0 \\ 0 & 0 & 0 & 0 & 0 \\ 0 & 0 & 0 & 0 & 0 \\ 0 & 0 & 0 & 0 & 0 \\ 0 & 0 &$ 

, 233, 876, 87<br>18 DHTP:252, 235, 235, 133, 77, 3, 8, 8, 252<br>11 DHTP:25, 235, 235, 235, 133, 8, 8, 8, 8, 8, 8<br>11 DHTP: 0, 8, 8, 12, 19, 33, 8, 8, 8, 8, 8, 8<br>12, 234, 235<br>1274, 8, 8, 8, 9, 48, 224, 48, 8, 8, 8, 8, 8, 8, 2<br>12

24, 252, 246, 249<br>13 DRTR224, 248, 254, 255, 255, 255, 255, 256<br>, 255, 252, 254, 255, 255, 254, 248, 248, 1

- 
- 
- 
- 
- 

LISTING 2

Otivier SABA & Henri BOURGEOIS Mode d'emploi :<br>Ce jeu nécessite l'extension 16 Ko. Les règles sont incluses dens le<br>programme principal Ultimez les touches C (haut), A (bes), A (gauche)<br>et G (drops).

ter à la surface, un fabuleux trésor enfoui depuis des

8 0091820000

PEN OLIVIER SABA ET HENRI BOLRGE

IS<br>| REM<br>| PEM LE MAGOT VIC20+16KO

===<br>5 POKE36879,12·PRINT"3@DODDDDLE N

30T"<br>|PRINT"|NDDDDDDI<br>|PRINT"|NGCOOGOD/OULEZ VOUS LES REG

- 
- 
- 

15 PPINITAB(1777"CHOISISSEZ UN NIV<br>ERU<br>17 OETA: IF(1-6)<br>18 JERS (170615)"6"THENI?<br>18 JERS(11"OE15)"6"THENI?

GOTO 1230

REM FLEEHEIJ, TRL. RC. KST, PTS, CI<br>SUB FLEEHEIJ, TRL. RC. KST, PTS, CI<br>CALL GELSFRITE(KJ) II CALL SOUNDILO

))<br>192-92-075 :: C-C-1<br>192-92-07 :: 1934, 11-15 :: 1937 :: 0150-1<br>194, 1278<br>2000 :: 2011<br>2000 :: 2011 :: 101, 102, 103, 104, 105, 106, 106, 106, 106<br>2000 :: 2011 : 101, 102, 103 , 104, 104, 105, 106, 106, 106

CALL ORLEMETE (ALL) + CALL SOUND (ADD

-4,0)<br>200 051-051-1<br>200 051-051-1<br>200 051-051-1<br>200 051-12:15:15:16:110 1-1051-12:150-2<br>200 16:05:16:10 050 1:1021-0<br>200 07:06:11:10:200 1:1021-01:150-11<br>200 06:05:11:11:10:200 1:1021-01:150-11<br>200 06:05:11:11:10:00 1:1021

**VIC 20** 

SERVEUR<br>HEBDOGICIEL

 $3615 + HQ$ <br>PUIS ENVO

 $\begin{picture}(180,10) \put(0,0){\line(1,0){100}} \put(0,0){\line(1,0){100}} \put(0,0){\line(1,0){100}} \put(0,0){\line(1,0){100}} \put(0,0){\line(1,0){100}} \put(0,0){\line(1,0){100}} \put(0,0){\line(1,0){100}} \put(0,0){\line(1,0){100}} \put(0,0){\line(1,0){100}} \put(0,0){\line(1,0){100}} \put(0,0){\line(1,0){100}} \put(0,0){\line($ 31,19<br>168 POKE7735,20 POKE7736,21 POKE77<br>16,20 POKE7717,21

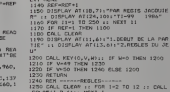

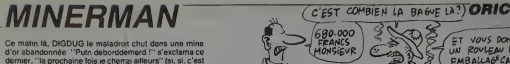

Francaist

Thierry DUFOURG

 $\sim$  . . 10111111 1  $\overline{a}$  $1.1.9$  $1 - 1 - 1$  $1 - 1 - 1$ 

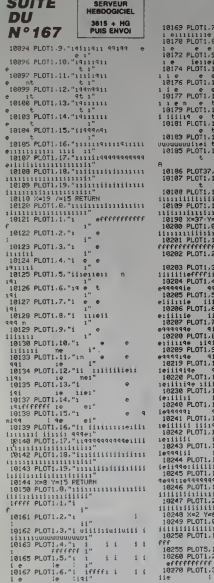

CBM 64

ey<br>41850 IFF⊐3THF≀W19IB \*1830 E=2-1 GOTO40130<br>41860 E=2+1 GOTO40130<br>42080 IF′X⊏9,ANDYγ-2∖TMEN42858<br>42011E.F" FCPTP=013480 MEXT-50T0481

03<br>42060 IFE=07HEN41810<br>42060 E=E-1 607040130<br>45060 IFX-07HEN5Y550765<br>45003 IFX-00THEN5Y55461<br>45003 IFX-00THEN5Y550620<br>45003 IFX-00THEN5Y551422

Suite de la page 1

41418 Y=Y+1 G07048138<br>41689 TFY=9ThEUEP1NT-WWW.BORDERFT<br>CTOON (RPOSSILLE" FCFFF=9T0469118X<br>1 G07048183<br>41888 TFY=5T0460118<br>41889 TFY:5P-PROTY=9T04681RENT1CN<br>0SSIRLE" FOFT=9T04681RENT-0070481<br>0SSIRLE" FOFT=9T04681RENT-00704

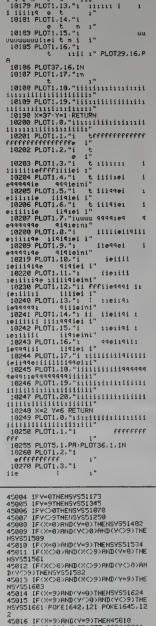

45816 | FCX+9)/NHCV+937NEM45818<br>45817 9351676 | FC4581777 001045821<br>45817 9351676 | FC461NEM5Y517783-5<br>45817 | FCECO-PHPKECD31HEM5Y55178<br>45828 | FE43THENSY51730 | SYSS1755<br>45828 | FE43THENSY51730 | SYSS1755<br>55828 | FE43THE

 $\begin{minipage}[t]{0.99\textwidth} {\begin{tabular}{|c|c|c|} \hline & \multicolumn{1}{|c|}{\hline \textbf{0.99\textwidth} \begin{tabular}{|c|c|c|} \hline & \multicolumn{1}{|c|}{\hline \textbf{0.99\textwidth} \begin{tabular}{|c|c|c|} \hline & \multicolumn{1}{|c|}{\hline \textbf{0.99\textwidth} \begin{tabular}{|c|c|c|} \hline & \multicolumn{1}{|c|}{\hline \textbf{0.99\textwidth} \begin{tabular}{|c|c|c|} \hline & \multicolumn{1}{|c$ 

FN<br>47888 POKE54278.248 POKE54277.8 PO KEN4276.65 FORM=15T008TEP-1-PDKE54<br>47685 POKE54274.01:POKE54275.200<br>47611 POKE54274.01:POKE54275.200<br>47611 POKE54272.52.POKE54273.1<br>47028 NEXT PETUPH<br>47028 NEXT PETUPH<br>KEN4276.05 FORM=15T008TEP-1-PDKE54<br>KEN4276.05 FORM=15T

**FESARS: 65 FORD-151081FP-11 PRESS**<br> **APIOS DESSARS 224, 0.1 PRESSARS 225, 200<br>
APIOS PRESSARS 225 TP PRESSARS 22<br>
APIIL PRESSARS 226, 104 PRESSARS 22<br>
APIIL PRESSARS 1179 - PRESSARS 22<br>
APIIL PRESSARS 226, 240 PRESSARS 22** 

296.U<br>296.U<br>47285 POKE54274.0 POKE54275.280

R

႐ြ

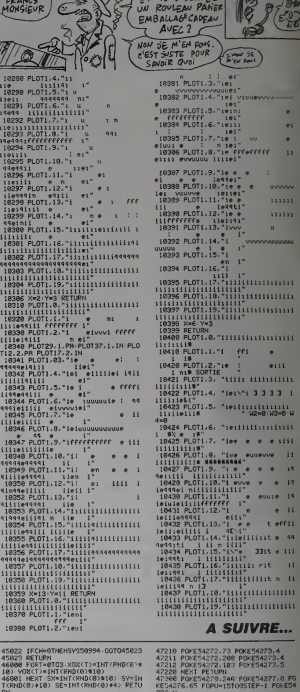

C'EST EN JUPONS<br>QU'ON BEVIENT<br>FORT EN JURONS

47219 P0PE54272.73 P0RE54273.4<br>47211 P0PE54272.200 P0RE54273.4<br>42212 P0RE54272.103 P0RE54273.5<br>47220 NEXT PETURN<br>6790276.65 P0PU-15T00STEP-1 P0RE54<br>RE54276.65 P0PU-15T00STEP-1 P0RE54 RES4276.65 FORU-ISTOSTEP-1 POKES<br>47385 POKES4274.600 POKES4275.790<br>47385 POKES4274.600 POKES4275.790<br>47318 POKES4272.152 POKES4273.9<br>47400 POKES4272.740 POKES4273.9<br>47400 POKES4275.740 POKES4777.0 PO<br>236.00 POKES4275.740 P PET-1276 65 FORU-171005TEP-1 POPET-1<br>256.11 POPE-1734 000 POPET-1775,001<br>47418 POPE-1734 37 FORET-1775,001<br>47418 POPE-14223, 37 POPET-1775,11<br>47410 NELT PETUPH<br>47420 NELT PETUPH POPET-1711<br>47400 NELT PETUPH POPET-1711 POPE 296.0<br>47505 PDKE54274.000 PDKE54275 200

**A SUIVRE...** 

# C'est nouveau, ça vient de sortir

# AUJOURD'HUI, 2 JANVIER 1987, UN JOUR DE F

**Je vice me faire engueuler par le boss**, la *II* voulait pas que je fasse 0 eel article parce que je connais les mecs que je meché parce que je connais les vais cnequer incessamment II avail peur conditions<br>que je sois pas impartial, moi qui suis impr

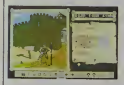

merci bien !Non. boss, je vous aime bien, mais quand même (euh... les pa indemnites de licenciement, e'est bien 2 basons, hein ? Ca n'a pas changé, deu

hein ?) (NDLR : avec (aule grave ? C'es!

franc centime). Bon, lejeu en question, c'est Fer et Flam me de Ubt-Soft. Alors e'est joli, e'est meme mignon tout plein. el rin. el rin, et rinintm. Malheureusement, c'est chiant. Des le debut, e'est chiant. C'est a cause des acces disque. que c'esl aussi chiant. Qa ralentit le jeu. c'est dingue. Faut dire les. ca (ait beaucoup. Sinon c'esl bien. Des te debut, c'esl bien. C'est un jeu de rdle. melange a un jeu d'aventure. voila, c'est bien. Le graphisme est tres joli (et je dis pas ca pa/ce que jesuis caricalure dheidhe bail geograp. On ca 3 Cherchez. | | | n voyons '), I'animation est pas irop mal faite (y en a lors des déplacements des  $\vert \vert$  de personnages dans la foret. d'une ville a I'antre), et puis voila, c'est beau. Sinon, | | | e je le repete. c'est chiant a cause des acces disque, mais on peut pas tout avoir, hein ? (NDLR : Tu l'as echappe | | | la belle, mon gaillard).

Bon j'arrete la avanl de me faire comple lement massacrer, soit par le boss, soil par mes copains qui ont pondu Fer et Flamme<br>Flamme de Ubi-Soft pour Amstrad, sur Flam deux disquetles.

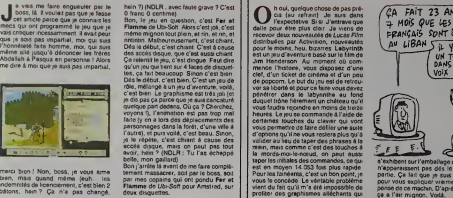

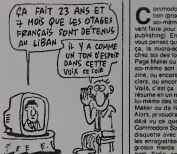

s'exhibent sur remballage du sofl car rlsn'apparaissent pas des ledebut de lapartie. Ce lait que je suis très embêté | Sti pour vous expliquer vraiment ce que je<br>pense de ce machin. O'aprés les photos. | | d Ca a I'air mignon. Voila.

ETENTION EN PLUS POUR M Cay est, on a trouve il topication. s<br>Con sait maintenant pourquoi les sus disques durs du PC 1512 ne seront livres qu'en fevrier. Eh oui. Bizarrement, ca ne vient pas d'Amslrad lui-méme, mais de Northern Computers — pas International, son fournisseur en disques durs. justemeni. Car NCI est en instance de deposer son biian. tout simplemeni. a la suile de pertes plutot importantes. puisqu'elles s'élevent a 500.000 livres \_\_\_ sterlings (5 millions lourds I). A priori, si Northern a connu ces difficuiles, c'esl parce qu'elle n'était pas livrée dans les [ delais, et que done elle vendait du malos pas raonque, donc en rac elle n'en ven- 1 dari pas, et donc elle avail des partes, mais quand mème plus importantes que  $\Lambda$  $\frac{1}{\sqrt{2}}$ 

# CARTON ET MARCEL FONTAINE, JE

C'est le seul adjectif que j'aie pu qui trouver pour qualifier Mannes- mann Tally. Ces mecs sont des megalos. J'vcus explique : ils se sont mis dans lalete de creer un nouveau prix lit teraire qui irait concurrencer les prix exislanl deja. Rien que ca. Tenez, je vous cite une partie du dossier de presse que j'ai recu : Fort de ses 100,000 francs, le laureat du prix pourra librement utiliser 'appellation "PRIX MANNESMANN TALLY 1987" sur tous les documents concernant le livre et son auteur. (...) On connaissait le Goncourt, le Menaudot, le Femina... II laudra desormais compter avec les MANNESMANN TALLY, dont les premiers bandeaux fleuriront dans routes les bonnes libraries de France etde Navarre des cet hiver. J'vous I'avais

dit. ce soni des megalos. Deja. plus de 250 maisons ont ete contactées pour faire connaître les ouvrages (LKL) correspondant aux criteres du prix. Voici donc les critéres en question, des fois

que vous vous sentriez l'ame d'un grand le ecrivain, ou que vous senez attire par les 10 batons promis. Je vous cile mot pour mot les termes du reglement du concours, comme ca, s'il <sup>y</sup> <sup>a</sup> confusion, ce sera pas de ma faute : Peuvent pretendre a <sup>I</sup> attribution du prix

les ouvrages mettanl en scene I'outil mformatique, parus pour la premiere fois en langue Irancaise dans I'annee prece dant Vatlribution du prix.

Les ouvrages doivent faire I'objet d'une publication distincte par auteur. Peut. Uit donc etre sellectionné un ouvrage regrou-

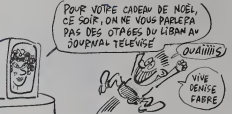

pant plusieurs nouvelles du mem + e | | a auteur, pour peu que la lotalite do cellesci soient liees a Litronium/cher Ciest bes | | 4 Irop restriclif, hein ?

Un dernier moi avant de nous quitter : le jury sera compose de 8 personnaliles de la plume el du micro-processeur, que | on voici : Igor el Grichka Bogdanolf (qu'on | | n ne présente pas, c'est pas comme les eutres). Chochona Boujhobza (écrivain), | | Annette Colin-Simard (ecrivain), Jean-Luc Fromental (ecrivain, scenariste de | | M bd, ex-redae'ehef de Melal Hurlant), Ber nard Lenteric (ecrivain). Joel de Rosnay (grand prix de la micro-informatique 85,  $\pm$  1 ecrivain) el Jean A. Vergnes (chargé de  $\parallel$  - lev missions informatiques a l'étranger pour [ | ] in le Ministere des Affaires Elirangéres, a { { } 5 vos souhaits).

Alors si vous avez envie de concourir, | | | p peut-eire verrez vous un jour votre ceuvre en librairie, entouré du bandeau ci-joint | | | ci-dessous. Quelle bande de mégalos ! | | | |

Commodore apprecie la micro-edlion (procede qui contaste a faire soi-meme ce que les aulres peuvent faire pour soi, in english : oesitop | publishing). En gros. Si vous vouiez. vous pensez qu'on peut le define comme  $f\alpha'$  is micro-equiped consiste a number. chez soi des logicieis a look pro, genre Page Maker ou Newsroom, pour se faire soi-meme son petit canard ou son fan zine, ou encore ses lettres à ses créancers, ou encore piem d'auires choses Voila, c'est ca. Oui. c'est bien ca Ca so resume en un mot :Commodore va faire lui-meme des logicieis du genre de Page Maker ou de Newsroom.

Alors, je voudrais pas dire, mais on avail deja vu ce que ca avail donne quand Commodore Software avail preseme une disquette avec les chansons des Beatles enregisirees dessus. que c etait un grosse merde donl j'al deja oubtie le nom. Enfm. on vous en avail cause a I'epoque.

Un package esl deja presque fini aux Stales, qui devrai! sorlir debut 87. Commodore n'hesite d'ailleurs pas un msiant e le drastier de superieur a tout ce dix existe dela sur le marcite. Et de talonler : on se lance dans la micro-edition pour l'Amiga parce que nous pensons |

dns c.est dnedns cuose dns je bhpjic. attendait de notre part. Alors. superieur a lout ce qui existe deja sur le marche ? Çe devrait pas élre Irop

difficile, la concurrence n'esl pas nombreuse. Par contre. est-ce que nous aiiendions cela de lapart de Commodore, c'est une aulre hisloire...

> $f_A$  fait  $3+1$  $J$ *unks*  $Q$ <sup>n</sup> $E$   $\sim$  11 MAKCEL CARION I ME DOIT CENT  $B = \begin{bmatrix} 1 & 1 \\ 1 & 1 \end{bmatrix}$

C'est marrant de voir a quelle vitesse son son propagent les faux bruits. Le terrain ideal pour mener a bien ce genre d'etude, c'est le minitel A part les milieux "branches" (pub, mode, presse, show biz), dans le genre microcosme, <sup>y</sup> a pas plus ghetto. Y a eu la periods sion appuie sur Shilt/Sommaire, on peut rester connecte dix heures pour irois centimes. Les huissiers en rienl encore Ensuite. on a eu droit aux faux pirates (Aldo resel. aldo reset. \*Aldo resei, Mon-cul-sur-ton-nez-buster. Duconlajoie- Krackos, j'en passe el des meilleures). Vml le temps de laparano : Les camion de laDST. de la OGT, du KGB quadntlent le reseau. On esl foutus <sup>t</sup> Maintenant, y a un nouveau true qui marche tres fort : le decodeur Canal + en soft, "On" | m'a ditque ?a exisle pour Thomson, pour Commodore, pour Amstrad, pour Apple, pour PC (meme avec un compatible, vous voyez d'ici le rapport qua-

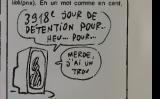

qu'il vous faut descendre comme un | | di chasseur du dimanche en mal sachez quo c'est pour nro. pour des pru nes, pour rien, pour frimer. Sane herd, [ c'est pas possible. Ca pout marcher à | la limite avec quelques composants, a condition de los\_acheter a l'étranger. | C'osl pas pour non qu'on no Irouvo de decodours pirates qu'on Belgiquo ou on Allomagne. En plus, lo son est pourri deux mois sur Irois. "On" m'a dit qu'avec un ZX Spectrum et une calculaince de pocho, on peut émulor son j minitel en compatible Amiga, ST, GS ol PC.<br>PC. Soyez pas cons, las mocs, reliéchissez, quand on vous raconto des bourros

**AN ET MICHEL SEURAT** Al Theure où nous mettons sous su<br>A presse, la granouille vient de réus- de<br>print de recolder aux images. C'est print ce que je pressentais, il fallail avancer vi suffisamment dans le jeu pour bénéficier à des graphismes. Ca vaut le coup de se prendre un peu la téte. L'action démarre le vraimenl dans un cinema. Une sequence animée vous montre un David Bowie qui, a oubhant son rfile d'acteur se met a vous parler pour vous informer du but de votre mission Ensuite, vous entrez dans le

L'autre produil en revanche ne laisse

aucune place <sup>a</sup> quelqun imprecision que CO soit : c'est une grosse merde. Ah oui. le nom : Transformers. Pourquoi me sens-je bizarre a 1'idee de vous parler de ce soft ? Parce que la presentation esl super et le soft pourri. Si vous choisiesez I'option "avoir un resume de I" loire". vous allez beneficior d'un verita ble film (enfin, une projection de diapos, plui6t : ça ne bouge pas). Une voix digitalisée vous raconte la triate histoire des Transformers landis que-défilont une des suile de docains plutôt moyens Le jeu on qu<br>en lui-même est inintéressant el mal och foutu. C'est ce qu'on appelle aggraver d'il son cas. Co ressemble aux premiers Ti softs de l'après Pac-Man, en moins bien. r Y aun dessin de fond plutot nullos avec

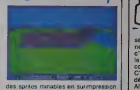

d'hércismo. C'est de la merde : fuyez ! | | Transformer pour Commodore el Labyrinth pour Applo II el Commodore egalemenl. le tout chez Activision.

labyrinthe, et roulez jeunesse. Vous vous dirigez avec le joystick dans un décor ph très jocch parsemé d'objets perdus par la des étourdis (qui dépuis sont devenus Tra des cadavres en essayant de trouver la sortie). Le personnage se déplace vraimenl. II a les jambes qui bougent et loul et tout, et il est trois fois plus gros que son dans "Liiile Computer People".

# C'est nouveau, ça vient de sortir

# ET NOS CAMARADES D'ANTENNE 2

V ous cherchez un truc précis sur V ratatine-ordure ? Un logiciel ? Un fournisseur ? Un ziglotten bi-muore a | | en injection compensee <sup>7</sup>PC Diffusion esl fait pour vous (bian qu'il y ait risque de  $\vert\vert$  ma rupture sur le Ziglotron) Catte nouverle | | va

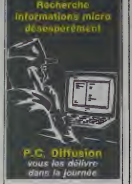

societie se propose (moyennant finances, | | W faul pas rever) de vous rencarder dans la journée sur plus de vingt mille produts. | | p Ca se passe au (1) 46 24 69 20.

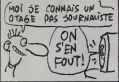

Voici la suite des aventure de PSI 2, HHHHebdo precedent (d'ailleurs, en hommage à Carali et à son darnier : et album (Objectit Nul, 49 balles, a com mander llllco au journal, service "sauvez les Carali en detresse"), j'aurais bien aime instufer cet article "PSI - ma kopat" Mais encore une tois. "on" m'a rappele de ne pas metlre de titre a mes articles, alors je n'en mets pas).

Si je me souviens bien. on etait alle jusqu'a PSI CAUSE S. maisje ne garanlis rien. De toutes facons. c'est pas Irop grave. I'essentiel est de savoir qu'on vienl encore de recevoir plein de livres des editions du PSI. Ce qui m'etonne plutdt. vu ledernier article que j'ai fait sur dels pour Apple It GS de Nicole Preaud-Pouliquen. D'ailleurs. vu aussi toutes les conneries quejedis sur elle, je m'etonne qu'elle ne m'ait pas encore fait de pro ces. Mais au fait,c'est tres bien, ca. Si on peut dire du mal des gens impunement, ne nous genons pas : Nicole est une grosse vache. Nicole est une grosse vache, nanananaeeeeereu. Pardon, Nicole (primaire).

Je vais vous parler de trois des derniers livres PSI en même temps, parce qu'ils li traitent tous les trois d'un sujet qui nous concerne tous de pres ou de loin (en ce / pr qui me concerne, il me touche plutăt de  $\int_{-\infty}^{\infty}$ loin), a savoir le MS-DOS.

Le premier s'appelle MS-DOS pas à pas, et a et6 6crit par Alain Pinaud {tiens, ca me fait penser a une vanne alsacienne : vous savez pourquoi tous fes noirs quit tent I'Alsace lors des vendanges ? C'est parce qu'on coupe les pinots noirs). Alors ca, y a pas a dire, i)s'y connail. le Pinaud (son deuxieme prenom, c'est Quentin. C'est Pinaud Q). IIa reussi a (aire un tres bon bouquin sur leMS-DOS. Mais bien sur, et d'ailleurs son titre I'indique avec une precision rarement egalee, il s'adresse surtout a ceux qui viennent d'acheter un IBM etqui ne savent pas comment I'utiliser (ca existe). Notez que vous trouverez dans ce livre. si vous I'achetez, ça va de soi, un resume des \_\_\_\_\_\_\_ commandes du MS-DOS, tout sur I'edi teur EDLIN, les extensions de laversion

2, celles de faversion 3, ainsi que celles des versions 3.2 et 4. C'est tout bon. Le deuxieme, c'est Clefs pour MS-DOS, le sy ecrit par Yvon Dargery (de me voir st belle en ce miroir). On pourrait !e qualifier de suite au precedent, mais en plus pro. pa ne s'adresse plus aux debutants, mais aceux qui connaissent deja le MS- DOS et qui veulent approtondir teurs con naissances Encore un bon bouquin, du niveau de celui des autres "clefs", a pan celui de lapetite Nicole (eoptere). le désormais célébre Clefs pour Apple II r GS On y trouve tout ce qu'il laut savoir et sur les sous-directory, les diverses com mandes. les fichiers batch, les volumes et les fichiers, et un peu sur les disques durs. Yvon (aux putes) Dargery (gole) connalt jui aussi pien son sujet, ce qui est la moindre des choses.

Enfin, le trotsieme et dernier pour cette semaine livre du PSI, c'est le livre du MS/PC-DOS pour PC et AT, ecrit par monsieur Francois Piette (je crois qu'il a fait expres de rajouter un "i" dans son nom, c'est plus commercial pour un ecri vain). Enfin la, ils'agit pas d'un livre PSI. mais d'un livre 8CM, qui est un editeur beige diffuse en France par !e PSI. Mais bon, c'est pareil. A noter qu'il s'agit !a

d'une nouvetle edition, adaptee a I'Amstrad PC. En gros, disons que ce livre est  $\vert \vert$ la synthèse des deux précédents, en un  $\vert \vert$ peu moins bien. D'ébord parce qu'il est | | Ir6s difficilement lisible : 340 pages de caractéres dactylographies minuscules, | | 3 merci bien. Ensuite, parce que c'est mal ecrit. Attention, c'est ou bon Français bien de chez nous (ou plutot, bien de | | y chez eux, mais alors bien traduit), mais c'est chiant. On a l'impression de lire le  $\|\cdot\|$ Monde, eu pire, l'Humanie. Ah, decapement, il a pas de pol, Piette. Sinon. c'est encore une fois très complet, et en plus. | | c'est agrémente de plein de listings en  $\|\cdot\|$ plein de langages differents (assembleur, | | | Pascal...) pour (aire plein de jolies choses. Allez hop, c'est tout bon.

Ah, ça y est enfin, c'est fini pour cette | | semaine. On se retrouve la semaine prochaine pour la suite des aventures de PSI | | CAUSE dans les griffes de Stéphane | | **SCALINDEA** 

MS-DOS pas a pas, versions 2 a 4, 4 edition, 135 balles, Clefa pour MS-DOS, | | 185 balles, le tout chez PSI. et le livre du MS/PC-DOS pour PC et AT, nouvalle edition adaptee a l'Amstrad PC, | | | chez BCM, série professionnelle. 145 | | | balles.

litre a eel article tout a put club. mais "on" est venu me trouver. el "on" m'a dii "ne mets pas de litres" | a tes anicles, on va faire une blague, ca sera droie". Alors j'au enteve le titre, mais | mamtenant la premiere phrase (qui main tenant ne Test plus, premiere) ne veul plus rien dire car elle est sortie du contexte. Alors j'ai rajoute in extremis celte intro pour remettre 1'ex-premiere phrase dans son contexte. Voici donc : Tout a | prix cup

Eh bien non. il ne s'agit pas lad'une vul gaire pub pour le Club HHHHebdo (160. ...) rue Legendre. 75017 Pans, Tel.: (1) 46 27 01 00. ouvert du lundi au samedi), qui je vous lerappelle au passage, est tota lement indfipendant de la redaction, et reciproquement. Non. je viens vous j

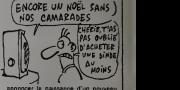

annoncer la naissance d'un nouveau club de mordus de la micro. Un club pour Commodoristes, d'ailleurs. Et je n'aurais pas dii mettre de majuscule a "Commodoriste" parce que e'esi un adjectif et non un nom propre. Mais oublions ceta. Le club en question s'appelle le Power Club Commodore (aucun rapport avec les Products du même nom), est régi par [ la loi de 1901 sur les associations, offre a ses edhérents un local ouvert six jours | | sur sept, des cours d'iniliation au basic et a I'assembleur et la participation a la' creation de logiciels de jeux et utilitaires. La cotisation annuelle esl fixee a 150 balles.

Pour en savoir un peu plus, vous pouvez toujours contacter le Power Club Commodore (PCC). au 9,rue du Marechal de Lattre de Tassigny, 44000 Nantes.

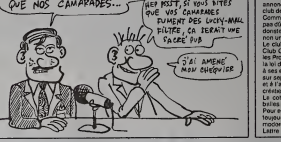

JEAN-LOUIS NORMANDIN ET AUREL CORNEA

On (Onc International) me pne de vous signaler qu'on (Oric Interna tional) aborde une nouvelle phase de sa promotion : le sponsoring. | | | | |<br>On (Oric International) va sponsoriser un | | | | | | | | | | | jeune informaticien de 25 ans, un certain Charles-Henn Hedouin, dont ce sera ladeuxieme tentative (il (Charles-Heori | | T Hedouin) avait dù abandonner l'année | | vi derniere a cause d'une casse mecani-

que). II (Charles-Henri Hedouin) pilole de<br>Line Yamaha 620 cc.<br>On (Oric International) a également mis en<br>en place un serveur monovoie lournant en<br>Normandie sur Telestral. et accessi-<br>ble par le 31 32 38 46, après l'(le 16  $(14, 0.01)$ .

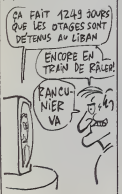

 $\left|\sum_{\substack{\text{EIC of }\cdots\text{EIN}_i\text{ for all }i\\ \text{Cyls}}} \frac{\sum_{\substack{\text{EIC of }\cdots\text{EIN}_i\text{ for all }i\\ \text{Cyls}}} \frac{\sum_{\substack{\text{EIC of }\cdots\text{EIN}_i\text{ for all }i\\ \text{Cyls}}} \frac{\sum_{\substack{\text{EIC of }\cdots\text{EIV}_i\text{ for all }i\\ \text{Cyls}}} \frac{\sum_{\substack{\text{EIC of }\cdots\text{EIV}_i\text{ for all }i\\ \text{EIV}_i\text{ for all }i\\ \text{Cyls}}} \frac{\sum_{\substack{\text$ voitures tous lerre, hein ?

Bon, arretons-Ja les effusions, el parlons de quelque chose qui va tous nous inle resser. Le Paris-Alger-Dakar 1987. ca commence te 21 decembre (enfin, je crois). Ca fait plaisir de savoir ca Eh bien pour la première fois depuis que I'epreuve existe. un serveur telematique a el6 mis en place pour vous permetlre de suivre la course pas a pas, de compter les griévement morts et les seulement blesses, et bien sur les accidents d'heli coptere, de celebrer le premier anniversaire de la mort de Balavoine (tiens, sans blague, ca fait déjà un an ? Comme le temps passe vile. Un an... ilme manque pas du tout ! (mouais... annonce comme ca, c'est pas drôle. Mais quand Cyrile m'a sorti ca alors que jem'y attendais

Balavoine, d'ailleurs)). Pour acceder a ce serveur, rien de plus simple, vous décrochez voire combiné il téléphonique, vous composez le 3615, i vous allendez un peu. vous appuyez sur "connexion/fin" {sur le minitel. pas sur le combine telephonique). et une fois sur la page d'accueil de Tel^tel 3. vous lapez TSO. puis envoi (loujours sur leminitel). Notez au passage que TSO, ca veut dire Thierry Sabine Organisation. C'est gra phique et loul et toul, el c'est Ires joli. Enfin, une derniere chose avant de nous quitter, qui n'a aucun rapport avec ce qui la lit precede. Dans I'HHHHebdo 165. page 11, y a un erticle initule Mexico, m mexiiiit... Ta gueute I fvêndez, vous ver- p rez que je mens pas). Bien. i'ai oublie de

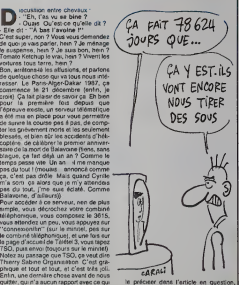

le préciser dans l'article en question, i mais effectivement, ce litre n'éteit pas de l'il il d' mor. Non, je l'avais pompé à mon idole | | | parmi les comiques, à sevoir Pierre Desproges Pardon, Pierre.

**Example State Server Control Construction**<br> **Lon, ye saws, c'est pas la premiera**<br> **I cas que je commence un article en**<br> **Cas que je commence un article en**<br> **Case de Sue pas de l'Alabelitate de l'Alabelitate**<br> **Case pas** etre<sub>i</sub>entstrement dans le juste, je dirais. que je pète le feu. Proul ! (Zut, je viens de cramer leMac du boss (gag : c'est le

Mac crame)). Bon, c'est pas lout ca, laudrait peul-etre que je bosse un peu. Alors je vais vous parler de Thanatos, 18, comme ca, au part hasard. parce que je I'ai sous les yeux. C'est le dernier soft de Durell. El je le dis d'entr6e. il est genial. Peut-etre un peu monotone, mais super.

J'explique. C'est I'histoire d'un dragon qui vole el qui crache du feu. II s'enfuil pas, il vole. Et qu'esl-ce qu'il doil faire ? Pourquoi il vole ? IIdoil retrouver une princesse et I'amener jusqu'a un chaudron magiquo pour qu'elle puisse Jeter des sorts. Quels sorts, et les jeter ou, ca on n'en sait rien. Mais toujours est-il que ce sofl est genial, nom de Dieu, que jemo tue <sup>a</sup> vous lerepeter

D'abord, legraphisme. Ah oui, le gra phisme. D'abord, ledragon, c'esl pas un petit sprite de merde de 2 sur 8 pixels.

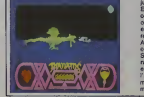

d'abord C'est un super gros sprite qui doil bien faire le quart de I'ecran. au moins. Rien que ca. Jo vous raconte pas tes dilfcultes pour programmer I'animalion (et je sais de quoi c'est que je cause, la). Alors forcement, c'esl pas un dessin anim6, quoi. On peul pas dire que ce soit saccode, mais enfin, bon... Comment | dire ? Dans un dessin anime, il faul 24 dessins pour reaiiser un mouvemenl d'une seconde. La. seulemenl 4 ou 5 dessins oni ele utilises. Je sais pas si vous voyez letableau, mais c'est le seul moyen que j'ai Irouvé pour vous décrire commeni ca a ete fait.

Alors le dragon, il survole un decor qui est bien iniste, et puis de lemps en temps,  $\|$ <sup>y</sup> a des bonshommes qui viennent luiIan cer des fiéches ou des sagaies sur la | gueule. ou alors des chevaliers sur leur destrier qui viennent lui planter leur lance dans la Iroufion, c'est marrant. Notez qu'eu pessage, le dragon peut ramasser [111] des pierres pour les laisser lomber sur la gueule de ses ennemis. ou carremenl les dechirer a grands coups de griffes aussi, ou encore les rôtir, mais là faut faire gaffe, les reserves de combustibles son! limilees.

Plus il vole et plus il est blessé, plus son [ rythme cardiaque (représenté par un  $\|$ corur en bas de l'écran) s'accélère, j jusqu'a ce qu'il meure de fatigue.

El lout ca produil peu a peu son effet. on so sent onthousiasme par ce logiciel, on ne peul plus s'en separer. Et on joue, el on re-joue, et on re-rejoue, el on re re-rejoue, ot on re-ro-re-rojoue (NDLFt : Arrete immedialomont ou c'esl la porta) ok, et ainsi de suite pendani des heures. Si j'étais Jacq. je metrais 18/20 à Thanatos de Durell pour Amstrad, mais ca. 1 existe aussi pour Commodore, mais on | I'a pas encore vu, mais ca va pes tarder, mais vous pouvez nous faire conflanco,

# C'est nouveau, ca vient de sortir

# LES OTAGES FRANÇAIS DU LIBAN N'ONT

SERONT LIBERES

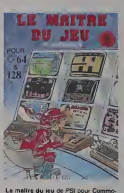

**TOUJOURS PAS ÉTÉ** 

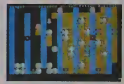

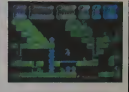

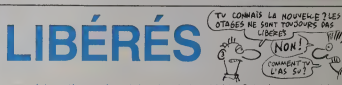

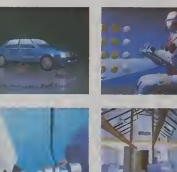

**SON ET LUMIERE** 

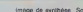

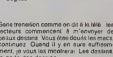

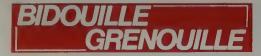

packle in, pablie in least ways can more<br>time, possible in least ways can more than the contract and the contract of<br> $\frac{1}{2}$  and the contract of the contract of the contract of<br> $\kappa$ , and the contract of the contract of

aron – bye by B, read scrot, say man<br>
and a region of the problem of the state of the state of the state<br>
of the state of the state of the state of the state of<br>  $\alpha \sim \alpha$ , we have a state of the state of the state of<br>  $\alpha$ 

Y e un truo ngoto è fere Trouvez un mot<br>qui vend des marrons gelles dans la nue<br>et insultazie. Metazz-cours (c'est pes<br>basu, ca) è plusieurs, l'air vaccinement<br>sécours. Ditesius qu'à cause de lui, les<br>fereux Ditesius qu'à

des garçons de catés el des marchends<br>de des bonbons, qui il ecole cher à la société,<br>que tros midions de chômes la société,<br>entiens de marchends chômes la most misson<br>miniporte quos, mes déles-le d'un air<br>alimporte quos,

C'est três replies a Constant (m. 1937)<br> Michael Dau, de CMC, m'a comfé ca cort<br> Michael Dau, de CMC, m'a comfé ca cort<br> Michael Dau, de CMC, m'a comfé ca cort<br> Vez de CMC (m. 1930)<br> Vez de CMC (m. 1930)<br> Michael Dau, de

a d'hisbitude, vien infinies<br>oar POKE 3561-234 - POKE

POKE 31774, 234

NORE 0538 234 POKE

8611 234<br>:A POKE 19228.234 POK<br>POKE 19230.234 POK<br>POKE 25117.234 POKE

25118, 234<br>
25118, 234<br>
26118, 234<br>
24137, 234 POKE 4438 234<br>
34137, 234 POKE 4438 234<br>
3417, 234 POKE 455, 234<br>
26126 POKE 18548, 234 POKE<br>
2612647, 234 POKE 18548, 234<br>
2612647, 234 POKE 18548, 234<br>
261107147 POKE 2837,

POWE 9851, 2011 POKE 1842, 2014 POKE 2012<br>
2 eposito POKE 18546, 2014 POKE<br>
18547, 234 POKE 18546, 2014 POKE<br>
2510 pyre POKE 1847, 234 POKE<br>
2830, 234 POKE 18475, 234 POKE<br>
18676, 234 POKE 18477, 234 POKE<br>
18676 234 POKE 1

34<br>Gralle POKE 5372, 234 POKE<br>0 POKE 5374, 8<br>Torrisi POKE 9687, 234 POKE<br>M. POKE 13989 234 POKE

ar Cole<br>Amides du Te Meirice<br>Amides du Te Meirice<br>Amides du Te Meirice<br>Amides du Te Meirice<br>Adolf du Te Meirice<br>Amides du Te Meirice<br>Amides du Te Meirice<br>Amides du Te Meirice<br>Amides du Te Meirice<br>Amides du Te Meirice

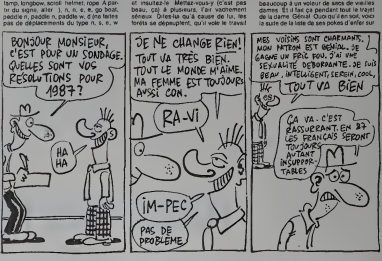

## · MASOSADOLIGNES ·

ca va, tout baigne, c'est la joie Les ségnes<br>éloient, l'en recos par campns entiers, c'est

s'américans.<br>2014 : la Unit : l'arpas encore eu le temps de vous<br>le dre, nutat : l'arpas encore eu le temps de vous<br>le dre, nutat : Bornes (dats à lous les tunéaires )<br>Et pas sy vans profiter du fait que pour une bail et<br>s

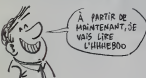

erra Campighi est un nostalgique des nuits d'été.<br>Succes, calmes, reposantes, et voluptueuxel, avec<br>chant des grillons en fond sonore. Aussi, , dans<br>signir qua certe princete revienne vite, il enroite<br>sus conditings spectr

**Listing Spectrum** 

-10 BORDER PROFES - 100 000 ٠

Et mainteneri, Xavier Belawski vous propose Fhor-<br>loge en basic la plus précise du monde, puisque<br>c'est vous-même qui décidez de l'heure qu'il ve<br>éte C'est très mai exploué (par mo-même, j'en<br>chouleet : miss m'est hier réa

### o MSX et Thomson en même le

Lieby MSX et Thomson en medie lengue.<br>
1 CAS BRIUSI SCREEN: CROSS L.1 LOCAT<br>
1 CAS BRIUSI SCREEN: LOCATES 2 PRINT<br>
1 CAS BRIUSI LENGUES L.1 PRINT LOCATES<br>
1 CAS BRIUSI AND MESTOR CONTES L.1 PRINT LOCATES<br>
167 LOCATES L.1 P

**A** 

Et puis tiens, pourquo on se ferait pas un piet kylo<br>phone sur One, hien ? Pourquoi pas ? Heurautie<br>ment que François Launay panne à visie.

### Listing Orie.

t enfe, le malifur (tat, j'me qua trah l'Vous senst<br>satemand que a gapne las deux solts l'éthénics<br>constances (), à dance l'Frédéric Baratı, qu, sous<br>constances (), à dance l'Frédéric Baratı, qu, sous<br>constances bien penne

### *<u>Infined</u>* American

Bon, en bien il ne me reste plus qu'è vous souhsi-<br>ter de bien vous édater la pense au cavetr clieux<br>huîtres, de bien vous souder la geude é geredé<br>coups de champeons, bref, de passér un éxigitent Sent

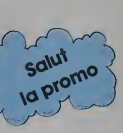

L'HORNE A LA VAUSE<br>TRAGEALE SETTIN<br>ACCELATE D'AUGUST<br>LES 110 PLULES<br>LES 110 PLULES<br>LES 110 PLULES<br>DOCTEUR VENTORES DORC (COLE)<br>DOCTEUR VENTORES (REMAIN<br>SECORE I D'AUGUST<br>NECORE I D'AUGUST<br>NECORE I D'AUGUST<br>NECORE I D'AUGUS ECRON 3 (FEMMES ARAGNES<br>ECRON 3 (NOER SE DEPRA)<br>E GOUT DE LA PSTE<br>ANS L'OMBRE OU SOLEIL (M<br>A BANDE A RENAUD<br>S YEUX DE TANATLOC<br>SS YEUX DE TANATLOC<br>45 TONES ECOLE ABULTE

**AUSS ET MOREA<br>OURCAUSE MOREA<br>LE DONN PASS EN LA AUTRE<br>LE DOS INTER LORES EN LA AUTRE<br>SCOUT L'INSEE DONNER<br>PAUL LE INSEEMENT<br>PASSE RECORDINE LORES PRANES<br>CONTAINE SAUCHER LORES<br>LE PAPTURE SAUCHER<br>LE PAPTURE SAUCHER<br>MOREAU** OVEN BY MAITRE

28.00<br>27.00<br>27.00<br>27.00<br>27.00<br>28.00<br>28.00<br>28.00

mentations is to speed that the specifical control of the specifical process of the speed of the speed of the speed of the speed of the speed of the speed of the speed of the speed of the speed of the speed of the speed o

.<br>Ben puisque j'ai pas le choix, je prende<br>e joirs me lute n.

45.00 :<br>D Ben je veux un cettologue gratuit et je a

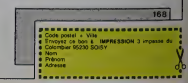

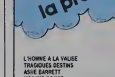

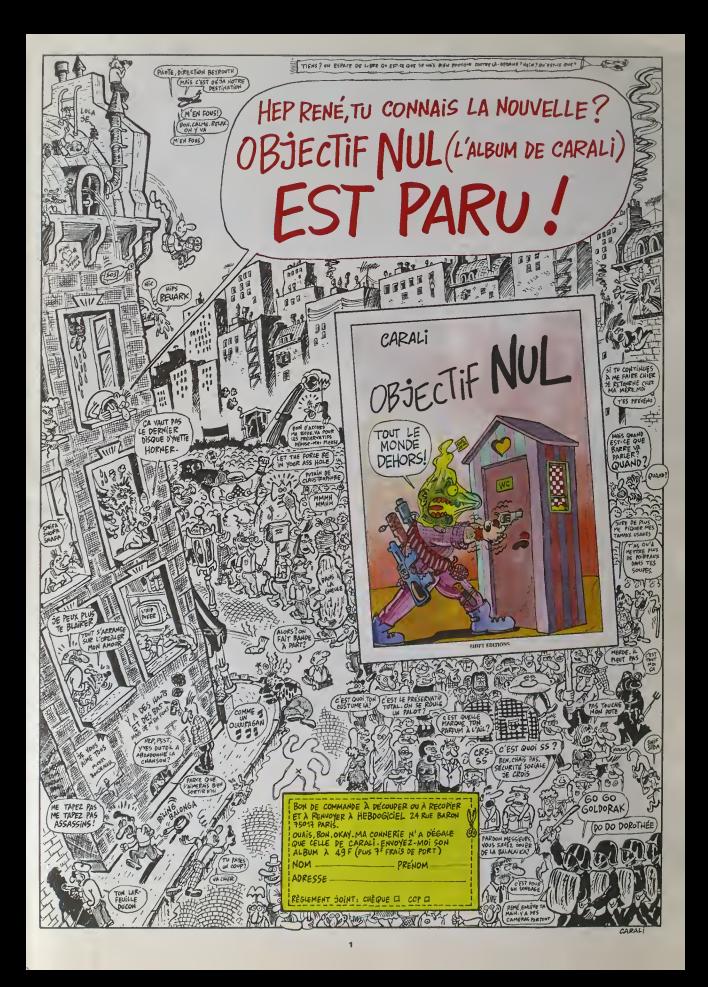

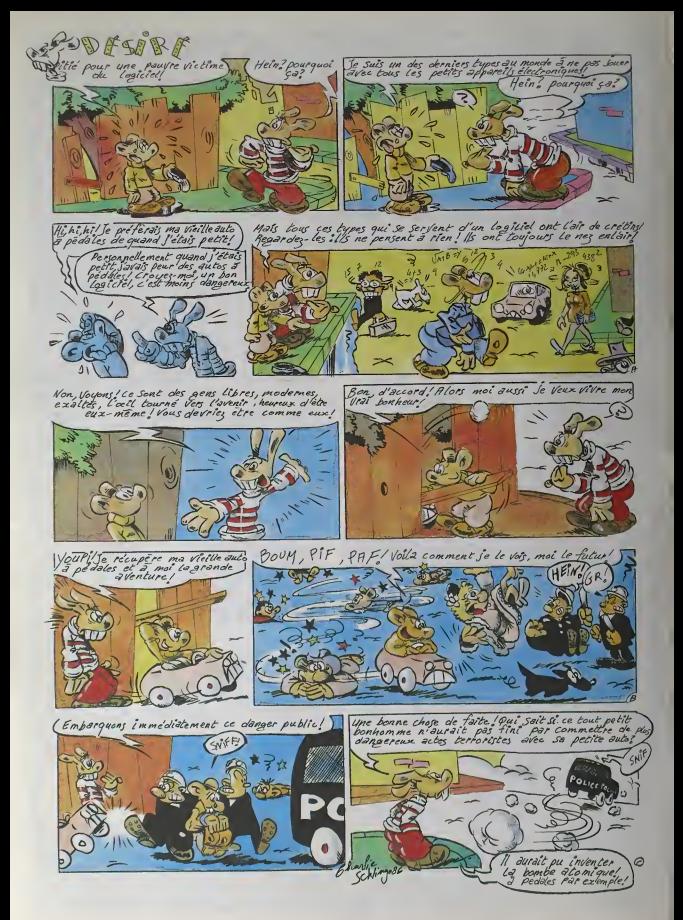

# **EBDITO**

**C** les six mois, je vo semame. comme toys les six mas. je vous cause de fanzines. Seule difference avec les autres lois : je vous : remai passe pas les couveriures parce que comme c'est du noir et Plane, ca passe mai el ca ne pourrai! que vous rebuler. Mais la plupart spnl Ires bons et lire

quinze fanzines a lasuite, ca vaut bien un bon sleack. Pour pas cher, | | | | vous pouvez evoir un bon pano- rama<br>rama de ce que sera la presse de deman Car sur<br>demain Car sur quinze fanzineux, de de y en a fatalement un qui réussira | | | vraiment a bosser dans la presse. [1] Jeu ; devmez lequel

## **GOTSENS**

Voici un zme inspire moitie par Goossens, moitie par Gotlib et moitie par Druillet. Quel mélange, fric o hein ? Il s'appelle "Le déficieire, le s journal realiste", ce qui en soil m'a bien fait marrer. La-dedans aussi. il y a de la pub Ca veut dire quoi ? - Band<br>Ce veut dire que les ptus jeunes de - 0713( mamt'nanl ont laferme intention de

vivre grace à ca. Ils ont peut-être  $\vert$  . pas tort, après tout, laut prendre le { Of fric ou il se trouve. On commande cette p le premier numéro à 7 balles (plus, | <sup>08</sup> suppose-je avec un 3-propos qui por m'etonne moi-même, un timbre) aux 33 B Bandessineux, avenue du 8 Mai, 1 Gives<br>07130 Saint Peray.

# MEUMEU

Vota le melleur du lot, schipé éducation<br>consacré au plus populaire des nous<br>consacré au plus populaire des nous<br>sports, le clételon Vaste supér qui du XV<br>misménie une sélecte dépondant<br>du cléte ce tanzere avec son sont<br>sa frangin n'est-il pas un clone de 196cm. ('excellent organe de Pascal Tourant, dont vous trouverez Quo I'hebdomadaire etexcellente rubri que page t ? Ensuite, qui se sent i man morveux ne se doit-il pas moucher ? N'est-ce pas. Monsieur Boursault. parierai-je de l'épisode de la ger- tuit, dienne de l'immeuble du 57 rue des bres

epinettes ? Oserais-je rappeler à mun votre bon souvenir la soirée que l'autre nous avons passé au commissariat | anno du XVIII\*, un certain soir de février ? | navi Vous vous lancez dans une avenburs aussi risquée qu'incertaine, me | parson semble-t-til. Plangri de la delation lors- | ivv que soi-même on regorge de griefs | Mis et de torts, voilà qui est étrange... cui Ouoi qu'il en soit, si vous n'avez rion a vous reprocher, vous pouvez com- prevée<br>mander "Meuh" à Jérôme Bour- at Riv sault, 39 rue Léon, 75018 Paris. | ... C'est entierement at totalement gratuit, envoyez quand même deux tim-

bres pour I'expediance.

PQ Voici le plus drole des zines apres - dies h<br>Meuh : Rictus. Alors 14, c'est pas de<br>la bd. y a pas de thémé, c'est justé - d'aut<br>poilant. Vraiment, hein. Moi qui suis - qui or<br>pourtant un vieux de la vieille (per-- cher l

scone ne le sait, mais je traine mes - Tintini<br>guétres dans la presse depuis - sonna 1912), je me suis marré au moins 14 pas. fois par page. On <sup>y</sup> trouve une Inter view de Dieu (avec fac-simile du numero de telephone trouve dans le bottin a I'appui - c'est le numero qui est à l'appui, pas le bottin), des slo- et gans vantant la qualite de Rictus,

des fausses pubs, des infos (fausses aussi). des jeux et des tas d'autres trucs. A noter : c'est eux. qui ont pense les premiers à rapprocher les Ireres Abdaltah de la bd de Tintin dans laquelle apparaît un personnage qui porte ce nom. Fallal | ... pas envoyer voire zine à l'Echo des passa Sevanes, les mocs : ils vous l'ont | piquée l'Commandez ca d'urgence | 11 a Rictus, Route de Crémarest, anno 62240 Desvres Ca vaut deux francs et n'oubliez pas les timbres.

PSYCHO

Voici un énorme bouquin de Bézian ... Chez Magic-Strip, tiens, quel | | | hasard. Vous ici, comment se fait ce ? Théme général les trucs bizarres Genre réincarnation, télépathe. enfin, les trucs vraiment bizarres. quoi. Tout en noir et Wane. Io vous conseille Irés fermement d'attendre un 3oir d'orage. d'eTein dre les lumières en n'allumant que de la part deux bougies, de laisser couier le robinet de la cuisine goulte-a-goutte el de ne commencer à bouquiner qu'une fois que toutes ces conditions sont réurres. Là, je vous parantis que vous ellez avoir les chocottes. Si vous avez eesez d'influence sur votre famille, teignez-leur le dessue des sourcils en noir et demandez-leur de passer évanescemment devant vous é intervalles irreguliers en faisant cra quer le plancher, Ca va eire dur de les convaincr©, parce quo le bouquin fait plus de 100 pages et qu'il Alli laut un bon bout de temps avant de Ie finir. C'est plein de petites histoi- TD roo, bens. je viens enfin de Irouver – MAI

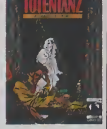

comment je pourrais los décrire - ca | ceus ressemble à du Poo Yea, Edgar Allan himself Bien, hein ?

TOTENTANZ de BEZIAN chez MAGIC-STRIP, <sup>82</sup> balles.

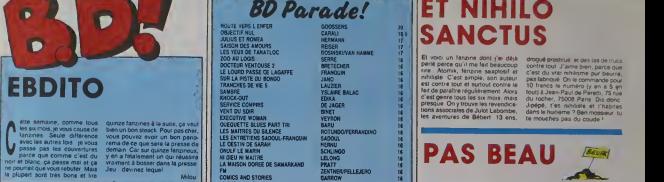

LE PARFUM DE L'INVISIBLE MANARA

## ENFIN

### Si on ne lit que les deux-tiers de la communité cette bd, on peut passer le restant de sa vie sans savoir que le sujet principal est la cinquième colonne SS (qui, je vous le rappelle, était une division destinee a faire de la disin formation et du contrespionnage). Parce que le sujet des deux premiers tiers, c'est le prive d'Hollywood, qui enquête sur un meurtre qui a eu lieu pendant la première de la présentation d'un film au Grauman (C) Chinese Theatre (ou. je vous terappelle, a eu lieu la premiere presentation de King-Kong en 32 ou 33. Je vous cultive, aujourd'hui). Le seul auf true que je puisse dire, c'est que j'aurais bien aime que ca dure encore une bonne soixantaine de pages pour que les auteurs aient le temps de fouiller un peu plus les personnages, mais on ne peut pas tout avoir, comme me le répétait son Milou il n'y a pas si tongtemps. Ah oui, c'est moi, merde. Bon. C'est un très bon poisr qui a le mérite de LEP

reveler un fait stupefiant : Bocquet et Rivière, quand ils sont ensemble, chez

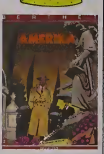

sont ires bons. Berlhet aussi. mais lui on lesavait deja.

WE DHOLLYWOO<br>VET, RIVIERE et BOCL chez DUPUIS, 37 francs.

**SALUT MEC!** 

lourd et riche. II y a eu labd bete, au debut, <sup>y</sup> a longtemps, puis la bd beige, puis les babas (l'underground americain), puis les psyehedeliques. puis les punks (Bazooka en téte), puis les méchants (Reiser et vuillemin, le premier mort et le ... Illi second a la relraite), mais pas necessairement dans cet ordre. Bon, Berbarian a donc inguigité tout car ça, dans le désordre aussi puisqu'il boest jeune. II s'est fait un petit melange dans sa tête et il ressort – are mainlenant un true qui lui est per sonnel. Ce qui est marrant, c'est des que j'aime pas ses maîtres mais dire i'aime bien ce qu'il fait. C'est pareil pour Kubrick, Spielberg. Ofdtield, Dali et des tas d'artistes. Bref. cet album est destructuré. Je sais pas AUS pourquoi j'utilise cet adjectif, parce - FUT

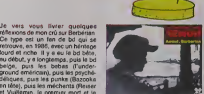

qu'il est bien construit, y a des des cases, des bulles et une chute, mais | teil h bon, c'est complétement inhabituel. | www. Je vous conseille fermement de le | lire deux fois (ou c'est deux balles)

pour comprendre, Parce que c'est dense de la comme ca. **CARAMBALI** vous aviez deja tout compris. DES MOUCHES POUR NEMON de<br>AUSSEL et BERBERIAN chez Un liu<br>FUTURO, 28 balles.

International

# SANCTUS

El vinco un filtrante dont (m. deja dongou)<br>Sent Assema (un me fez descocap) el c'est<br>nehiste C'est ample, aon auteur cretical<br>el contre pout el tantou contre la 10 fm<br>filtrante coural trantou contre la 10 fm<br>fet de paraît tions associaies de Jutot Labombe, les aventures de Beben. 13 ans,

drogué prostitué. « des tas de trucs course tout '1 senie bien, bacce dive c'est du vrai rvhihsme pvr beurre. pas fabnqué. On le commande pour<br>10 francs le numero {y en a 5 en lout) <sup>a</sup> Jean-Paul de Peretti. <sup>75</sup> rue du rocher. <sup>75008</sup> Par^ Dis done. Jipepe, t'es nihaise et l'habites dans lehuitteme ? Ben mosswur . tu te moucnes pas du coude '

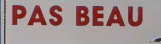

### Voici un album qui serait bien s'il etait bien dessme etmieressant.

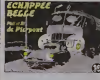

Malheureusement. ca n'est pas lecas D'abord. je tiens A signaler a I'auteur qu'il fail de la bd, pas une sene tele cheap a inspiration spiei bergienne sous-jacente. el ensuite je voudrais qu'il me dise smcere ments'ilaaime faire cette histpire J'en douie.

ECHAPPEE BELLE de AL etPHIL PIERPONT chez FUTURO, <sup>28</sup> balles.

# ASPRO

Lui, il propose 32 pages de bd El Ass effectivement, on peut compter - 9527 dans tous les sens : il y a bien 32 pages de bd. ce n'etait pas de la ce qui veut dire que les mecs ont eu  $\blacksquare$ la demarche d'aller chercher un financement pour leur canard. Il n'y en a pour l'instant qu'un seul numéro, le deux paraissant courant Janvier. Format 21x29.7, bien fait, marrant. 10 balles plus le timbre à L......

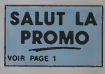

SOUVENIR

Un bien curieux album, ecrirais-je si j'elais quelqu'un d'autre. Etrange. Une tranche de vie à la Robert Merle, un pou Sauf que le prelexte est banal. Bon, j'explique : un type est amoureux d'une nana et va s'en laper une autre Ca paralt trivial, in mais c'est pas présenté comme ca dans l'album L'histoire se déroule  $\begin{bmatrix} 1 & 1 \\ 1 & 1 \end{bmatrix}$ sur une journée, et on euit les sentiments du type presque minute par  $\pm$ minute. Tout y passe, et ce qui est bizarre, c'est que c'est le genre de reflexion qu'on se fait dans des cas extrémes et qu'on oublie dés que ce plus qui justiliait cotle reflexion s'est evanoui. Alors on se retrouve plongo dans des trues qu'on connait et ca fait bizarre. Du cote du lecteur. |e veux dire. En plus, le trait de Goč-

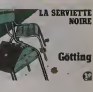

ling s'osi eclairci, ce qui n'est pas plus mai, el dans deux albums il vo etre carroment genial. Dls-je. mo prenanl pour Dieu

LA SERVIETTE NOIRE de GOT-TING chez FUTURO, 28 belles.

Un true que |0 pouvais pas rater :le dernier Carali. Ah, ledernier Carali. Ah. Vous allez me croire si je vous die que je trouve ça génial ? Non, hoin ? Vous allez penser : "c'est parce qu'il le connait, parce qu'ils bossent dans le même canard". Je vous comprends et vous excuse Mais figurez-vous que si I'HHHHobdo a choisi Carali, c'est parce qu'on est tous fans do lui El on est lous élonnés de voir qu'il se renouvelle sans arrêt Mémo nous, | FC on arrive pas à trouver des idées à  $\,$  1  $\,$  , sa cadence Bon, je vous raconte une petite anecdote ; c'est grâce à di moi qu'il <sup>y</sup> a dos tas d'inedits dans I'album. Un jour, lors d'une discussion animoo, j'al rdussl a lui prouver par a plus b qu'un lecteur éteil [ irès content quand il trouvait des le la planches Inédites dans un album, parce qu'il n'avait pas l'improssion et et et de se leure voler. Alors il en a mis. La fill un bon paquet, co qui ost très bion. Do foulos lacons, sivous ne I'ache lez pas, dens cinq ans vous lerez parlio dos cons qui onl loujours un OBJECTIF NUL de CARALI chez SHIFT. 49 bailee.ro de relierd, elors, hein ? Vous Q. avez pas vraiment la choix.

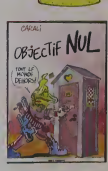

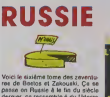

res de Bastos et Zakouski, Ça se passe en Russie à la fin du siècle dernier, çe ressemble à du Uderzo et c'esl totalement Incomprehensible sion a pas lules cinq premiers 2 3 volumes. Eh., franchement, jo vals pas me cassor le tronc à critiquer dos trucs que n'achéteront que ceux qui connaissent deja. non ?

<sup>L</sup> HEURE DU TAUREAU de COR-TEGGIANI et TRANCHAND chez<br>GLENAT, au rlx habituet des **Gre** Glenat.

### 1987

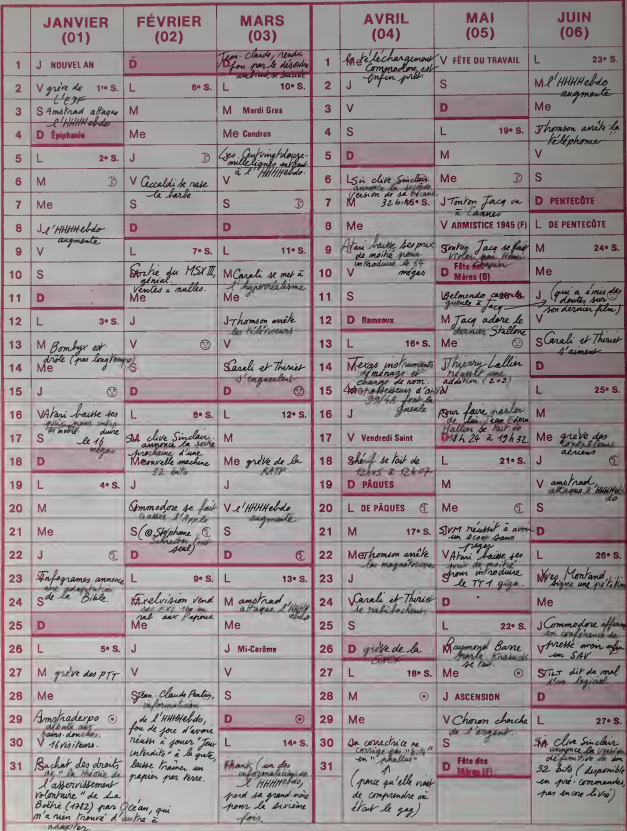

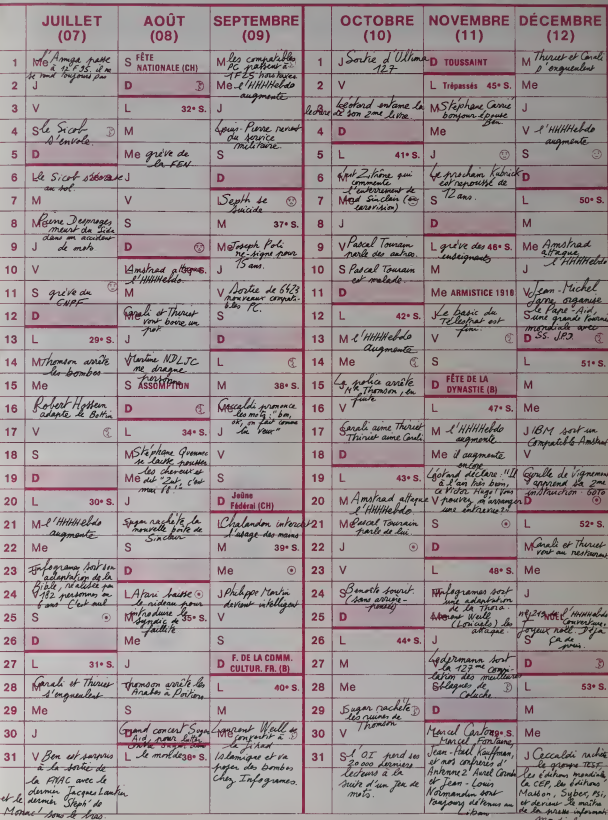

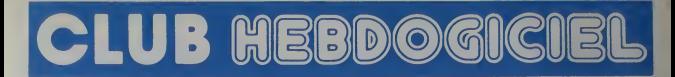

## **REGLEMENT**

- L'achat des logiciels, des fourni lures et des maleriels a prix petes est réservé aux membres du club | | Hebdogiciel.

- Les petites annonces gratuites envoyees par les membres du club Hebdogiciel son! prioritaires.

- Les membres du club Hebdogi-<br>ciel bénéticient d'une remise de 10%<br>10% sur l'abonnement annuel et 10% semestnel a Hebdogiciel

- Les membres du club Hebdogiciel ont acces a tous les services | | du serveur minitel Hebdogiciel | | HG, y compris la section pirate, les boites aux lettres et le téléchargement

- Les membres du club Hebdogiciel beneficient de tants redurts sur les badges, tee-shins, casquettes | | et autres gaggets inutiles edites par Hebdogiciel.

• Les membres du club Hebdogiciel recoivent une carte et un insigne gratuit tors de leur adhesion [11] (a choisir parmi 9 modeles origi naux de Carali).

- Le club Hebdogiciel apportera son aide aux membres du club en cas de litige avec des vendeurs ou | | des revendeurs de matériel infor-  $\parallel$ matique.

• Les membres du club Hebdogi-ciel disposenl d'un numero de lelephone direct ou une char ne leur fournira tous<br>ments sur les actré les renseignements sur les activisoft-parade.

- Un concours de pronostics | |<br>réservé aux membres du club est | | organise regulierement. Le pre- mier prix est beau.

- La cotisation annuelle pour<br>l'achésion au dub Hebdogiciel est fixe<br>fixée à 150 francs.

- La carte du club Hebdogiciel est<br>strictement personnelle, elle ne est strictement personnelle.

- Hebddgiciel se reserve ledroit de refuser Tadhesion au club <sup>a</sup> qui bon lui'semble, non mais '.

- L'adhesion au club Hebdogiciel entralne I'acceplation du present reglement.

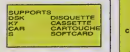

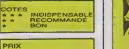

PRIX CATALOGUE<br>PRIX ABONNÉ<br>PRIX CLUB

CLUB HERDOGICIE **UB HEBDOWN** FORES PACMAN Adherent No 001 Adhérent Nº 601 **COMPACTMENT OF THE REAL PROPERTY.** 

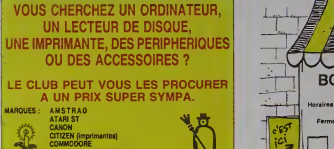

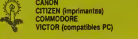

Tel. au (1) 46.27.01.00. POUR LES TARIFS ET LA DISPONIBIUTE

EXEMPLES DE PRIX **PRINTEL** 

INTERFACE pour transformer votre AMSTRAD CPC en poste tele, prlx club : 1230F.TTC.

**CANON** 

CANON XO7 + XP 150, prix club 1549 F.TTC INTERFACE Peritel pour CANON XO7 svec elimentation,

**CITIZEN** 

Imprimante 120D, prix club 1986 F.TTC

**COMMODORE** 

AMIGA A1000 + Ext. 156KO, prix club 9500 F.TTC COMMODORE 64(nouveau modele), prix club : 1900 F.TTC LECTEUR 1541, prix club 1790 F.TTC COMMODORE 128D, prix club 5390 F.TTC COMMODORE 128, prix club 2790 F.TTC

**THOMSON** 

MONITEUR COULEUR (basse résolution), prix club 1820 FTTC MONITEUR COULEUR (haute résolution), prix club 2590 FTTC

VICTOR TECHNOLOGY

K7 CASSETTE VPC 2 640 Ko + moniteur 14" + 2 lecteurs 320K +<br>CARTOUCHE Clevier + MSDOS 3.1 + GW BASIC, prix club 9990 F.TTC

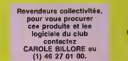

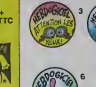

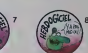

BOUTIQUE DU CLUB Horaires : du mardi au Vertdredi. 10h - 13h / 14h - 19h. le samedi. 10h - 13h / I4h - 18h. Fermée le lundi mais permanence téléphonique  $\qquad$   $\parallel$ au Club, assure\* de <sup>1</sup> 0h I8h. **DUTIQUE CLUB HE** <sup>1</sup> 60, rue Legendre, 7501 7 PARIS. Tel. (1) 46.27.01.00. Metro : Guy-Moquet

PROMO NOEL **SUR LES JOYSTICKS** QUICKSHOT IX Boule de contrôle à micro-contact. QUICKSHOT X 18M PC of compatibles<br>
A B C<br>
170 153 119

 $\sqrt{1-\frac{1}{2}}$ 

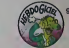

### BULLETIN D'ADHESION AU CLUB HEBDOGICIEL

 $\frac{2}{3}$ 

A rcnvoyar \* HEBDOGICIEL, S«rvlc« VPC, 24 ru\* Baron 75017 PARIS (ECRIRE EN LETTRES CAP1TALES)

gui, j'achère des deux mairs et des deux plods eu club Hebdogiciel. J'ai pris connaissance du règlement et je vous envoie la mian group<br>(de réglement), soit 150 france pour un an. Je recevrel me carte d'achèrent sous une s Je choisis le badge n°

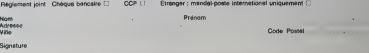

senon arvou commentar de legiole, utileer le bon de commente au reda de calucia at lenes deux chépues différents, un paur l'adhéesn au blub at un pau

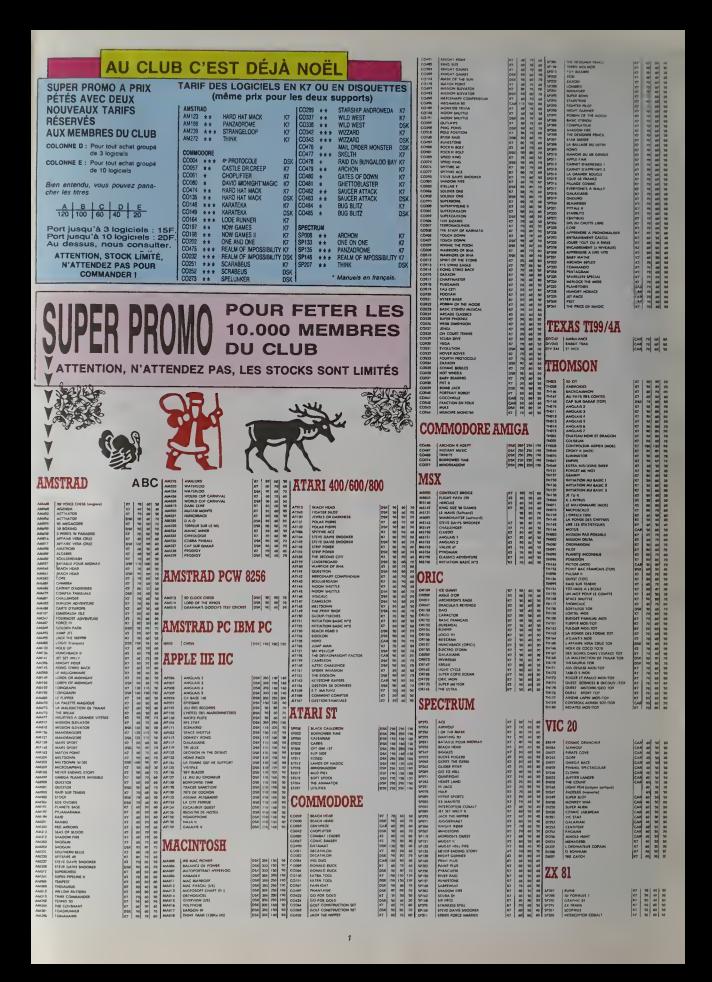

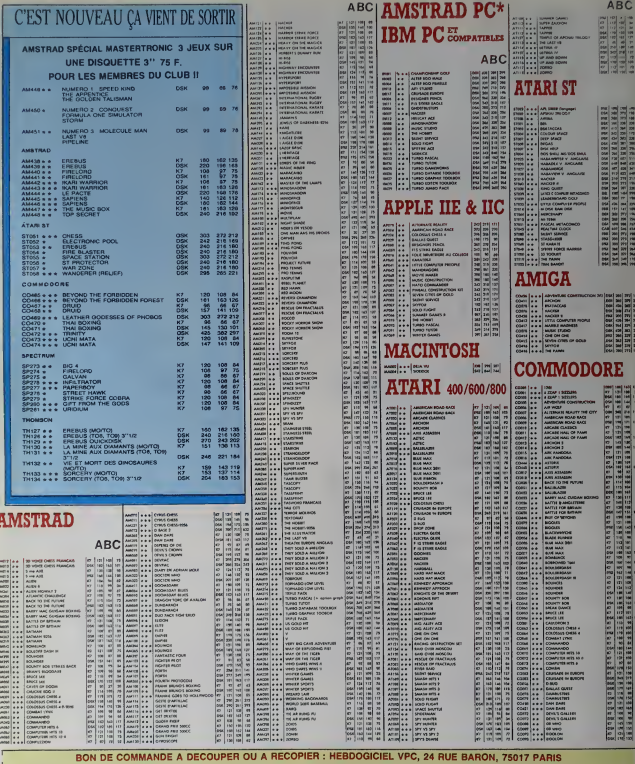

minist vous-même le prix auquet vous svez droit. Colonne C pour les membres du club. Colonne B pour les abonnés. Colonne A pour les vis

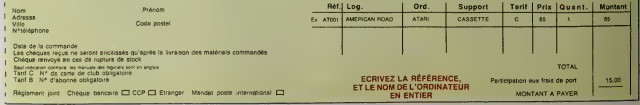

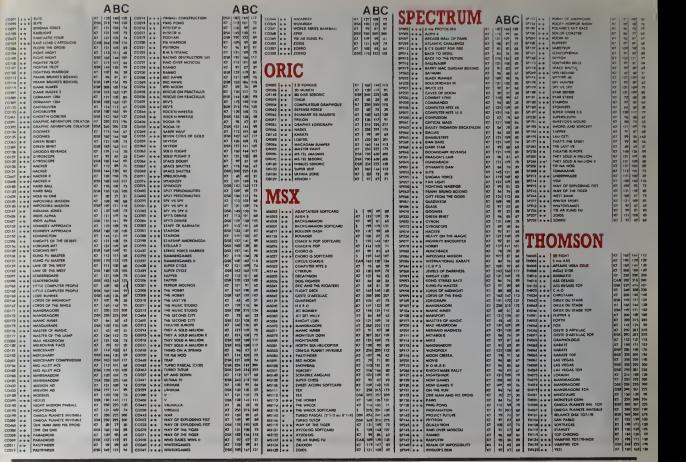

## ABONNEZ-VOUS LE TELECHARGEMENT A HEBDOGICIEL  $TUV$  ME FILES TES BOOTS ET TON ABONNEMENT A<br>L'HHHEBDO, SINON T'ES<br>UN HOMME MORT! ECONOMINGS

Et si vous vous abonnez r<br>490 francs au lieu de 624, ça marche ?<br>Et un abonnement pour six mois vous<br>coütera seulement 250 francs. coutera seulement 250 francs.<br>Si vous faites partie du Club Hebdogiciel,<br>vous avez gagné 10% de mieux.<br>441 francs pour un an et 225 francs<br>pour 6 mois. Le bulletin est là,<br>dessous, on se dépéche.

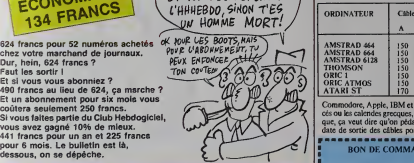

A renvoyer <sup>a</sup>HEBDOGICIEL, service Abonnement, 24 rue Baron, 75017 PARIS Nom : . . . . . . . .<br>Prénom : . . . . . . . Adresse complete : Ordinateur utilisé : . . .<br>N° de carte obligetoire pour les membres du Club : . . . . . FRANCE<br>  $2 \text{ and } 390 \text{ F}, \Box$  Club : 840 F.  $\Box$ <br>  $1 \text{ and } 490 \text{ F}, \Box$  Club : 441 F.  $\Box$ <br>
8 mois : 450 F.  $\Box$  Club : 441 F.  $\Box$ <br>
3 mois : 130 F.  $\Box$  Club : 117 F.  $\Box$ <sup>2</sup> ans : <sup>980</sup> F.D Club : <sup>840</sup> F.<sup>2</sup> ans :<sup>1</sup> <sup>100</sup> F. D Club : <sup>1045</sup> F. <sup>1</sup> ans : <sup>490</sup> F. D Club : <sup>441</sup> F. <sup>1</sup> ans : <sup>580</sup> F.D Club : <sup>522</sup> F.D <sup>6</sup> mois : <sup>250</sup> F. Club : <sup>225</sup> F.D <sup>6</sup> mois : <sup>300</sup> F.a Club : <sup>270</sup> F.LI <sup>3</sup> mois : <sup>130</sup> F. Club : <sup>117</sup> F.D <sup>3</sup> mois : <sup>150</sup> F. Club : <sup>135</sup> F.<sup>I</sup> <sup>J</sup> Attention. I'abonnement de 3 mois n'eat pas renouvelable.

Pour pouvoir charger les programmes, il vous faut un minitel, un câble el un logiciel.<br>Pour le minitel, on peut rien pour vous, demandez-le aux PTT. Par contre pour le logiciel et<br>le câble, vous avez les tarils, là, dessou

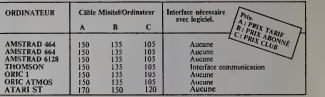

Commodore, Apple, IBM et Mac, c'est le même prix mais il faudra attendre les marrons gla-<br>cés ou les calendes grecques, pour connaître les interfaces récossaires. (En langage informati-<br>que, ça veut dire qu'on pédale dans date de sorlie des cables pour ces becanes).

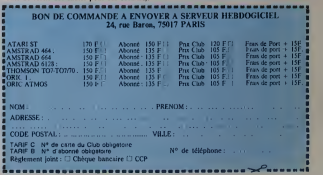

Votre programme, non content de vous rapporter 1.000 francs par parties **DIGT PREMIERES ANNEES DE SA VIE**<br>page publiée, peut vous rapporter 20.000 francs chaque mois ou publication ou se announce mois rapporter in the<br>un v

Un concours de plus !<br>Rism de bien original dans cette flormule, pourtant nous ssayons<br>formule, pourtant nous ssayons<br>de falre quelque chose de diffe- rent :<br>nous permanent tous les mois et concours<br>permanent tous les trim

pels digens des programmes que a tidu des<br>cousines any person any person de la contrat de la contrat de la contrat de la contrat de la contrat de la contrat de la contrat de la contrat de la contrat de la contrat de la con point, un de nos specialistes vous - de l'or dita comment I'ameliorer pour publies dans lejournal. ART.4 : Ce sont les lecteurs qui, par

nous le proposer a nouveau.<br>Pour participer, il vous suffit de leur vot<br>nous suvoyer vos programmes logicial<br>sucompagnés du bon de partici- ARTS.<br>pation sinsi que de toutes les cours n explications necessaires a ['utili-

Norn Prenom

Adresse

sation de ce programme. Bonne chance <sup>I</sup> Reglemenl ART <sup>1</sup> HEBDOGICIEL organise de recon mensuelle et struestnelle du contaconcours dote de prix recompensant le<br>st du mois mestre.<br>Ge co

ART 2. Ce concours est curent à ART 8<br>tout autour de logiciel que que soit la présieure d'un legacit les réalises. Le présieure<br>d'envis d'un legacit le sa réalises. Le présieure<br>d'esquitté accompagné d'un bon de l'ART 9<br>pe

candidature<br>ART 3 : La rédaction d'HEBDOGI- HEB<br>CIEL se réserve le droit de sélec- 7501 tionner sur la base de laqualite et de l'originalité lés logiciels qui sont : Sera

leur vole, determinent les meilleurs port iogiciels mensuels ettrimestriels. ART. 5 : Le prix alloué pour le con-Alms cours mensuel sera remis au plus lard un mois apres lacloture du con-

### cours mensuel.

WHI 8 : Le but insone bonu le coucours tnmestnel sera remis au plus tard un mois apres lacloture du con cours Inmestriel

ART.7 : Le présent réglement a été | j'oi oepose chez Maitre Jaunatre, 1 /ue | Hi des Halles, 75001 Pans

ART. 8 : HEBDOGICIEL se réserve | dei le droit d'interrompfe a lout momenl le present concours en avisant les

l un mo ART.9 : La participation au concours entraine l'acceptation par les [ ] or concurrents du pressen regiement. Il te i

HEBDOGICIEL : 24 rue Baron

Sera declare - gagnant le pro- gramme qui aura obtenu leplus fort pourcentage de vote par rap-  $\blacksquare$  TC port a la totalité des programmes | ans, recus pour un même ordinateur. | dp Ainsi, pas de favoritisme pour les ordinateurs plus puissants ou tres | po

# DEUX SUPER-CONCOURS PERMANENTS | PASCAL TOURAIN VOUS RACONTE LES<br>Votre programme, non content de vous rapporter 1,000 trancs par | VINGT PREMIERES ANNEES DE SA VIE

Au début, ca a été.-- A part que ye -- aus suis ne dans I'Oise et que ca sent mauvais parce que e'est en province. J'ai vu le jour pratiquement au moment ou disparaissait Humph- – suc<br>rey Bogart : Le lendemain dans les – ant journaux. devinez de qui on parlail le plus ? Pas de moi. je peux vous I'assurer ! Je me suis toujours demande pourquoi lapresse faisait  $p_{\text{min}}$ vivanls Enfin, brel, c'esl comme ca : on va pas refaire le monde. De toules (aeons, j'ai pas le lemps. Les deux premieres annees de ma vie.je les ai passees a MOUY. un trou paume entoure de bouses de vache J'en garde aucun souvenir precis, je bouffais. je rolais, je dormais et je faisais sous moi. Comme vievegetative, ca se pose la.Apres. on s'es! installs" a Creil (loujours dans rOiseJdelinitivement. Pendanldeux ans, Papa el Maman ont tenu une ebicerie, rue Jean-Jaures (j'ouvre une parenthese pour m'inlerroger pourquei les rues, les avenues ou pour les places qui portent des noms de gens de gauche sont-elles toutes

aussi tnstes 9). Ja lei ) Je les aida>s a remple los myons levec més plutos muitos quo en terminalistas spécialistas directions de la particulación des particulacions de la particulación de la particulación de la particulación de la particulación de la particulación

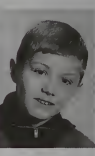

se comcer dedans '.

du theatre et a jouer dans des spectacles, mon professeur c'elait Made-

an paccalantes! saus savoit bonquoi et en elant beaucoup ptus intel ligent que des cama'ades qui root eu en elant beaucoup plus coos Je tiens à préciser que je ne dis pas ceia parce que je suis jaloux mais parce que c'est la vente. Apres, je me suis installe a Parrs et pour gagner ma vie,j'ai fart embalteur de produits vetennaires, rue du Platre La matson a fait faillite (j'avais bouKe la moitie du stock pour me dheidnez woie a Citer Tiecais employe de Maine au bureau d'aide sociaie ou fal vu beaucoup de misere mais la ptupart des gens, il laut le reconnailre. en rajoutaieot en buvant ou en martynsant leurs pour faire men service militaire au 25eme regiment d'artiilene. Ca a ete dur pendant un an mais quand ie suis sorti, j'étais un HOMME Un vrai. Le reste de ma vie. vous la con naissez mieux que moi. elle apparlient deja a I'Histoire.

Bonne annee et heureuse annee a toules et a lous.

**Un now tour, tous** 

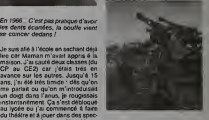

moiselle SCHALL qui enseignait, vair par ailleurs, l'Espagnol. J'ai échoué – saunt <sup>1</sup> 976 : Pascal Tourain attend en vain Vinvasion bolche~vique (qui ne saurai! loutefois tarder).

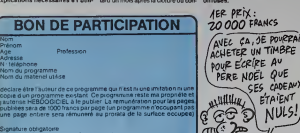

(signature des parents pour les mineurs)

Le programme doit etre expedie sur support magnetique (cassette ou disquette) accompagne dun descriptor delaille du materiel utilise, d'une notice d utilisation du programme. Les supports des programmes pubties sont conserves , n'oubliez donc pas d'an faire une copie.

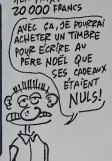

Pascal Tourain, en Janvier 61 : encore 25 années de patience avant - moissil de pouvoir écrire dans Hebdogiciel. per

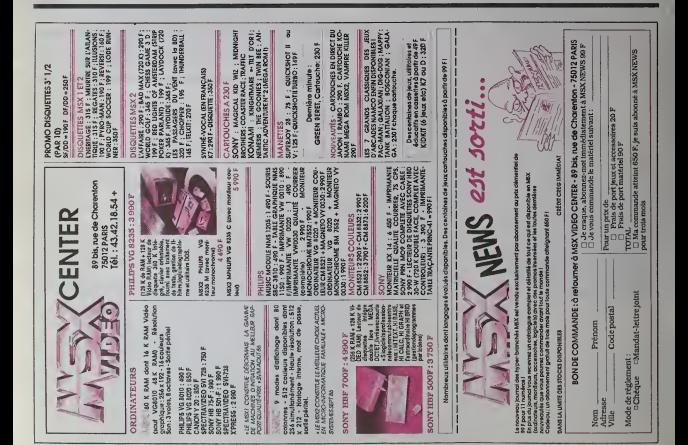

Ä

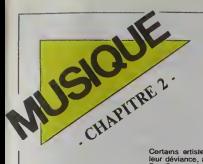

# LA SELECTION 1986 L'HHHHEBDO *I JO O*

ock, Funk, tendance dant glaise, tendance ségui américaine, l'année, més 986 se sera distin- Cl guée par son calme Trual elatif. Le grand coup ducte de barre de t'Amerique pro- Reagan de 85. vers un retour aux normes de la "majorité morale" a quá. par porter ses fruits en 86. COS

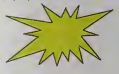

qui remuait abondamment la - Se tenge autour du junky repenti pen- vers dant l'été dernier, a eu pour con- une a séquence une très fâcheuse de tou mévente de l'album de Culture l'har Club. Quant au lancement Tony- dans Truand de ce fantasme de pro ducteur qu'a pu représenter Sigue Haué Sigue Soutnik, il s'est soldé par beau une belle partie d'arnaqueur arna- char qué, les millions de livres englouties l'étant sans doute à jamais et et c sans espoir de retour.

Pour se remplir les poches en 86, men il fallait donc : - Soit, comme musique Madonna, se choisir un look pres- depi que straight et calquer son image dont I pour pochette de disque et affi- sor ches publicitaires sur celle de bles a I'une des plus grandes stars des mythiques, Marilyn. - Soit, comme

donner aux gens pour leur ergent. - Soit, comme Eurythmics. a tra vers un art consomme du show et une aisance musicale au dessus | Avent de tout soupcon, offnr l'illusion de 'harmonie parfaitement réalisée dans une relation de couple. -

Soit. comme les Norvégiens de A-Ha. étre tout simplement jeunes et la ex beaux, faire quelques bonnes unan chansons pop et de chouettes ben clips qui les accompagnent. - Soit, boy et c'est encore le mieux, comme Cure, poursuivre imperturbablement dans la direction de cette musique dont ils avaient révé ! depuis le début, rendre ces sons. dont Robert Smith et sa bande sont entierement habités, intelligibles aux sensations, aux réves des autres.<br>BEN

## TENDANCE ROCK US

Autant vous l'avouer, j'ai eu un mai fou à la part trouver la matiere de cette selection americaine. Musicalement. les pourfendeurs. Losse de hit-parades ne m'intéressent que fort moyennement. Quant à mes engouements. Il twist passagers. hebdomadaires ou mensuels. Loan ils ne hespara pas forcement la route sur il aux un an. Alors, qu'est-ce qui reste ? IIy avail bien toute cette mouvance post-punkobouseuse des groupes du Middle-West qui au se rebiffent : les Jason & The Scorchers. | lem-Rainmakers et autres Walk The West, pour | me qui j'ai une séneuse faiblesse. Mais com- donc ment determiner LE disque de I'annee,

parmi trois groupes pratxqoemenl inconnus ici ? je vous ai deja fait pan de la legitime passion que je vouais aux Fabulous Thunbouseux, bluesy etTexan de surcroit • qui parvenaieni a extirper I'atmosphere ideate au vieux bastion du rock pur et dur qu'esl reste I'Elysee Montmartre Mais, doil-on vraiment les epmgler au calendner 1986, quand ces vieux bhscards participent tellement d'une scène hors du temps "> Je me suis donné d'une decide a lemponser.<br>Me suis donc décidé à lemponser, ce qui donne :

### RIC OCASEK 'THIS SIDE OF PARADISE'

### phêres qu'il sad créer, s {Getten/WEA)

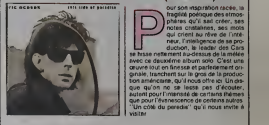

our son inspiration racee, la fragilité poétique des atmosphères qu'il sait crèer, ses notes cristalines, ses mots t la rieur, l'intelligence de sa pro-<br>duction, le leader des Cars

"Un cote du parades" qu'il nous invite a

menl fait pour la vie a Now York ol quo de toutes facons, ce sont les Amoticains qui ont fait de luiune idole.

C6te funky, on ne sait carrement plus ou - et is donner de la tête. Ces derniers temps surtout. on assiste a un deferlement de pro ductions superbes eta une serie de comeback aussi hallucmants que réussis. Isaac : des Hayes reapparafi, bien vivant, avec un disque moite. le nec plus ultra de la soul masculine. Little Richard réenregistre son rock. | onl hystiegue accompagné de chceurs gospel et nous sort un album presque unique- droment fait de nouvelles chansons, mais i s'affa lolalement dans lalignee de ses premiers

et immenses succès. Quant à James 1 et bie Brown, on a pu constater l'été dernier qu'il à pr tenait encore sacr6ment laroute et son hit, "Grawty", ne veut toujours pas décrocher | Un | des radios. Parmi les sorties toutes recentes, il y a également celle de "Womagec". Faux le dernier LP du grand Bobby Womack. celle de "Give Me The Reason", la nouvelle charge seductrice de Luther Vandross, ou les deux chanteurs solistes | ma s'affirment largemenl a lahauteur de leurs

TENDANCE FUNK US

pas les grands groupes. A commencer par  $\|\cdot\|$ Commodores qui, s'ils ont quitté Motown | | pour Polydor, n'ont rien perdu de leur feeling sur "United", leur demière production. | | et bien entendu Kool & The Gang, qui nous gratriait d'un show tomde, innattendu. envoutant. lors de leurs deux soirées dans un Pelais de Bercy plein à craquer et | | dechaine.

récutations respectives. Et puis, n'oublions. 1 dans Faire un choix parmi ces petites merveilles ayant tout récemment attent sur ma platine etait au-dessus de mes forces. J'ai done préféré me contenter d'extraire de **mais de mais de mais de mais de ma** plus marqué au long de l'année. Ce qui i donne:

> ne entreprise passionnante et pathétique à la fois : i Prince, le surdoué, le génie | musical de cette lin de si6 cle, en esperant retaire le coup réuse de "Purple | /

### PRINCE AND THE REVOLUTION "PARADE" (WEA)

### RUN DMC "RAISING HELL"

### (Profile/Barclay)

eule véritable surprise de I'annee, Run DMC mente bien de tigurer dans la selection des meilleurs albums i 86 Adeptes d'un rap de la rue. speedy, rocky, sans fioritures ni costumes a paillet tes, ils se son! imposés avec un style l sobre, lace a une scene rap par Irop bar rée sur la pente décadente. Etrangement. c'est un coup de de qui les a emmenes au. sommet. Un jour, ils entendent un bout d'intro d'un vieux lube d'Aerosmith et, sans savoir de qui it s'agissait, ils déoident | ... de se brancher avec leurs auteurs. C'est. | Là. ce qui donne naissance à "Walk This | le s Way", le tube et le clip, qui devient un des | trat, 0 chouchous de MTV. Sile contraste visuel entre rapers et hard-rockeux est saisissant. I I'efficacite musicale est carremenl renver sante Ces mómes du ghetto ont quelque chose dans le ventre qu'ils ont parfaite ment su faire passer et acceptor.

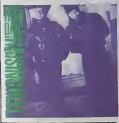

## TENDANCE ANGLAISE

LA, hranchementi, jý vora rein, jázub dána – moulvisva de lunk blanchi é la gummave – reis<br>le schwartz le plus ticel La jendence cas – me l'interest participenent indifferent, ha – mod<br>plus haut point, les poleurs de R&B, (Virgin)

dens longtemps, sans s'en lessor

unique en son genre, un must.

petite gouape d'artiste seducteur et bouf-

## PETER GABRIEL "SO"

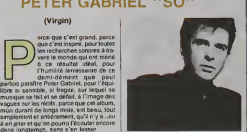

BILLY IDOL 'WHIPLASH SMILE"

### (Chrysalis/Phonogram)

m . itdus snom memorialne que celui de Ric Ocasek, le 119 dernier album de Billy Idol J on n'en est pas moins un bon

Pain" (lim et disque). s'est partiellement planté sync "Parade" et l "Under The Cherry Moon". La musique | \ est bonne, voire excellente, mais la film s'est franchement ramassé. Pourinnt, i 918 Prince semble avoir transcende cette Bill défaite. Vous vous souvenez peut-être que dans le scénario du film mettait en présence une | l'ens disque. parce qu'il narvinnt | T a joucr a la fois sur le tableaux du rock rebel, grace a la personnaigé létue, fatale de la la Billy, et sur celui de la pop synthétique et | dansante, grêce au traitement musical de I'ensemble II existe cependant un element | | | | de liaison entre les deux disques, en la personne de Stevens, responsable des guitares, bassos, claviers et programmations sur "Whiplash Smile", egglement invité à officier aux guilares sur nombres de morceaux de "This Side Of Paradise". Certains pourront trouver étrange de voir | i figurer un Anglais dans la selection americaine. Billy leur repondrait sans douto. Il il il que depuis ses cinq années d'enfance | vecues a Long Island, il se sent parfaite-

> charge d'une mission divine m'assommo irremediablement. Il n'y a guère que les ap-Pogues et leur lintouin pour bat popu et l pr goguelte qui me sembleni a peu pres naturels et vivants au milieu de toutes ces modes d'une semaine, orchestrèes par les Al-Jean-Foutre de lacritique. J'aurais bien sauvé PIL, avec son damier "Album" |

assez impressionnant. sije no m'eiais aperçu que la dernier Africa Bambaataa, 3 produit, comme lo PIL, par Bill Laswell el 1 Material, possédail exactement la même enorgio sonoro farouche ot anarchiquo Alors, subjectif pour subjectif, vollA co qui resto

### WOODENTOPS "GIANT"

### (Virgin)

irml les nouvelles "sensa hons" de la scéne anglaise. ;^ <sup>J</sup> <sup>J</sup> Woodonlopsal'airdo voulolr I s'imposer comme le groupe rock le plus prometteur.<br>Méme si tout un blabla agalinuar autour des mambres du groupe ot | | suriout de son leader porto-parole, le || denommé Polo, la musique, très bavarde elle aussi, marquo sa diftérence sous forme de brouillons anarchiques, de jets | | | | d'ensigio bruto Isncos a l'amporta-pièce, il il il·li Un groupo qui somble vouloir briiler les | | | | etapos at qu'on aimetreit bien voir prandro | | |

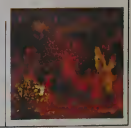

sa vOntnblo assiso

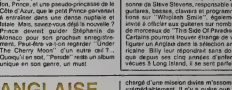

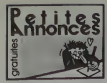

M CPC eM monschrome docu-<br>cieli 1750F vendi emirisce cou

Profection<br>Figure distribution pour CPC sur X7 disk pour<br>Parroges distribution pour Cer Parro et proche<br>Arroya unquerinere Demander Certain sur (1)<br>1722 Bass - 148 - Ive Reymond Lossenand,

THE Plane<br>COS America CPC ARA recreationnel factor<br>CHO and DR 1 floor garanties (Mess DR<br>CHO and DR 1 floor garanties (Mess DR 10)<br>No on Day 40000 Torraph Extra Box 24 73<br>No on Dype: 08000 Trick Tall 10 82 34 73<br>No on Dype

 $\begin{tabular}{|c|c|c|c|c|c|c|} \hline $\alpha$ & $\beta$ & $\beta$ & $\beta$ & $\beta$ & $\beta$ & $\beta$ & $\beta$ & $\beta$ \\ \hline $\alpha$ & $\alpha$ & $\beta$ & $\beta$ & $\beta$ & $\beta$ & $\beta$ & $\beta$ & $\beta$ & $\beta$ \\ \hline $\alpha$ & $\alpha$ & $\beta$ & $\beta$ & $\beta$ & $\beta$ & $\beta$ & $\beta$ & $\beta$ & $\beta$ \\ \hline $\alpha$ & $\beta$ & $\beta$ & $\beta$ & $\beta$ & $\beta$ & $\beta$ & $\beta$ & $\beta$ & $\beta$ \\ \hline $\alpha$ & $\beta$ & $\beta$ & $\beta$ & $\beta$ & $\beta$ & $\beta$$ 

23 58 50 67<br>
In pour America CPC count passage<br>
1 verdit nortehesus dent 3 pour des viens<br>
ets pour le pris des des vienges<br>
ets nortehesus (DC et Heddo pour les<br>
etsetes Peldèrs Heders, 128 nortes<br>
et 00005 Lyon TM (HE) 7

-<br>- 00005 Lyon TAF (18) 78-25-31 00<br>- 044, 20 peoplummed pypers.<br>- 044 LHQ 58 00 22-00<br>- Tel LHQ 58 00 22-00

DIAMOR Ingelsi pour America 8128, Emisyer<br>Sa - 8 - Syriva - Bendris, Bernet, 43230<br>Sa - Ramma Change, Bernet, 43230

**KENTEL** le coffret télémotique 380 F ac

a Bolta à auffl<br>1616matique

elemanape<br>erveur vidéotax<br>f compositeur de po<br>axte et graphique)<br>Xibis de connexien

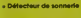

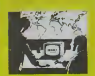

### **EON DE COMMAND**

----

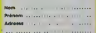

-<br>Offered an IBT por ches<br>Offered de IBTIB 3.4 En

**CLEMATIQUE** .<br>Woulder printeries

**Caserono Jiwas Moo** 

 $rac{1}{2}$ 

Tel: AT 26 21 30<br>Tel: AT 26 21 30<br>Amstrad CPC 4M couldn't female day.

La Languay Machine, le Chile 2 2 Tel (19) 52<br>ST 2001 - Annibal del Procoduraz (1975), vendo a la Languay (1975)<br>Proporcional plus de disputation (1976)<br>Procoduraz (1976), plus de disputation (1976)<br>Procoduraz (1976)<br>Proco

22. Harpen Ernstein, A. das de 11 montfres.<br>1970: Antonio Gallery, A. das de 11 montfres.<br>1980: Antonio Gallery, A. (f. 1982).<br>1980: Antonio Gallery, Antonio Gallery, Antonio Gallery, Antonio Gallery, A. (f. 1982).<br>1970:

America, ODI 1 cherche tous contacts pour<br>Actionges divers Contacter Fabrice su (16) 81<br>20 st Ed

20 SS St<br>Company Company Andrew Company<br>Company Company Andrew Company<br>Company Company<br>Company Company Company<br>Company Company<br>Company Company Company<br>Company Company Company Company<br>Company Company Company

o ad Inpines I Brutton Commercial English (1899)<br>Hannes Difficilitation and an incrementation<br>Ammes Director and an incrementation<br>Final Accords & Photograph Leonard, 2019 Place<br>Craft 59220 Deman

- Joseph Learner<br>Thi reclaver die Britsuerte Amateud DD1 en<br>af & procreationaliste personnex 1208). Com<br>Barter: Amaudi era (18) 22 90 50 30

36.08.06<br>America Fox logicials au dequeste pour<br>America pous critiques (et Multiples America Conta Critiques de Multiples America<br>Character propositions avec votes (see Vine Character)<br>Character propositions avec votes (se issace-Ariot<br>/ENDS Amatrad CPC 464 monochrome, adec

Duis AM sours pythch crops option 

LENNIN<br>Ezaunik<br>VENIS Ansald 6128 monieur monochrone. 

5 su 46 20 81 07<br>SC imprimeres OR: 20 couleur pour Ame<br>Comton et programme, copie Britiril Tec<br>diaguerte COM America Billigill eu A7 20<br>Marur pértel cour America Billigill eu A7 20

adiadary permit (m. 1888)<br>23 Mb aprel XIII<br>10 Mb aprel XIII<br>10 Mb aprel XIII (m. 1888)<br>10 Mb aprel XIII (m. 1889)<br>10 Mb aprel XIII (m. 1889)<br>10 Mb aprel XIII (m. 1889)<br>10 Mb aprel XIII (m. 1889)

### **APPLE**

VENDS Agels for 80, CC2, across 1284, 1146<br>Sey on despats manuals logicals 5000F. Tel:<br>ag nd c3 to ou down a Mr. Festinger, 12 bis<br>Ag nd c3 to ou down a Mr. Festinger, 12 bis

monieur souris joyato

Birddium<br>VENDS Apple III: amic POret, gydlo'n deux dri<br>ami, documentations et de nombreux logicale<br>dont dright Night Litting IV: Bisstand Time<br>C. Tel: can litting IV: Litting

Housta Francisco<br>25 Aprilis - Mark Holl 45: 1114 001 686<br>25 Aprilis - Mark Holl 45: 1114 001 686<br>18: cover Salassing - Or that Coran<br>1811 - Joe Salassing - In Latinisco 64<br>18: Coran Garan - In Latinisco 64 Second Contract Contract Contract Contract Contract Contract Contract Contract Contract Contract Contract Contract Contract Contract Contract Contract Contract Contract Contract Contract Contract Contract Contract Contract

9 05 77<br>Compatibis Apple II, montaur viet<br>systels EA Ke claver humbrigue Moar<br>us logiciers (asur utilitaires: langages)

nouve La Potenti con 1941.<br>Annie De Jacobs analysismes villidades et pro-

**Spie fiz († art. umbi-centrale, moni-**<br>Smithering: Ext. spyris. Missise Pami<br>Str. Jugger Worker, nomibreux from<br>Juni - Phrind: Tax artificientes spyris<br>Juni - Phrind: Tax artificientes

2011<br>ECHANGE 800 programmes sur Apple (nou-<br>vesucits exclusivement Commercial Winsides<br>IV List as sus BB columnoder leaders

### $1740$

VENDS Atan 130 XE palpériel magnéta<br>Ouckshot 3, nambreux jeux 1250F Telepho-

ver de jeu af 17 cartouches (teystick, 2 milion de jeu af, 17 cartouches (teystick, 2 milion)<br>New de jeu af, 17 cartouches (teystick) Pes Milion Patrick, Astassick, 1990<br>Vereir Teu (teystick, 1990) USA available VENCE THE FIS 40 SE 81 46, NOVA THE VENCE SCIENCE SHOWS THE VENT ON THE STATE COUNTY THE VENT ON A STATE MANAGEMENT THE MESS TO A STATE MESS THE MESS THE MESS THE MESS THE MESS THE MESS THE MESS THE MESS THE MESS THE MESS

74200 Thoron<br>ATARI 800 XI., echère reposite sur cassattes della<br>bes prin Glaustici Ringa, list. Kariat, esc donné<br>6. Fundament Forbisher, 19. nel 14/00/2001

.<br>Hê comer paur fictinge programme<br>Military - Programme and Planet<br>Military - Programme and Planet

### component

**ENDS Max aux KT pour CEATIOS TEM** 20 tol 45 25, exam 20 houses<br>Kit your tur C 84, Al News (Saurt Sar<br>gentory): interesse australia (oct. ex),<br>tre a Bond Franchismus (Santa de Mar)<br>explic 52550 Videopyer d'Auto du Ville<br>explic 52550 Videopyer d'Auto du Vill

prove su (18) 20 51-22 25<br>CHERCHE 664 pour achienger jeux et altuces<br>20430 à Biblio Eric, St. Becheleng Le Plan<br>07300 Thomas Sur Phone

ECHANICAL Sua programmes sur R2 pour CBM<br>64 ECHANICA Subs programmes sur R2 pour CBM<br>Bous En Bresse

(a) (a) (a)  $\frac{1}{2}$  (b)  $\frac{1}{2}$  (b)  $\frac{1}{2}$  (b)  $\frac{1}{2}$  (b)  $\frac{1}{2}$  (b) (b)  $\frac{1}{2}$  (b)  $\frac{1}{2}$  (b)  $\frac{1}{2}$  (b)  $\frac{1}{2}$  (b)  $\frac{1}{2}$  (b)  $\frac{1}{2}$  (b)  $\frac{1}{2}$  (b)  $\frac{1}{2}$  (b)  $\frac{1}{2}$  (b)  $\frac{1}{2}$ 

 $\begin{tabular}{|c|c|c|c|c|c|} \hline & $1$ & $1000$ & $1000$ & $1000$\\ \hline $1$ & $1000$ & $1000$ & $1000$ & $1000$\\ \hline $1000$ & $1000$ & $1000$ & $1000$ & $1000$\\ \hline $1000$ & $1000$ & $1000$ & $1000$ & $1000$ & $1000$\\ \hline $1000$ & $1000$ & $1000$ & $1000$ & $1000$ & $1000$\\ \hline $1100$ 

and British of This Spherale)<br>ADRETE lectuar de dispartes 1541 Commo<br>dore dispatien de aux Demonder Bébiatian<br>au (15) 67 77 25 80 le ser

les de Mur 10<br>romannes er novvesude au Célie<br>réponen assurés et les parts du<br>romanne assurés et 24, après 105<br>in (11) 73 né ez 24, après 105

20200 Desmiti<br>
VENCO Cot. 1530 1541 nontreux logicids<br>
tor dra MCC + 550 1541 nontreux logicids<br>
cognoms 36 biologica de de SSOF (Econ a JB<br>
Moren 20 biologica de de Francisca del NEO<br>
Economista de Societa Sources A tons Cliff, Fusinud, Aulo Formation

engelse causer Commodore CA ou nombreux logicials pour CA - una<br>Illia de des (Shout in Gotteres, Infiltrator<br>Clames, Leader, Board, Parallax, Sho

C 64<br>VENOS Commodore 128 (1 anj drug 1572-250<br>Goguettes Inves in No.1 5500° FBI (16) 81 65<br>Ch 67 - Ou donne à Phrange (1784-175)

1 9<br>un hil à dans lavres e de descent

15<br>Ski 728, Drive 5: 114, Stri 707-400<br>sheete 4000F, Parkin Patrick, 22

7 16<br>Android Mont, Super Cobra, Time

VERDS sarangale misik Silayar Colors, Tire<br> Pius, Antarini Advertus Hyper Opyrops 1<br>
1279 pakes Silay Lip Silayar Bitar Silo.<br> Cel de desar Eddy I, 2002 Livers apple pali<br>
2002 pakes Silayar Silayar Bitar Bitar Bitar Sila

VENDS MSX 1 Server Wild Schen 2 1/2 pous LE JUSTICIER

Y A UME VIELLE,<br>DAME ON M'A VOLE

 $\begin{array}{l|ccccccccccccccccccc|}\hline \text{V1}\text{V2}\text{V3}\text{O}&\text{O}\text{m}_1 &\text{Area} &\text{d}25 &\text{correspond} &\text{O}15\text{h} \\ \hline \text{trig} &\text{V1}\text{V3}\text{V3}\text{V4}\text{V5}\text{V5}\text{V5}\text{V6}\text{V4}\text{V5}\text{V4}\text{V5}\text{V6}\text{V4}\text{V5}\text{V6}\text{V4}\text{V5}\text{V6}\text{V6}\text{V6}\text{V6}\text{V6}\text{V6}\text{V6}\text{V$ 

wilhible One Asmos ABK, penter, insneto, 12V. Associates, per ret in program-<br>4: Livian d'univation el Soci de program-<br>4: Livian d'univation el Soci de pour<br>00x//re lacifeur de cassante : social<br>00x//refeurs qualité : Prix resol

and the state of the company of the state of the state of the state of the state of the state of the state of the state of the state of the state of the state of the state of the state of the state of the state of the stat

VENDS Almos, logiciels revues, lines<br>VENDS Almos, logiciels revues, lines

18H30<br>VENTOS CHE Almos ABK Importante plus Editorial

CHERCHE Estop Player 3 Chosse/Cherch<br>And Cherches and Cherches and Cherches and Cherches and Cherches and Cherches and Cherches<br>Street The United States and Cherches and Cherches and Cherches<br>Wilhelm Cherches and Cherches

**ARCOTAGIN** 

1903 (m. 1914)<br>1916 (m. 1915) - Janettes Dermit, margolar (m. 1914)<br>1916 - Joseph Jacques, filosof (m. 1930)<br>1916 - Joseph Jacques, filosof (m. 1930)<br>1916 - Joseph Jacques, filósof (m. 1915)<br>1920 - John Jacques, filósof (m

VENOS TISSIA, cordon reagil Las Murature<br>PENOS TISSIA, cordon magnéto programa de<br>nambreux programmas sur casaedas, Presial<br>randes - 1900 - A débatre - Corracter Jean-

us grateforment municipal de Morganis<br>1707 computer Alemany Pois La principal<br>1707 computer Alemany Pois Lagand<br>1803 computer Alemany Pois Lagand<br>1803 computer San Lagand (1817-1819)<br>1804 computer San Lagand de Lagand (181

Equ voleur &

.<br>1976-1976: Clarias matematicas pro<br>1988: Carlowitas, acerdinar da din<br>1985: 2001, provinciana da din

 $\alpha$ , Milano de Canadas, compositor de Constantinopolis (1958), la poste se constantinopolis (1950), la poste se constantinopolis (1950), la poste se constantinopolis (1950), la poste se constantinopolis (1950), la poste

Pea de Hang<br>2 70 lomes 1 el 2<br>est 4/40P Tél (1)<br>Demander Divier

CHERCHE & as procent to MOS Beach

65245 Mayarone ridden at 44 root data Fran<br>1983/25 MCB - anaranya MCB (minister since a model particles (CSO) 3 minister functions provided the<br>1999 - Anaranya Caroline and the particle particles of the particles<br>function

VENDS console or wor Atari 2000 plus 5 bit

en en 1987 fr da 3.2 pri<br>Flora des mages captulaes at<br>Nord des mages captulaes at<br>Ni nus d'Ares 18000 Line Tal

statioustel W. Lige<br>mathe una duarre de l'<br>rendu MODF a detail

Dealin : CARALI<br>Ond cellebroë é ca<br>Sent, Scnbyx, Fabric<br>Chécilf, : Franck Ch<br>Coyat, Deeli Aoril :<br>Guyat, Deeli Aoril :<br>Jean-Claude Foulin;<br>Jean-Claude Foulin;<br>Fiarn Hito, School e

iecréteriet : A<br>:HEVALUS

on-Marc GAS<br>DUHOO.<br>JLAC & Jordh

Officelse payée (OJD 1985)

Sept 10th OK<br>September 1994<br>September 1994<br>Section 1995<br>Section 1995<br>Control prior by the 1995<br>Control prior by the 1995<br>Control prior by the 1995

 $\rightarrow$  ARRIVE!

TOP BOWERS &<br>COP & debut Transport as 43.88.05.77<br>CHEFICHE module Editor: Assembleur pour<br>Tarres TI 95 eX et Manuel (Calitanier, P. Afard,<br>31 nov A. Mussel, 85000 Lyon, Tél. (18) 78.53

### **TEXAS** KINDS po.

Unités Centrales Imprimentes Manettes Interfaces

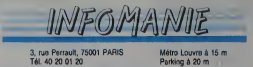

Métro Louvre à<br>Parking à 20 m

Livres et presse informatique à

199<br>259<br>399

 $rac{49}{3396}$ 

Plusieurs centaines de logiciels en

Possibilité de crédit

AMSTRAD CPC 464 MC<br>CPC 464C<br>CPC 6128 Mc<br>CPC 8256<br>CPC 8256<br>PCW 8512 2680<br>3980<br>3990<br>5290<br>5290<br>5920 Lacteur Disk 001<br>Lacteur Disk FD1 T990<br>1790 Capitor Date Put<br>
Synth Yocale<br>
Sourn Digities<br>
Sourn Optique DKT<br>
Capitor Date RAM<br>
Stiens Date<br>
Stiens Date<br>
Stiens Date<br>
Stien Date 200303030303030 JEUX JEUX<br>Sema Australia<br>Sema Australia<br>Australia<br>Australia<br>Australia<br>Bushine d'Anglie<br>Bushine d'Anglie<br>Bushine d'Australia<br>Color Chess 4<br>Construction<br>Computer 10 12<br>Computer 10 12<br>Computer 10 12<br>Computer 10 12<br>Computer 10 12<br>C System Narsk<br>Narsu<br>Morie of Yeed:<br>Modes of Yeed:<br>Modes of Yeed:<br>Noral<br>Papilo<br>Papilo<br>Papilo<br>Rescue on Fracraus<br>Rescue on Fracraus<br>Rescue on Fracraus<br>Rescue on Fracraus<br>Rescue on Fracraus<br>Rescue on Fracraus vouse<br>ittel<br>iomten i Combat<br>mentha Fox Saptene<br>Scrabble<br>Scram<br>Shogun<br>Silent Servic  $\frac{155}{135}$ 

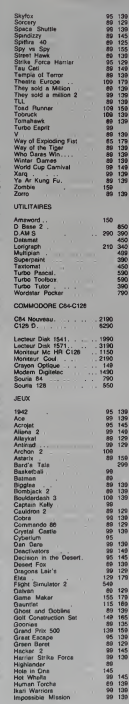

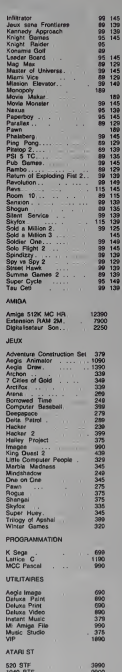

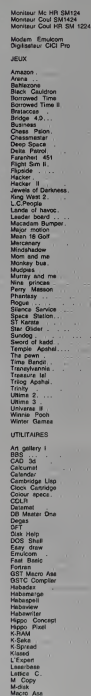

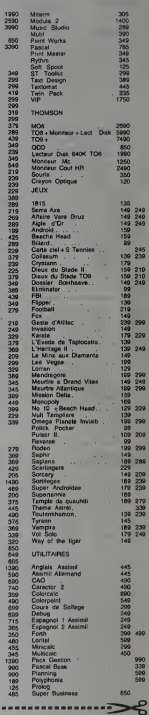

Olak Our 20M SH204<br>Lectour Disk 500K<br>Lectour Disk 1M BON DE COMMANDE A RETOURNER A INFOMANIE 3, rue Perrault 75001 PARIS

k

4990

Machini :<br>Régionant : ( ) Chique ( ) Mandant letre ( ) Palament à réception (en sjoutant 15F pour lette<br>de remboursement<br>Polajgnalise/CountifuPrix :<br>Désignalise/CountifuPrix :

Nom :<br>Prénom<br>Adresse Tél.

**HORSE JUMP** 

A l'intention des futurs jockeys, voici en exclusivité<br>mier loaiciel de E.A.O (Equitation, Assisté per Ordin

**ACIEL** 

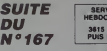

DATH 00-00-01-11-11-EF-2E-+7.FF-ET-F atu 08.03.03.15.00. \*\* . ( k. st. cc. cc. c W 00.00.03.0F.FF.FF.ECUCT.FFIFL.I 4 08.89.87.FF.FF.FF.E0.03.FF.FG.I L. 00.00.07.FF.FF.FF.FO.03.FF.FC.C  $-03.08.05.77.55.77.59.03.75.76.0$ . At As An ar PE PE PO AT SC PE P A 88.09.88.FF.FF.FF.FG.03.FF.FF.C A ABLABLIQUEELEELEELEELOOUEFLEELE  $-00.00.17.77.17.17.17.07.77.77.0$ .<br>CA 89.98.17.FF,FF,FF,FF,CF,C7,FF,FF,F .<br>לא פשוטשונה בדורה בדורה בדורה בדורה A BALBAL SELFELEELER (FRICZLER LEELE .<br>A 68,00,17,77,77,77,77,17,07,77,77,7 4 80.00.15.55.55.57.57.00.FF.FF.F - 00.09.3F.FF.FF.FF.FQ.CO.FF.FF.F H 00.00.77.77.FF.FF.F2.AL,FF.FF.F WTA 00.07.FF,FF.FF,FF.C1.5A.FF,FF,F .<br>ATA 00.0F.FF.FF.FF.FF,47,5A.FF.FF.F gata ed.or.rr.rr.rr.rr.ss.cq.rr.rr.r<br>.cc DATA 00/1F, FF, FF, FE, 1F, 86, 10, FF, FF, F DaTA 89.97.FF.FF.FA.F2.95.87.FF.FF.F .<br>TA 89,8F,FF,FF,FE,7F,09,0F,FF,FF,F .<br>TA 00.17.77.77.78.59.98.05.57.57.57 .<br>Te advirvirrurruquatualisfuffuffuf .<br>IS 89.93.FF,FF,F9,80,05.6F,FF,FF,F .<br>TA 85,83,FF.FF,F8,80,95,0F,FF,FF.F ...<br>List ab, as, ff , ff , f 6, 66, en, er , ff , ff , f A BALATLEFLEF, CO.00, 10,0F.FT, FF.F

IT: Inte 00.01.47 C. Data: 02-01-77-77-E1-E0-FL-LT-FF-FF-F CaTH 08.01.77.77.12.00.00.2".77.78.F 5 (with 08x01.00.00.00.00.00.00.00.00.00.00 TH 00,03,FF,FF,01,00-10,20,FF,FF,F uTH 88.85.FF.EF.FF.E3.40.6F.FF.FF.F TA 03.01.FF.BF.FA.ET.10.6F.FF.FF.F .<br>In 186,83,77,47,77,57,48,77,77,77,1 ...<br>HTM 90.03, FF, EO, E7, 3E, E9, "F, FF, FF, F TH 80.03.FE, "F.CF, 3C, 20, 3F-FE, 60.F DATH GELESLES, TELEALES DALSELES 2ELE .<br>Suita 88,93,FE,7F,FS,FC,84,SF,FE,6F,F .FF<br>SATA GO,OZ,FC,FF,F7,FC,SC,JF,FE,ZF,F CHTA CO. CT. FC. FF. FT. FD. OC. 7F. FE. OF. F ....<br>Data eg.g7.rc.rr.c3.f6.eb.7F.FE.1F.F ...<br>Data 09,07,56,59,50,50,10,55,56,15,5 bata AA,A7,F9,FF,FA,F3,10,FF,FC,4F,F bata ba, er, ro, rr, ra, ro, to, rr, rc, rr, r ..<br>ATA 00,05-79,FF,E8,EC,18,FF,FC,FF,F .rr<br>Data að, af, fg, ff, fe, ec, 31, ff, fc, ff, f .<br>ATA 08,65,53,55,58,59,31,9F,FC,FF,F OATH 88, 85, F7, FF, C8, C8, 31, FF, F9, FF. F 0070 08/08/77/FF/08/E8/63/FF/F9/FF/F .<br>DATA 08,47,1f,ff,68,C8,E1,ff,f9,ff,f CATA 00,15,87,07,08,08,03,07,07,07,07,0 ,<br>Tu an. 15. A1. FF. 80. CA. E3. FF. E3. FF. F .r<br>Ita 99,47,98,57,40,91,03,59,97,95,5 .<br>TA 81,95,40,15,58,01,63,59,07,95,5 **To At AF, 60, 84, CR, 81, CE, FF, 07, FF, F** .rr<br>Cata 80,04,00,03,C1,81,03,FF,CF,FF,F .<br>TA 89.FF.98.02.47.97.97.FL.1F.fF.F .<br>ТА 88, FF, F8, 88, 85, 67, 83, F9, 15, FF, F 4 88, FF, FC, 88, 86, 80, 85, 88, 1F, FF, F r<br>TA 88, FF, FF, 88, 88, 85, 85, 88, 7F, FF, F r<br>TA 01,FF,FF,40,00.25,05,00,7F,FF,f TH RIVEFUEC, REVISEL 05, 00, 7F . FF. F OATA 01, FF. FE, 04, 01, 87, 05, 08, 7F, FF, F

**J'ESPÈRE QUE** 

N BLIFFIFLATIOLOG, EXBLIFFIFER THE WOLFFLIE CLASS TO JOSE ARE CHOOSE LEFT AT  $\tilde{t}$  = 03, FF, FS, 25, 75, 01, 32, 01, FF, FF, F .<br>- 85.77.73.1E.74.81-10.07.77.17.7 . 88<br>Cata as. rr. rc. 06.60.89.20.03.ft.ff.f A an enter as causa countries. .<br>FA 87.FF,<u>EE,BB,DZ,48.98,7F,FF,FF,F</u> , IE<br>DATA (87, FF, OE, CC, 68, CR, 08, 7F, FF, FF, FF ,<br>FA 07, FF, 09, 38, 98, 86, 20, FF, FF, FE, 0 ra<br>ATA ar, ff, fE, 18, 86, 38, 88, FF, FF, E8, 0 .El<br>DATA OF.FF.CA.L1.98.60.80.FE.99.00.0 .<br>ΓΑ ΒΓ, ΓΓ, 03, 78, ΓΟ, 60, 69, 48, 89, 80, 0 0 BF.FF.FE.70.CO.40.40.00.00.00.3 .<br>19. 16.65.68.79.98.30.01.00.05.00.F .<br>10 1F.FF.F3.F3.07.10.01.00.7E.01.F r<br>TA 3F.FF.24.63.87.20.01.00.F0.07.F .<br>TA 3F,FF,C1,66.00,00,41,FF,00,1F,F .<br>TA 3F,FF,F9,40,40,20,C1,FF,80,7F.4 CATA 7F, FF, 60, 06, 7A, 11, 80, 88, 81, FF, F<br>CATA 7F, FF, 60, 06, 7A, 11, 80, 88, 81, FF, F 19 7F.FF.7A.RE.64.48.RR.80.07.TF.F .<br>14. st. st. 20. 85, 67, 68, 99, 90, 83, FF, C .FF<br>Data ff.£0,20,00,64,60,00,00,3f,ff.0 .<br>TA 7F,EF,FO,IC,60,60,60,61,8F,FC,0 . Data 7f, Fe, 3c, 9c, 10, 40, 00, 01, FF, Fe, 8 .<br>To 7f.fm.10.18.00.60.00.00.7f.Eb.0 .<br>'A 7F,14,80,26,60,00,00,07,55,00,1 .<br>TA 7F,79,9E,13,60,08,80,0F,FE,90,3 r<br>TA FF, FO, AC, 12, 23, 89, 09, E7, FO, 99, F 1974 FF, 68, 0F, 12, 66, 88, 88, FF, E8, 81, F .<br>To 7f.48.0f.86.64.88.08.FF.20.01.I 1414 SF.68.07.04.00.08.00.FC.00.1F.F .77<br>1979 - T. Ka. 17. AD. 59. 98. 08. 59. 19. 15. 5 016 26.63.05.00.65.00,00,00,00,07.7 .<br>1414 18,63,FE,80,00,00,00,03,00,7f,f , FF<br>Data 73, 33, 70, 80, 89, 89, 99, 81, 81, 87, F LEE<br>DATA 9A.E3.70.1A.07.00.20.1C.03.FF.F DATA 63, F1, FR, 3E, 82, 88, 82, 00, 87, FF, F

16,50,000 Data 03.07.23.01.20.00.10.72.10.00.0 0 Data 03.17.20.3(.23.29.40.15.1) 1 DATH 01-FP-01-TS-T4-68-PB-TE-37-FF-1 .<br>ISBN 01-77-72-40-44-03-20-32-77-77-7 .<br>In alles as al malad dels reference 0 88.68.89.85.20.89.89.3F.FF.FF.F .<br>To an ex. or. an. 52, an. an. 35, 51, 55, 5 A 20.00.00.75.04.40.00.3F.FF.FF.I .<br>16 98.98.89.1A.92.90.00, 3F.FF.FF.I .<br>9 OATH 88.88.89.83.41.88.88.1F,FF,FF,F

N'EST DR

PIRE EAU QUE

L'EAU QUI VA FORT

### **LISTING 5**

**THOMSON MOS** 

ISFF<br>IRR TO EMAGEDIPEADALI

\*A\$)}NEXT<br>0 7F.28,36,86,81,87,20,29,86,00,01 0.00.00.3F-18-85-01-38-3F-85-10-01 TA 3F.8E.0E.00.07.3F.0E.10.0E.00.00 .<br>(# 86,31,87,50,70,87,50,71,87,50,72 .<br>FA 87, SE, 73, CE, 56, 89, 86, 89, 93, 18, 80 2<br>TA 06,90,36,82,06,80,86,87,08,84,81 ,<br>16. ro.ec.on.ot.os.an.ot.cn.ns.FC.E 8 84.88.87.69.56.26.25.31.88.18.37 G. Co. IF. 36, 84, CA. 87, EN. 87, CO. SHIBI A CO.AG. 20.A7.A4.85.47.CO.04.FE.87 A 86.18.47.48.54.26.E5.31.40.25.37 .<br>FA 26.09.31.A9.FB,54,3',04,5A,C1,8A .<br>Fel C1, 20, 26, C6, 31, 22, C6, 96, 20, C0, 06 .CU<br>hata pa.at.07.at.co.cs.31.86.30.87.20 TA 01.07.20.3C.06.30.07.20.30.86.03

### **A SUIVRE...**

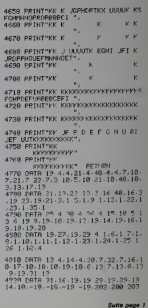

### **AMSTRAD**

4198 PRINT KK

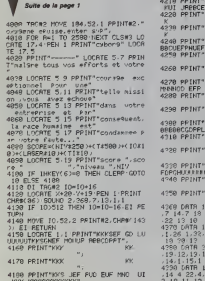

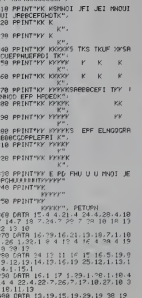

KKK KRKKROONOMOK

.<br>KKKKK#

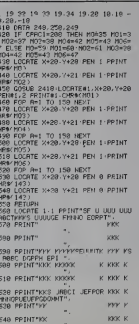

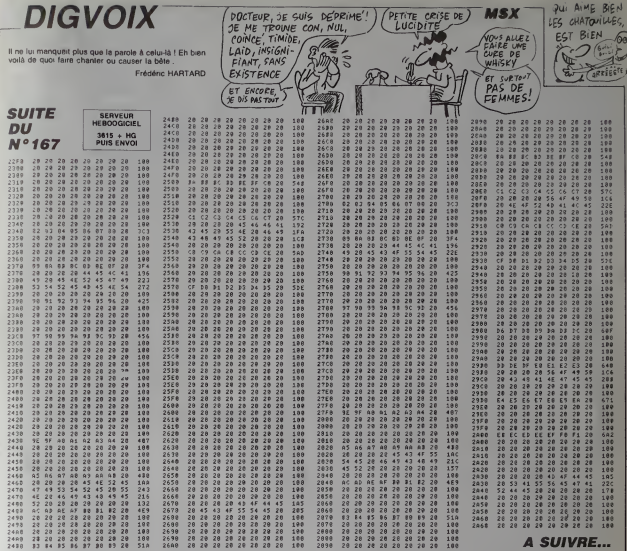

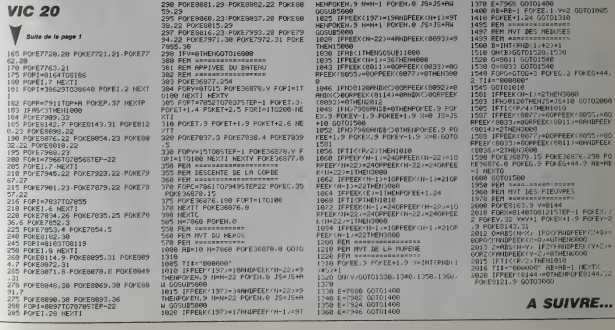

**GOTO1005** 

**POKEG+44** 188<br>@ 00102809 

# **BEACH HEAD**  $G_{\text{EVQON5}}^{\text{CPE} \text{ TQR} \text{ TQR} \text{ TQR}}$

Brillant amiral, vous décidez d'anvoyer votre flotte affron-.<br>Stéphane DOCZEKALSKI

Mode d'emploi i Sauvegatidi Sauvegat d'emploi d'enploi suite ces deux programmes (présentation • redef caracier<br>Caractéres suivi du programme principal) Ce jéu toutne sur vérsion de base etcomporte les quatre tableaux surv

- Tableau 1 : représente une vue aktrienni du territorie annomi Voya - Técni<br>déplaces les quatre porns symbol-lant volte locas, à l'indé des sou-<br>ches directionnelles du curseur Vous devez garrenn en bas de l'écrin.<br>en dir

- Tableau 2 : vous devez faire traverser le chenal aux cinq navires de voire dotte. en eviiant a l'a<le des touches directionnelles 'haul' et 'bas'.

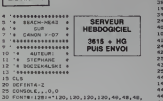

 $T$ 

43\*<br>40 FONT\*1129)=\*0, 120, 120, 120, 48, 48, 49, 40

30 FONT\*< 1301 --0,0, 120, 120, 120, 49, 48, 48\* 60 FONT\*! <sup>131</sup> >«\*0, 0,0, 120, 120, 120,49, 43" 70 FONT\*< <sup>1321</sup> ='0,0, 0,0, 120, 120, 120, 49\* 90 FONT\*! 133) -'0.0,48,48, 120, 120,232,252

90 FONTE(134)-10.0.14, 54, 14, 140, 112, 1241<br>100 FONTE(135)-10.0.0.199.934.233.252.26

.<br>10 FONT\*! 1361-10,0,0,0,0,00,124,281<br>20 FONT\*:157:-16,34,48,124,28,184,282,2

30 FONT8(138)="0,192,128,192,128,144,24 470

,240\* 400<br>40 Fonte:(139)-\*0,0,0,12,4, 12,60,29\* 124<br>50 Fonte:(40)-\*0,0,0,192, 128, 192,240,22 100

60 FQNT\*C141»=-0, 0,0, 0,0,0,0,4\* 63 FONT\*! 142)-\*0, 0,0,0,0, 0,0,0" 70 FONT\*! 143) ="0,0,0,0,0, O, 12,0' <sup>80</sup> F0NTS1 144) »\*0, 0,0, 0,0,0, 128,0" <sup>90</sup> FONT\*! 145>"-0, 0,0,0,4,23, 0,0" 200 FONT\* <sup>1</sup> 146 <sup>1</sup> <sup>=</sup> "0.0,0,0,0, 192,0,0" 210 FONT\*! 147)«"0,0,4, 12,60,0,0,0" 220 FONT\* (149)- "0,0,0, 128.224,0,0,0\* 230 FONT\*! 149) -"0,4, 12,9, 124,16,0,0" 240 FONT\*\* 130) =\*0,0, 128, 128.240,64,0,0\* 230 FONT\*! 131) ="4, 12,8,60, 248, 16,0,0" 260 FONT\*! 152) ="0, 123, 123,224,248,64,0,0

270 FONT\* 1133 <sup>I</sup> <sup>=</sup> "40, 40,40, 40, 40, 40,40,40\* 280 FONT\*! 134) --0,0, 112,32,248, 112,0,0\* 290 FONT\* <sup>I</sup> 133) -"0,8, 0,40, 4, 16,4,0\* 30O FONT\*! 1561 -'64,0, 160, 129, 64, 160,0,0\* 31o| FONT\*! 1371 "\*0, 0,36, 128, 16, 164, 120, 11

.<br>20<sup>1</sup> гонта (153) – \* 0,64, 16, 4, 160, 20, 120, 240

.<br>336 : FONT8 (159) = \*0, 0, 0, 40, 84, 124, 40, 0\*<br>348 : FONT8 (224) = \*0, 0, 200, 224, 192, 224, 128,

330 FONT\*(223)-'48,72,72,48,0,0,0,0\* 440<br>360 FONT\*(226)-'128,224,240,240,240,248, i,3<br>248,232\* 450

### AMSTRAD

Suite de la page 1 1

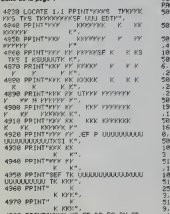

4980 PPINT"KKKK KS EF DR<br>9860 MNOTKYYY YYY"<br>4990 PPINT"YYYY K EF DR PG ON PD . tes torpitas lancées de part et d'autre Vous pouvez etcoper votre cavre<br>par le touche "dirota" et le faise repartir par la touche "gauche" Silvatre<br>entre pres est courannée de succès, vous accédez au troisième tablezu<br>qui,

- Tableau 3 voire but est d'abatlre le plus possible d'avions ennemis, avant que ceux-ci n'aient le temps de larguer leurs bombes Pour cela. deplacez vos canons face a I'appareil enneml (touches 'gauche' et 'droite'), réglez la hausse (touches 'hauf' et 'bas') et tirez par Ja barre d'espacement. De temps à autre, un avion de reconnaissance traverse ... " l'6cran. Un bonus vous est accordé si vous réussissez à l'atteindre. 202 Vous passez ensuite au quatrieme et dernier lableau.

• Tableau 4 : vous voila tace aux Holies du diclaleur pour I'ultime affron tement. Placez-vous face a I'ennemi, recherchez le bon angle de tir el tenitez de couler les bateaux adverses. Soyez vif. car ces derniers ne vous feront pas de cadeaux. Si vous parvenez à couler le porte-avions qui tenie de s'echapper, vous obtiendrez un second bonus.

370 FONTO12271-10.0 O,0,0, 100,244,252,2: 17, 11, 13, 13, 45, 45, 13<br>
680 DATA19, 11, 73, 13,<br>
61, 23, 23, 13, 7, 13<br>
690 DATA1, IS, 13, 1<br>
690 DATA1, 17, 13, 19<br>
680 DATA23, 15, 49, 11<br>
680 DATA23, 15, 49, 19<br>
680 DATA23, 15, 19<br>
690 DATA23, 11, 21, 12, 12, 12, 380 FONT8 (228) - \* 252, 252, 252, 252, 249, 192, 192,129\*<br>390 Fonte1229,a\*192,260,248,240,240,248,<br>340 Fonte1230,a\*253,252,252,252,252,252,<br>108,a\*<br>108,a\* 690 037397,21,131,23,85,11,49,11,33,23,1 4/<br>24,1 7,23,7,17,23,23 231) -"60, 60, 124,60,28,60, 700 BATA117, 17,97, 17,83, 17,41, 13, 29, 11,1<br>3, 17,3, 11,37,23<br>710 BATA81, 13,93<br>49,23,31, 11, 19, 13,<br>720 BATA87, 13,87,11, 103, 17,111, 11,13,11,<br>720 BATA101, 11, 83,21,25,23,11,19,87,17,1,<br>720 BATA101, 11, 83,21,25,23 420 FONTR (232) = '252, 252, 252, 252, 252, 252, 3, 1 710 .<br>1 30 . 236 , 237 , 238 , 239 , 239 , 239 , 239 , 239 , 230 , 230 , 230 , 230 , 230 , 230 , 230 , 230 , 230 , 2 232,232" 440 F0NT\*(234)-1252, 232,252,232,232,232 232, 148,0"<br>441 FONT\* (235) ="0,0,80,32,305,0,0,0" | 11<br>442 FONT\* (236) ="252,232,248,96,0,0,0,0" | 24<br>444 FONT\* (238) ="252,252,252,252,100,0,0,<br>444 FONT\* (238) ="252,252,252,252,100,0,0, F0NT\*1239)=-O,O,16, F<br>14 FONT\* (240)-\*0,0,0,20,124,252,252,252 0<br>1030 247416,13,0,20,22,20,23,12,0<br>1040 247412,16,15,13,20,0,11,10,12,0,12,-

450 FONT#(243)="0,0,4,4,12,<br>450 FONT#(244)="0,0,129,128

224\*<br>460 FONT\* (245)= \*9,0,4,16,8,0,4,24\*<br>470 FONT\* (246)= \*0,4,00,12,176,72,20,220\*

430 FDNT\*<247)«="32, 128, 144, 64 , 40 , 129,32, 176\* )\*20) +3, I-Y-Y-2 S20 PSETCX.YIll I,Y) :PSETtX,Y\*l> IPS ET(X\*1,Y+1 330 NEXT :L0CATE7,0: PR <sup>I</sup>NT "SPHINX-: LOCATES ,3: PRINT -PRODUCTION- 540 DATA27, 11,49, 13,63, 17,103, 17,81, 11,4 3,11,3, 17,39,23 550 DATA 15, 17, 43, 23, 109, 21 , 97, 19, 15, <sup>1</sup> <sup>1</sup> , 7, 15,73,21,37,21 360 DATA3, 11,73, 17, 113, 13,37, 13,33, 17,7, 23,89, 17,99, 11 370 DATA73, 13, 23, <sup>1</sup> <sup>7</sup> , <sup>1</sup>,21 , 69, <sup>1</sup> 7, 109, 13,89 ,23,37, 19, 19,23 390 DATA1 13,21,93,23,' ,11, 113,23,33,21 390 DATA13.21.9, 19,49 ,23,61, 17,33, 13 600 DATA3, 17,37, , 13,23,21,45,21 610 DATA97, 13, 113 ,23,21, 11 ,81, 13

3, 35, 17, 17, 17, 17, 13, 89<br>49, 19, 21, 17, 109, 17, 81<br>13, 23, 23, 23, 105, 21, 73<br>1, 97, 23, 81, 17, 31, 17, 1<br>1, 97, 23, 81, 17, 31, 17, 1

620 DATA99, 17,117 , 11 ,23, 19,79, 17 9,63, 17,37, 13,33, 13,7 7,37, 17,37,21,73, 19,2

7, 17, 13,23,3,23 640 DATA87.23, 1, 1,23,9, 13,37, 17 650 0ATA49, 13,67, 17, 105, 13, 109 3.91.23.37. 19.33. 19.2 31 , 19

YYYYY YYYYY YYYYY NYKY<br>SOOO PRINT"KKK KKK";<br>SOIO PRINT"KKYK I KUUUUUUUUU EFD 5154<br>PASG PRINT"KYYK K 5030 PRINT"KKKY K<br>2030 PRINT"KKKY K<br>2000 DPTP 21,7,4-17.4,21,4,30.4,39<br>10,7,7,21,7,25,7,30,7,32,7,39.7,7,7,4,100<br>10,39.10,7<br>2020 DPTP 13,34,15,27,13,54,51,5,16.1,15,1<br>6.7,19.31,19.37.19.24 5,1,6-1,16,1 ,20,1,32,1 5060 DPTP. 36,1,18.4,24,4,28.4.22,7 ,26, 7, 11, 10.8. 16. <sup>11</sup> .16.14.16 17.16 .20.16,23 <sup>5070</sup> DRTH 16.23.16.13.19.19.19.20, 19,34,19,36,19,63,3,7,33,1,34,1,35 ,1,33,4,34 5038 MTR 4,35,4,36,4,14,18,13,10, IS, 18-17.18 1?. 10, 19. 10, 20, 10,21-1 0,22,18,23 5030 DBTH 10,24,10,25,18,26-10-27 10 28 10 2^ 10-30 10-31-10-32,18.3

3 10-24-10 5108 DfiTR 8,13,9,13,10,13,11,13,12 ,13,13,13.14,13,15,13,16,13,17,13, 18/13.19/13 <sup>5110</sup> [ifiTP, 21,13-22,13,23,13,24,13, 25,13-26.13,27,13,23,13,29,13,33.1 3,31,13,32 <sup>5120</sup> DRTfl 13.33/13,9,19 18,19,11.1 3-12,19,13, 19-14.19.13,19-16-19,17 ,19,28,13 5130 DRTR -17,-6,-19,-6,202,288,28

×

 $-622$ 

Hai SOIT Qui

, 17,93, 15 3, 109 :ppes 663 A-POINTIXV, YV> 'POINT (XV-2.YV\* <sup>21</sup> TIXV»2, YV\*21 \*POINT<XV, YV«4) 664 IFA< >0THENXV-V1! YV-V2: G0T0620 670 PRESET(VI,V21:PHESET<Vl-2,V2»2t! ET!V1\*2,V2\*2> : PRESET (V I, V2\*41 2,YV\*2I :PS£T(XV,YV»4)

aumi

690 PSET(XV, YV):PSET(XV-2,YV+2) :PSET(XV+<br>2,YV+2):PSET(XV,YV+4)<br>470 V1-XV:V2=YV<br>700 ifxv>80andyv>23then70e.88720<br>710 for0=10000200STEP|0|BEEP],2:NEXT:cls<br>190T01000

720 ifyv>8andxv>48andxv<33then730els£620 730 fori-zootoioostep-io:beepi,2:next:cl

13,87,11,103, 17, 111, 11, 13, 11, B'QOT04000 91,11 1000 X\*6:Xl"6:CH-128:CA-139:PA-l:BA-3:G0 5UB9000 <sup>1020</sup> B2\*-CHH\*(243I •CHR»t244) 1L0CATE2, UP

ZNI<br>Alamanda izan mendebat za izan en arteko zitu

740 DATAB5, 17, 105, 19, 105, 23<br>1020 8-6: RESTORE1010: FORI-11: TO45: READA<br>1023 127:40: RESTORE (A) : B=12<br>1010 BATA18, 13,0, 13, 13, 13, 27,0, 27,0, -23, 1<br>1010 BATA18, 13,0, 13, 13, 13, 27,0, 27,0, -23, 1

1030 B1\*-CHH\*( 134) •CHPti 133 <sup>1</sup> IL0CATE6, IIP RIN 31\*1 1040 SH\*"CHR\*( 136) »CHR\*tl137) \*CHR\*( 138) 0CATE10, IIPRINTSM\*! 1042 IFSC-OTHENLOCATE 13,0: PRINT "00000\* IE LSEG0SU82800 1045 GOSUB2810:GOSU88300 1050 G0SUB2830 1035 G0TOU10 1060 G0SUB2000:A-STICK(0) :B-STRIGIO) : <sup>I</sup> FA -OANDB-OTHEN1060

1070 G0SUB9700 1110 IFX<OTHENX-0 1115 IFXJ12THENX-12 1116 IFB--1THENGQSUB2300 1120 ldcatexi,3:print" \*i :locatex,3:pri NTCHR\*(CH) !CHR\*ICH1 <sup>I</sup> :X1-X ii3o a-o:b-o:gotoi060 2000 lFPA>20THEN600OELSECP-CP\* <sup>1</sup> <sup>t</sup> IFCP< (4- NI <sup>1</sup> THENRETURNELSECP-0 2001 IFCA-131THENL0CATEXA,O:PRINTCHR«(CA <sup>1</sup> iCHR\*(CA\*l) 2002 IFCA»13ITHENF0RI-60T070:BEEPI, i:NEX T

2003 ||Frank ||State ||State ||State ||State ||State ||State ||State ||State ||State ||State ||State ||State |<br>|State ||State ||State ||State ||State ||State ||State ||State ||State ||State ||State ||State ||State ||State

<sup>1</sup> 1,29,

29 Abrillette (1941) 177 / Martin 177 / Marsh 1810<br>1910 - Andrej Barbar, amerikansk politik († 1932)<br>1918 - Andrej Barbar, amerikansk politik († 1933)<br>1918 - Andrej Barbar, amerikansk politik († 1933)<br>1920 - Andrej Barbar,

1020 DATA18, 13,0, 13, 16, 15, 13,0, 18,0,-

-11<br>2000 LOCATE: JIPRINT-EPHINX-PRIOUCTION\*:<br>1PRINTICLOAD

1930<br>
1930 - Politics (1912)<br>
1930 - Politics (1914–1915)<br>
1930 - Politics (1914–1915)<br>
1930 - Politics (1914–1915)<br>
1930 - Politics (1915–1915)<br>
1930 - Politics (1915–1915)<br>
1930 - Politics (1915–1915)<br>
1930 - Politics (1

30 CLS:DEFINTA-Z:LOCATE0,1<br>26 DIFFICULTE-i<br>40 LOCATE4,2:print\*( 1 - 2<br>50 A#=inkey#:1F4#C>\*1\*AND0

FYU< 10RYV>26THENXV=V1: YV-V2:GOTO620

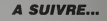

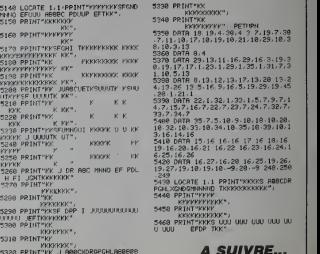

5328 PPINT"KK J A®BCXDROPGHLA6B608<br>CUUUH TKKKKKKKKKK";

5360 DHTR 3,4 5370 DRTfl 29-13-ll-16,29,16-3.19-3 0, 19, 17, 17. 1,23, 1.29, <sup>1</sup> ,35, <sup>1</sup> ,31,7,3 1,10,3,13 5380 DATA 8,13,12,13,17,13,20-13-2 4,13,26,13.-!, IS/9/16,5,19.29. 19.45 ,20,1-21-1 51,1<br>878 22,1,32,1,33,1,5,7,9,7,1<br>17,16,7,22,7,23,7,24,7,32,7, 33,7,34,7<br>5400 DATA 35-7,5,10-9-10,18-10,20,<br>10-32,10,33,10,34,10-35,10-39,10,1 3-16,14,16<br>3410 DRTA 15-16,16,22,16-27,16,28,16,24,1<br>19-16-20,16-26,16,22,16,22,16,24,1<br>5425,16,26,18,19,19,-9,28,-9,248-250<br>19-27,19,18,19,19,16,-9,28,-9,248-250 ,249<br>5430 LOCATE 1 • 1 PRINT'KKKKKKKK<br>PGHLXGHDOMHHHDOMHHOOMKKKKK"<br>5440 PRINT'KKKKY<br>5450 PRINT'KKKKY

KKKKKKKKKKK" 3460 PRINT'KKKS UUU UUU UUU UUU UU U UUU EFDP TKK";

A SUIVRE...

YYYYYYYYYYYYKY I'K" -

5150 PRIKT'KKKKKKK KK",<br>S168 PPINT"KYKYKYYY

KKKKKKKKKKKKKK KK";

IJTKKKSF IIUMMTK KK";

## la page pédagogique **et la page pédago**

**SUMMER SHOPS** 

sa<br>Tiirad dauche : Leta<br>Tiirad dantee de La Po as aus else co sus eles co

.<br>1977 Reg Then Let Historical State<br>1976 Mini Carely Brouge State<br>508 Sales Carely Brouge State<br>1978 Play State Concret State RAS PAINT

IF TE PO THEN LET HE TO . TO .

PARTIE LET PERSIE L'AR

E 180 LET HE 8 LET UR<br>- 1883 20 SUA 6080<br>- 1885 20 SUA 6080 CHARC<br>- 1888 CHARCE , OF GAUCH

PRINT BAPE THE TOT THOUT RE<br>REPUIR THE TOT, CHARGE<br>UR OCT, THE TOT, CHACUL

GO SUB SISP GO SUB SIGO G

SING PRINT , MO MILIEU OC LA PO - ASTAMANTS: 140 LET 562 AUX 65<br>2475 00 506 6150 60 308 8160 6<br>3183 888 500 110

SUS 8110<br>(34'0" OR (\$="0" THEN GO 0" 10" | 10" | 10" | 10" | 10" | 10" | 10" | 10" | 10" | 10" | 10" | 10" | 10" | 10" | 10" | 10" | 10" | 10" |<br>23 | 10" | 10" | 10" | 10" | 10" | 10" | 10" | 10" | 10" | 10" | 10" | 10" | 10" | 10" | 10" | 10" | 10" | 10<br>2

2488<br>- 90 Su6 6100<br>- 214(1) CL 30 (114) 199 (191) ă

CN POUR XW (L/4, AR" 00 3<br>2420 REN POUR LA HACIA LILE<br>2420 REN BODOLE HACIA 17, PO<br>ENCASTREE AUX , TAO 171, PO

SIREMENT LET T:5+P/8 OU SU<br>1818 PPINT Eapp, POINT B'INFLEXI<br>198 PPINT Eapp, POINT 8' 100 SUB 81

**SUITE DU Nº167** 

**RDM** 

**VOUS AVEZ OU FEU** S'IL VOUS PLATT?

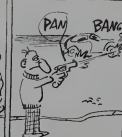

ಾ ಪ  $\ddotsc$ 

la page pédagogique la page pédago Jeune étudiant. Mario FRAGOSO fut amené à résoudre des problèmes de flexions. Plus tard, féru d'informatique. l'idée lui vint d'un programme sur la résistance des matériaux.

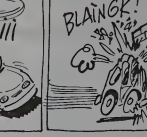

**SECVEZ-VOUS** 

**SPECTRUM** 

1244 LET 1-5 14 LET V-441/10144

-33-b) "22 482-1" (04 257 10)<br>"REVOLT - 10 252-1" (04 258 10)<br>"PEY REVOLT - 20 258 100<br>"PEY REVOLT - 20 25 100 25<br>"PANY AT 13.9." - 10 3 3 3 3 3<br>"PANY AT 13.9." - 10 3 3 3 3 3 3<br>"PANY AT 13.9." - 10 3 3 3 3 3 4 3 4 4 5 4 5

14 30 308 5405<br>M4 38.0 08AU 38.0 08A<br>M1 5.13.4 .47 6.17. 

THEN<br>| Material Strate (1981)<br>|37 | 11 | 30 | CARL 33.0 | DRA<br>|37 | 12 | 30 | CARL 33.0 | DRA<br>|37 | 12 | 13 | 13 | 13 | 14 | 15 | 16<br>|37 | 12 | 13 | 13 | 14 | 14 | 15 | 16<br>|37 | 12 | 14 | 15 | 16 | 16 | 16 | 16 | 16 |

- 23 68Au<br>107 17, 24 (1988)<br>107 17, 24 (1988)<br>107 17, 24 (1988)<br>208 208 (1988) 25 (1988)<br>208 208 209 (1988) 25 (1988)<br>208 208 208 (1988) 25 (1988)

**A SUIVRE...** 

### Mode a empro -<br>Effectuaz volte chorr parmi les différents menus proposés et entres<br>les paramètris de catopi à la demande de l'ordinateur. Curonne, un

 $\begin{array}{ll} 3220 & 0.08 & 0.08 & 0.08 & 0.08 \\ 720 & 0.08 & 0.08 & 0.08 & 0.08 \\ 720 & 0.08 & 0.08 & 0.08 \\ 720 & 0.08 & 0.08 & 0.08 \\ 720 & 0.08 & 0.08 & 0.08 \\ 720 & 0.08 & 0.08 & 0.08 \\ 720 & 0.08 & 0.08 & 0.08 \\ 720 & 0.08 & 0.08 & 0.08 \\ 720 & 0.08 & 0.08$ 

**SEP ANTISTS - 12-7" 49" ?, -6"-141** 

-28 100 TO 5818<br>1956 CLS<br>1956 DEEP .1,28 GO TO 5920+(R+1

**Soo Act Consumpting Actions** 

 $\begin{smallmatrix} 5118 & 1000 & 7 & 1000 & 7000 & 7000 & 7000 & 7000 & 7000 & 7000 & 7000 & 7000 & 7000 & 7000 & 7000 & 7000 & 7000 & 7000 & 7000 & 7000 & 7000 & 7000 & 7000 & 7000 & 7000 & 7000 & 7000 & 7000 & 7000 & 7000 & 7000 & 7000 & 7000 & 7000 & 7000 & 7000 &$ 

31 12:0<br>23 Lef X1-614: 50P 24001 THEN<br>27 Lef Vi2:42: 50P 24001 THEN<br>27 Lef Vi2:42

1015320<br>5327 IF MAD OR 648 THEN GO SUB 8<br>400 60 TO 5328<br>5338 LET I1HM13+8/12

2229 - Party Breton, Maria Chevrolet (b. 1982)<br>1988 - Party Breton, Maria Chevrolet (b. 1982)<br>1988 - Party Breton, Amerikaansk politik (b. 1982)<br>1988 - Party Breton, Amerikaansk politik (b. 1983)<br>1988 - Party Breton, Ameri

5331 LET van 21 IF BPP=3 THEN PR<br>1335 AETURN<br>1335 AETURN<br>1489 LET THOMAS<br>1488 LET THOMAS TEM VALLABLE<br>1485 DIAT AC RE

18 PLOT 96.56, 0880 54.49 PRAV<br>10 PRINT RT 16,18, 072 6, 074 56.18<br>10 PRINT RT 16,18, 074 64.18<br>18 IF 14 1 PARA RETURN<br>21 IF RYS THEN GO 508 5480 60

5421 - IF RNG THEN GO SUB SHOW<br>177 - ISBN 9-8562-4-57<br>177 - ISBN 9-8562-4-57<br>5430 - ISBN 9-8562-4-57<br>5588 - ROY TANKER<br>5588 - ROY TANKER - 20,-36° 6221 25<br>20,-28,36 - GAND - 20,-36° 6221 25

 $\begin{split} &\frac{168}{7}+\frac{168}{7}+\frac{168}{$ 

REH WARDSON 088U 40.0<br>26 088U - 20.14 088U 40.0<br>34 088U - 20.14 088U - 40.0<br>24 088U - 20.14 08.04 14.16<br>PAINT 8T 14.14 07.8T 14.16

20<br>ET 8=1/2, LET Ilatit, 8758<br>ET 8=1/2, LET Ilatit, 8758<br>N\_PRIMT B3, 1, 1008

AFTURA<br>CARCA GARAGE<br>CARCA GARAGEA, C. AT 10.21<br>AFT 10.10, C. C. AT 10.21<br>AFT 10.10, C. C. AT 10.510, C.<br>IF 0.0 Then 60 SUS Sigo .60

5928 Ils (414 65 1) /64<br>| LET Ils (414 65 1) /64<br>| LET Vice 2 15 app =3 THEN PR

LET Views IF Apple her Philipps<br>Circle 135 St.41 CIRCLE 13<br>Circle 135 St.41 CIRCLE 13<br>Circle 135 St.41 CIRCLE 13<br>Salar Ar 13,18,19,11, 4-1,87 12,046<br>ARIAZ,18,19,11, 4-1,87 12,046

 $\begin{array}{l} \mathbf{w} = \mathbf{0} \times \mathbf{1} + \mathbf{1} \times \mathbf{1} + \mathbf{1} \times \mathbf{1} + \mathbf{1} \times \mathbf{1} + \mathbf{1} \times \mathbf{1} + \mathbf{1} \times \mathbf{1} + \mathbf{1} \times \mathbf{1} + \mathbf{1} \times \mathbf{1} + \mathbf{1} \times \mathbf{1} + \mathbf{1} \times \mathbf{1} + \mathbf{1} \times \mathbf{1} + \mathbf{1} \times \mathbf{1} + \mathbf{1} \times \mathbf{1} \times \mathbf{1} + \mathbf$ 

9749 PRINT NT 14,14, 67, 87 14, 16<br>5728 INPUT TOOTER<br>5728 INPUT TOOTER<br>5721 R758 PPS THEN GO SUG 6400 GO 

# la page pedagogique la page pedagoE

FORMATION A L'ASSEMBLEUR PRATIQUE

### LA REVOLUTION CONTINUE ! Les micros, ci-après nommés, ont délà 138 heme dun nombre de cours consequents dans les rumeros a-dessous a-

ployee and the state of ZX <sup>81</sup> -55 56 <sup>61</sup> <sup>66</sup> <sup>71</sup> <sup>76</sup> 8186 9195 100 105 110 114 118 122 126 130 134 138 142 146 150 154 158 162 167 COMMODORE - 60

95 99104 109 114 118 122 126 130134 <sup>138</sup> <sup>142</sup> U6 <sup>152</sup> <sup>156</sup> <sup>160</sup> <sup>164</sup> ORIC - 57 62 67 72 77 82 87 92 96 101 1168<br>106 111 115 119 123 128 131 136 141 145<br>144 146 153 157 161 166 AMSTRAD - 111 115 119 123 127 131 135 16<br>135 139 143 146 151 155 159 163<br>APPLE - 58 6368 7378 8888897 102 11388<br>587 112 115 139 134 138 132 135 139 1337

143 146 151 155 150 167 ATARI - <sup>163</sup>

SPECTRUM- H12 116 120 124 127 132<br>136 140 144 145 153 157 161 164 165 THOMSON - 59 64 69 74 79 84 89 93<br>96 103 106 113 117 121 125 129 133 137 141 146 152 156 159 165 MSX-113117121 125129133137140 146 150 154 158 162 166

> 32 bits ou 4 octets constituent un mot long Est-ce que 1OO1O1 11O1O1OIOI est un octet, un mot ou un mot long ? Dans 10110100, quelle est la valeur du bit n°4 et celle du n°7 ? S'agod'un octet ? Le programme qui lit une disquette est-il en RAM ou en ROM ? Le résultat d'une lecture estil en RAM ou en ROM ? Michel Desangles est-il drole ? Vais-je reussir 4 terminer ce cours ? Réponses sur ma bal ASMST el dans le pro chain article. Dès lors, je vous invite - pas chez moi. saul pour les minettes qui n'ont pas peur des souris pour laprochaine. a ne plus compter de 1 à 10 mars de 0 é 9 ( ?..). PÚBE **A MAR** j'msiste. ii est absofument necessaire de vous procurer au plus vite. un assembleur 68000. Voici mon ordre preferentiel - DEVPAC ST de HISOFT (assembler + debugger). - K-seka (version 2.0 ou plus, assembler debugger). - FAST BASIC (qui contient un asm). - Prolimal (DATA BECKER). - Metacomco (assembler). Voila, y a du choix. Les differences resident dans la presentation (GEM ou pas GEM), dans lavitesse de compilation (maximum 60000 lignes minute), dans l'utilisation des 'macro (vous ignorez encore de quoi il s'egit. mais lace au vendeur. c'est un argument qui vous faitpasser pour un pro.) Que ceux qui s'obstinent dans le Basic, sans vouloir toutefois mourir idiots, profitenl des Mites pour se faire offrir GFA BASIC de micro-app. Salut et joyeuse ennée A ce titre, les cadeaux de toutes sortes Ids que vins et spiritueux sont les bienvenus (ca encourage I). Albert Tildazcasseul.

### LANGAGE MACHINE SUR ATARI

### AUDRAIT SAVOIR

En effet. le haut de cette superbe promipage à vocation pédagogique, est est d'ordinaire décoré de deux super- mêm bes litres apparemment contradic- C. P. tors : "FORMATION A L'ASSEM- gramme MACHINE SUR MA BECANE'. en I'occurrence aujourd'hui : ATARI. en la Pour dissiper dès 4 présent un mêmi éventuei malentendu, je vais tenter aran de débitir bnévement le subtil dis- one tinguo existant entre le langage assembleur' et le langage Et qui 'machine-

L'assembleur est un langage symbolique fort heureusement distinc 'comprehensible', dont chaque ins truction correspond a un ordre ele mentaire donne au microproces-seur. Le langage machine, quanl a lui, est la traduction de tous ces A coordres en codes machine clairs et co hmpides pour labele. mats parfai-

temenl incomprehensibles pour le commun des mortels. Un pro- cho gramme réalisé en stric assembleur Que est appelé 'programme source' (de meme<br>même qu'un programme original en l'ifich C. Pascal, Cobol, etc). Un tel pro- 15411<br>oramme n'est pas réalisable avant - <sup>saul</sup> d'avoir été "compilé" ou plutôt l'em 'assemble'. L'assemblage consiste en la traduction et l'implantation en OWE memoire de la 'totalite' du pro gramme source. L'ensemble des codes générés par une telle opération est appele 'programme objel'. El qui est-ce qui realise celle deli cate opération ? Je vous le donne en mille : un logiciel nommé lui ........ aussi 'assembleur' (tiens, encore un commitdistinguo) et pas n'importe lequel : = = un assembleur 68000. Pourquoi ? Pina

parce que le microprocesseur qui equipe votre ST (et aussi le MAC et = teta > I'AMIGA) <sup>a</sup> pour nom :MC 68000. A ce sujet, voir PUBE 4 la fin de ce Bref. la derniere lecon, qui avail

aussi le mànte d'étre la première du ROM genre, avail laisse supposer de I'mcontestable rapidite du langage machine via l'assembleur. La place cla o manquasi alors pour démonirer une de w leile évidence à la face du monde lous se incredule. Grace au ciel el surtout a moi-meme. c'es! aujourd'hui chose faite. Voici un programme, sans que dis-je, une ceuvre révolution- vou naire qui se charge d'inverser I'ecran. Le premier listing est en Basic GFA, le second aussi. mais seulement pour l'implantation des Franc fameux codes machines de la routine machine realisee en assembleur sous assembleur (Ha ! Ha f). ce f.

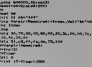

Sauf erreur de ma part (j'en doute, d'où c'est moi le prof, faut pas déconner). der. ou de la votre (ouais, je prefere) - mai vous voilà convaincu. Sachez quand 3'1/2 méme que la rapidité d'exécution se RON paye par la 'lenteur du developpemenl', mais c'est le mondre mai. Je pann ne tolererai aucune hesitation et j'exige le silence dans les rangs ! L'assembleur c'est super, point l'A Pensez aux futurs chefs-d'ceuvre RDM que, gráce á qui? Grace a l'etti<br>l'HHHEBDO bien súr, vous allez l'est pouvoir realiser avec un tellangage. Saviez-vous que les meilleurs pro- LE grammes du ST sont en assem-

### NOP =RIEN OU TOUT

Tiens, voila une nouvelle instruction ? Oui. une nouvelle rigolote "nop, nop. nop..." et facile, puisque sa signification est la suivante : "NO Eprom OPERATION", en français "OUE la Ram DALLE". Nous n'allons pas nous appesantir plus longlemps sur une instruction qui ne fait nen. Mais 5 MB peut-fitre vous demandez-vous pourquoi avoir invente une telle inutility ? Pour boucher les trous ! E' hop ! Si vous voulez supprimer quel- le ques instructions dans un programme, rien de plus simple : il sufht d'y insérer des "NOP". El nop f loge

### RAM, RAMEUR

manque de place mêmoire nous mach avait chatouillé les méninges, nous linucle aunons écrit qualque chose dans ce [LD]. Et voilà comment on construit son lange programme jusle avant de I'executer Car il s'agit bien de cela : nous avons mis en mémoire les codes Mhzi machine qui correspondent aux ins-<br>Ingoberis \*LD A.(HL)', 'LD (HL).A'. A'ers<br>"LD A.(DE)" et 'LD (DE).A'. Failes - secu<br>done exécuter pas à pas les routi-- con

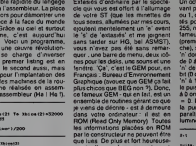

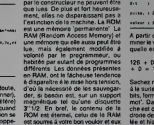

pannes de secteur, Exercice : à votre avis, la zone qu'un memoire qui contient l'affichege de 32 t l'écran est-elle en RAM ou en doubl<br>ROM ? En RAM bien sûr, puisque derre l'affichage en cours est perdu é I'extinclion du ST.

### LE MOT LE PLUS LONG

nes et vous verrez, de vos propres CAL yeux ebahis, le miracle s'accomplir. Mais altention ! Ne refaites jamais Com cela si voire programme est destiné apri a étre implanté en Rom ou en rées Eprom <sup>I</sup> Ce n'est valable que pour

### la Ram ! <sup>5</sup> MICROSECONOES CHRONO

Le plus important dans la mise au point des routines d'affichage, c'est | 3 le temps d'exécution. Celui-ci | a s'oblient en divisant le nombre de periodes par la fréquence de l'hor- | | loge, le résultat étant en microse- | condes. Le nombre de périodes. | " pour chaque instruction est donné | 60 dans certains livres sur le Z80, il <sup>eu</sup> comme 'Z80, programmation en | 84 langage assembleur'. La fréquence il es de l'horioge des Amstrad CPC est de 4 Mégahertz (abbréviation : | I Mhz). Imaginez done un peu : votre Amstrad peut exécuter 1 million de | 10 fors I'instruction LD A,(HL) en 1 | seconde I II n'est pas nécessaire de 125 connaitre la durée d'une routine en | 13 microsecondes. Le nombre total de 145 periodes (ou cycles) esl suffisant. Amusez-vous à mettre au point des routines plus rapides que MEMEC {y en a (eh oui (je I'avoue))). Are druine of une routine on<br>
Mechanical Care counter (1988)<br>
Let counter the state of the state of the state of the state of the state<br>
Let yous A method state (1987)<br>
Distribution DE LA FLECHE<br>
1989<br>
MHTATION DE LA FLEC

## Voyons un peu la première routine<br>appelée par le basic. 11 s'egit, pour<br>le première fois, d'afficher la Néche – mém a un endroit precis de I'ecran :

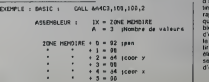

ROM, RAM, RAMEURS RAMEZ (U'est qu'est un octet Bon, je me répète 32 t et j'approfondis

> Un oclet est constitue de 8bits pouvant prendre chacun le valeur de 0 Est ou <sup>1</sup> . ce qui nous offre 256 possibles pour des valeurs allant de p à Dam 255; nous allons voir comment. Ces du bit fameux bits sont numérolés de 9 d'u<br>(premier à droite) à 7 (dernier à gau- une<br>che), soit : 7 6 5 4 3 2 1 0. A un bit - RO 'n' donné (donc 'n' ayant une valeur il i er de 0 à 7), est attribué la puissance Desa 'n' de 2, multipliée par la valeur du sir 4 ti bit (0 ou 1). Ce qui signifie qu'un bit su 'n' à 1 nous donne : 1 \* 2 élevé à chai la puissance 'n'. Si ce même bit est - pa a b on obtient : b = 2 puissance 'n " - te 0. De plus, il faut savoir que 2 é pour la puissance 0 est égal à 1 Ca. ter de paratl lordu comme ca, mais c'est lumineux avec un tableau :

les informations placées en ROM \_\_\_\_\_\_  $111111$ 

> . . . . . . . A partir de la.ilest facile de deter- miner la valeur d'un octet, exemple :

quelle est la valeur de 10010110 : ass  $+ 9 = 150$ 

Sachez maintenant que deux octets résià la suite, donc un ensemble de 16 du p bits, forment ce que l'on appelle 'un com mot'. Dans ce cas. I'octet de gau che est dit de 'poids fort' et celui de <sup>imect</sup> droite de 'poids faible'. dans la fou lée et histoire de rejouter quelques c'est signes à mon cours, apprenez ser p qu'une suite de quatre octets, soit e'd 32 bits, est un 'mot long' ou 'mot double' (je vous reparlerai de ces derniers dans mes prochains cours). BA

RECAPITULATION ET **EXERCICES** 

Vous savez tous, en principe, ce 8 bits forment un octet. 16 bits ou 2octets donnent unmot.

> CALL &A4C3. COORX, COORY, PEN ; BASIC Comment les condonnées mises basic apres I'adresse sont-elles recuperées par l'assembleur ? Voila une si ce question qu'elle est bonne ! Et une progr reponse tout aussi bonne : laroutine basic qui s'occupe de l'instruction nou

BASIC 'CALL', stocke les valeurs en de le La routine 'IMFLE' ne s'occupo pas de erreurs possibles venant du basic. Si I'ulilisateur ne donno pas le nombre de valeurs necessaire. ou si ces valeurs sont mauvaises, leprogramme prend n'importe quoi et ne signale pas d'erreur. Voici une routine qui teste les valeurs avant de les stocker

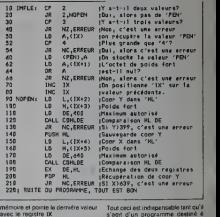

s'agn d'un programme destiné é d'aulres utilisalours. Quand la routine est pour soi, on pout pruferor la rapidite a laclartd. Chacun fera ce qu'il lui plat. Il serail encoro possible d'flcriro plusieurs routlnos d'orrours pour indiquér à l'utilisation la connono qu'il a faito, Mais A partir de mainienent, ce sera é vous, Sieves doues Otimaginalils, d'annly sor los routines, do lor. amdliorer old'en creer d'autros Des lonnos <sup>I</sup>

Patrick Dublanchol

SUR **AMSTRAD** Constant and the contract in property in the contract of the contract of the contract of the contract of the contract of the contract of the contract of the contract of the contract of the contract of the con Tune a I'autre. Ce n'était pas vraiment la peine<br>d'expliquer de telles simplicités. Et vi<br>pensez-vous ? C'est vrai. Mais prog<br>qu'au'rions-nous pu faire pour éviter der C<br>de créer des squirs jumelles ? Si le avon

genre :

180 MEM1

Alors, on est content ? On va been ? On a une<br>On a une petite lite-fleche qui se band<br>belade sur son petit ecran-cran ? auno<br>C'est bien ça ! On va bientot devenir grand, on sera un specialiste de I'informatique. on piratera les banques, les centraux militaires, la i poste, les avions, les bateaux et Bri- [1] gitte Bardot On piratera tous les 22 programmes (tous, sauf ceux de son | as a pro! d'assembleur, heim), Mais, linki avant d'etre un pro. un dur, un vrai un tatoue, it faut encore faire bouger sa petite lle-fleche Alors c'est reparli pour un petit lour d'explications technico-logiques et même | (2) logico-iechniques.

### ECMEM ET MEMEC

Voici deux routines jumelles qui s'occupent de prendre un morceeu | 139 d'écran pour le mettre en mêmoire | 140 et un morceau de mémoire pour le | | | remettre à l'écran (non, un morceau | 169 n'est pas un bout de moniteur {{2g monochrome ou couleur, mass une seg partie de ce qui esl represents dessus). Elles sont jumelles parce que seules deux lignes changent de l

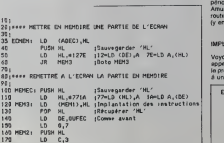

190 HDH1: NOP ;Englacement<br>190 NOP ;des.instructions<br>200 INC HL ;suite

LANGAGE MACHINE EDITOR SERIES

UN INTRUS S'EST GUSSE' PARMI CEST<br>DERSONNAGES, LEQUEL EST-CE?

LE JEU DE L'INTRUS

### SALUT LES PROS !

Δ

.<br>Inuctions

### MARTIN SOLOAT

Film de Michel Deville (1966) avec Diffu<br>Robert Hirsch

Mann (Hirsch), acteur de théérie proye-<br>
tie de minubles tournées de province, a<br>
sevito un uniforme allemend pour les<br>
tieschis de la pièce Justineneri, le pour oil<br>
Ces Américains débarquéel, ca tombe mai<br>
Capturé par de

cnte quoi.<br>Devenu ordonnance d'un général français.<br>il revêt son uniforme, histoire de le defrois-

SANS FEMMES engueulé, décoré et é nouveau enveye<br>dans la gueule du loup (Adolt the Walf)<br>Ousique part entre Chepin et Jerry Lewis,<br>Hirsch compose un extraordinaire Miron compose de la production<br>proje et des comfoloss anglaises d'huis disparition des dinosaures).

Diffusion le vendredi 9 é 20h35 sur C +<br>Photo Ciné-plus, la librairie du Cinéma,<br>2, rue de l'Eloile, 75017 Paris, tél : 42.<br>67. 51. 52.

### LA GLOfRE ET LA PEUR

Film de Lewis Milestone (1959) avec Gregory Peck, Harry Guardlno, Rip Tom et Georges Peppard.

Durant les pourpaters de Pam Mun Jon (Guerre de Coree, 53). les combats conti-

LA BELLE<br>MEUNIÈRE de Pagnol sera diffusée le dimanche 4 sur FR3 a 22h30. Une curiosite avec Tino Rossi. BOMBYX.

### **FEMMES** FATALES

### BILLY THE KICK

Film de Gérard Morditlat (1985) avec III nn).<br>Francis Perrin, Zabou, Yves Robert, III vole.<br>Cerise Bloc, Marie France, Dominique III muiz Lavanant, Pascal Pietecio el Michael. | Ze K Lonsdale.

Zuie-Berthe (Cerise Bloc). 12 ans, habite achiere<br>avec ses parents un grand ensemble en abon<br>banlieue. Zobosobe du Toboso, elle traque<br>Dintimité de ses concitoyens. Sa mére. Il d'op

La compagnie G vient les soutenir puis se<br>retire (bravo la tactique). Clemons com-<br>prend qu'on les abandonne volontairement que<br>pour démontre aux négociateurs annemis que<br>que les Américains sont aussi cons que les Américai Chinois et peuvent sacrifier autant d'hom mes qu'eux (super la stratégie).

nuent. Le commandant Clemons (Peck) <sup>a</sup> la tete de la compagnie K doit reprendre la colline Pork Chop aux Chinois. Seuls quelques survivants parviennent au som-Bien que dénoncant certaines pratiques | d'h militaires, le film ne pete pas lefeu.

Diffusion le mardi 5 é 23h00 sur FR3 en | Ranz V.O.

Juliette (Zabou) reve de devenir vedette de music-hall- Son pere, Roger Chapeau (Pernn), inspecteur de xeme zone, traque les voleurs de superette. Le soir. pour endormir Zulie. il lui conte les aventures de Billy Ze Kick, le tueur fou. Zulie, elle y croit. | e Et elle a bien raison car Billy deboule dans son quotidien multipliant les crimes dans | A la son entourage. L'inspecteur Chapeau. | nisis bonnet d'âne de la police, hésite entre de nombreux :<br>nombreux suspects : Eugène le chanteur : sent d'opera. Alcide (Robert) leveil anarchiste. Hippo (Ecoffey) le schizo ou encore Mme | attend t **Bridge and** 

Et vlan au plexus. Une serie de swing, de crochets, d'uppercuts qui laisse le spec-tateur K.O assis Enlonce par ladeferiante verbale. le tsunami visuel, les personna ges deirants et les situations vaudevilles- || et j ques Ce filmpete le leu, inverse les données, multiplie les genres. Mordillat ose | Man<br>tout et n'importe quoi mais pas n'importe | moi comment Tout s'embolte à merveille pour | con peu qu'on tienne le choc du premier quad | men d'heure ou l'on se mordille les doigts i tur jusqu'a I'os.

Raasaaaahh j'oublisis les acteurs génia-<br>lissimes : Perrin (chapeau bas), Zabou (LA priv<br>révelation). Cerise Bloc (débloque telle Zazie ressudtee), cio (fou delie)

Diffusion le lundi 5 é 20h35 sur C+. | Diffi

GUETAPENS

effrayante,

liberor

Perkins et Jaremy Clyde.

Ruth elJennifer sont deux belles demoi-

Diffusion le jeudl 8 a 20h35 sur FR3. Pholo FR3. LES LOUPS DE HAUTE MER

### LA SIRENE DU MISSISSIPI

Film de Francois Truffaut (1969) avec Catherine Deneuve, Jean-Paul Set mondo. Michel Bouquet, Nelly Sorgeaud et Marcel Berbert.

A la suite d'une petite annonce matrimoniale. Louis Mane et Julie Roussel ont entretenu une longue correspondance sentimentale. Le temps du manage venu, Louis, industriel et habitarlt la Reunion, attend I'arnveedu paquebot "Mississipi" qui amène sa belle.

La jeune fille qui debarque ne correspond pas à la photo, elle est beaucoup plus belle Julie (Deneuve) s'en expliquo aiso ment. Elle veut être aimée pour son cœur | et pas pour sa beaute Louis (Belmondo) bien que surpris ne s'en plaint pas

Manage, amour et crustacés, Quelque mois après le lune de Miel, elle vide le compte bancaire et disparalt. Non seulement, Julie appartient a la race des aventurieres mais en plus elle ne s'appelle pas Roussel comme le confirme Bedhe Roussel. sa sosur. (vous suivez toujours ?). Unis. | dans le malheur, ilschargent un detective prive de faire toute la lumiere,

Superbe récil d'amour et de suspensa qui ...<br>supporte ses multiples rediffusions.

Diffusion le lundi 5 a 20h35 sur FR3

## VOUS AVEZ DIT BODARD ?

met.

### QUEL ROMAN QUE MA VIE: A. Bodard.

ser et d'épater une copine. Pas de bol. un <br>général ailemand. ennemi de Hitler II et de<br>le premieris Balloté par les evénements. Ballot<br>se povre Martin est récuperé par les alliés, Ruebl<br>le povre Martin est récuperé par le

Documentaire de Daniel Costelle.

Bodard, enfant nature!, éllevé à la ferme<br>puis repris par sa grand-mére dans le 13<br>elme arrondissement, le quartier le plus biouc<br>pauvre et le plus pas rose bien que riche | Tém<br>sa vie. Elle ne fut pas rose bien que riche en couleurs.

il I'a racontée dans ses multipes et cele- | tance<br>bres ouvrages : LA CERISE (sans la - Bode<br>queue). 8LEUBITE (sans la , ), LE CINO- CHE (son<br>CHE (son adolescence (vous avez dit : leurb

bodysi, monche course, a wors assembly<br>
SCOMMITANTS DUFETT BOOARD<br>
CAMBALICATOR (CRISTORY SURFACE)<br>
CAMBALICATOR (CRISTORY SURFACE)<br>
CAMBALICATOR (CRISTORY SURFACE)<br>
VRIE (SHE CRISTORY SURFACE)<br>
USING THE CRISTORY SURFACE

sanat, ou des hommes, des vrais, faisaient | QI leur boulot avec 1'amour du travail bien fait.

Ce portrait sympathique perd de sa force<br>lorsque le personnage préferd faire œuvre<br>d'historien : LA FERMETURE DES MAI-<br>SONS CLOSES (vous avez dit bobinard ?)

Le style décapant, le point de vue icono-<br>claste et salutare ne remplece pas la **COU**<br>ngusur des historiens de profession (à bas<br>Tamateurisme). La distance embellit les **FR** souvenirs surtout lorsqu'on était partie pre- nante (vous avez dit bobard ?).

Diffusion les lundl 6 el 13 Janvier a 22h30 sur TFl.

## FEMMES EN LUTTE

Film de Martin Ritt (1979) avec Sally Field, Ron Uebman, Beau Bridges et Pat Hingle.

d aux Etats-Unie, du c

sua protocol el annin la lavora concidente. Ven<br>da lastica d'Henn-Laitand à Henniephone de la lavora (1988)<br>régne la la du plus Met, en l'occurrance, la lastica de la latin la la du plus Met, en l'occurrance, la larg<br>régne

bouseux du coin qui l'emmenent au motel | mo ne changent guére son honzon Jusqu'au | des jour où débarquent Reuben, syndicaliste | ter de choc, venu pour créer une section dans pag

ce coin abandonné de Gleu et des Rent<br>législateurs<br>dignité Grâce à lui, elle va en baver encore<br>dignité Grâce à lui, elle va en baver encore<br>plus mais acquerra un bien inestimable le rent<br>la dignité

Sur un sujet craignos, une grande reussito grace a<br>grâce a Sally Field extraordinaire en petit de fem<br>nes) de femmo (prix d'interpretation a Can-<br>nes) Evitant tes pieges du discours préchiprécha, Marsin Ritt s'attelle au portrait d'un personnage<br>personnage attachant Emouvant parce Plais que juste, le film emporte l'adhésion [1]

Diffusion le dimanche 4tur C + <sup>a</sup>20h3S.

### LA FEMME MODELE

### Film de Vincente Minelli (1959) avec Grigo<br>Gragory Peck, Laureen Bacall et Dolo- Mac<br>res Gray.

Virtual & Hollywood pour Christianus and Toronto Christianus (College 1974), yourself<br>point of gold, Mixie Hogon (Peck), yourself<br>inter a fermer, y reconsider place in Section 1974), yourself<br>place is section to the fermer

Martile vid diant le tuice et disping des l'accordinations<br>modèles hauto couture, Méa a l'historicale et dispinations<br>des anviens alles seluments des supports<br>le ra de bour. Mais se sent comme un élé-<br>phant au mitieu des a

Remake de la comèdie de G Stevens "La **femme de I'annee ",**<br>femme de l'année ", La femme *modèle* f<br>bénéficie d'une distribution moins brillante **fit Lon**g mais d'une vision un pau inversée. Ici, Il pre<br>l'univers de la mode bénéficie de l'indul- Il sini gence etde lalendresse du realisateur Rien de plus normal puisque Minelli a com- aux mencé sa carnére comme décorateur | li

Diffusion I© mardl 6 a 20h35 sur FR3.

Film de Sam Pecklnpah (1972) avec Steve Mac Queen, All Mac Graw etBen Johnson. selles de l'eret d'acier au milieu de la mer du Nord Cos plates-formes pélirolières vaient beaucoup plus sans compter les centaines de technicians qui risquent da [

FEMMES EN JEU.

Dec Mac Coy (Mac Queen) végète en pri-<br>tion A tecni de contempler le literar du music committe de la de la deux<br>de le cour, il sent la moussure lui pous-<br>le literar de la contemple de la prime de la principale proposten du plair. Mais ia darna de for, celle du 10<br>Downing Street, relise de coder au chan-<br>Lige et lei appel à la brigade ent-gang du<br>commandeit Folkles<br>Folkles (Moore) et son équipe rejoignent<br>les plate-formas à partir desquelles qui fluctual nec mergitur.

has up.<br>Le brequege se passe ben mais tout se .<br>Si brequege se passe ben mais tout se . ressured for the secure construction of the .<br>Mat Coy tue l'adele puis estate de le fin-<br>mais device in the passe mai et Mmaigneweck.<br> Si le epénare complétement lessivé inté-<br>resse peu, le sujoi criginal et nouveau por-<br>mel quelques belles prises de vue La rés-<br>laabon mollessonne privilégie les dialo-<br>guns d'acteurs de haut niveau<br>sence d'acteurs de haut

Diffusion le mardl 6 a 20h35 sur A2.

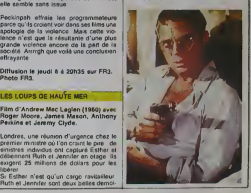

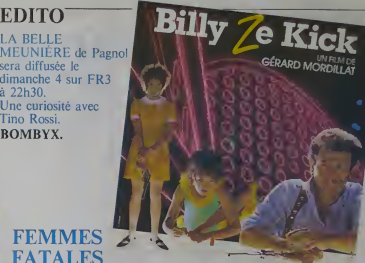

### LE LOGICIEL DE LA SEMAINE I

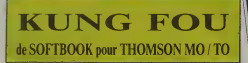

 $\begin{minipage}[t]{.0\textwidth} \begin{minipage}[t]{.0\textwidth} \begin{minipage}[t]{.0\textwidth} \begin{minipage}[t]{.0\textwidth} \begin{minipage}[t]{.0\textwidth} \begin{minipage}[t]{.0\textwidth} \begin{minipage}[t]{.0\textwidth} \begin{minipage}[t]{.0\textwidth} \begin{minipage}[t]{.0\textwidth} \begin{minipage}[t]{.0\textwidth} \begin{minipage}[t]{.0\textwidth} \begin{minipage}[t]{.0\textwidth} \begin{minipage}[t]{.0\textwidth} \begin{minipage}[t]{.0\textwidth} \begin{minipage}[t]{.$ 

the figures has all contents of all graded in the space of the space of all graded in the space of the space of the space of the space of the space of the space of the space of the space of the space of the space of the s

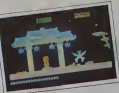

artific de tost computer au pitale parcel Trainiste de Paul<br>qu'il était est trainiste à de pas de la trainiste de pas de voteur Bourg<br>parcel Bourg (m) (m) de la trainiste de pas de la trainiste de pas de la trainiste<br>parc rants. Avec leurs gros nez et leurs longs

membres, ils onlun look de pouver interest. nolde matine de matine de Alexandr Grabhis- | C mes sympas done. maJs ne vous attendez lout de meme pas une image digitalises Bon. c'est pas mal. d'autant bans des Astrills. bouge plutot rapidement pour du Thomson. Les bruiiages. quant a eux. sont tres marrants. C'est baleze de lane des bruitages pareils sur une pecane pareille Reprenons. II est possible de jouer a deux (dans ce cas, voire opposant incarnera le terrrrible Moraka). Au cas ou vous ne dis poseriez pas d'un copain ou d'un membre de voire grande complaisant pour vous (a) la main. I obtion duel vous permettra de vous entrante un peu avant de vous en la lancer dans lagrande aventure. Grande ? Ben <sup>y</sup> <sup>a</sup> quand meme dix ecrans, el je vous darause due bon, bazes, ue serair de due le troisieme, c'est pas de la tarte ! Bref. ce jeu me plait, d'autanl plus qu'il est bourre d'humour. Par exemple, lecoup de laprin cesse Simone, ca me rire nire (d'ailleurs une princesse a le droit de s'appeler Simone ! Ca change des eternelles prin cesses yourney at combinhast.

### **MENUI**

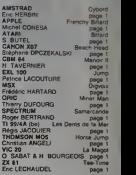

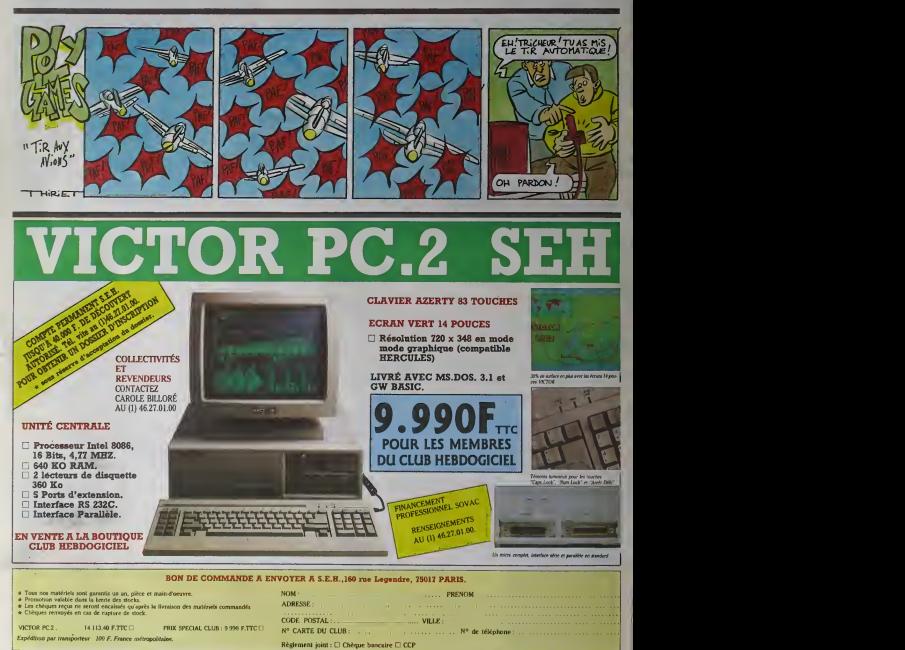